# **ESCUELA POLITÉCNICA NACIONAL**

#### **FACULTAD DE CIENCIAS**

### **DESARROLLO METODOLÓGICO DEL MODELO ACTUARIAL DE MÚLTIPLES ESTADOS CASADO - VIUDO Y CÁLCULO ACTUARIAL DEL COSTE POR PENSIONES DE JUBILACIÓN Y VIUDEDAD**

#### **TRABAJO DE TITULACIÓN PREVIA A LA OBTENCIÓN DEL TÍTULO DE INGENIERO MATEMÁTICO**

#### **PROYECTO DE INVESTIGACIÓN**

#### **ANDRÉS MAURICIO ACUÑA TORRES**

andres.acuna@epn.edu.ec

**DIRECTOR: MSC. DIEGO PAÚL HUARACA SHAGÑAY**

diego.huaracas@epn.edu.ec

#### **CODIRECTOR: MSC. MÉNTHOR OSWALDO URVINA MAYORGA**

menthor.urvina@epn.edu.ec

**Quito, Diciembre, 2023**

#### **DECLARACIÓN**

Yo ANDRÉS MAURICIO ACUÑA TORRES, declaro bajo juramento que el trabajo aquí escrito es de mi autoría; que no ha sido previamente presentado para ningún grado o calificación profesional; y que he consultado las referencias bibliográficas que se incluyen en este documento.

A través de la presente declaración cedo mis derechos de propiedad intelectual, correspondientes a este trabajo, a la Escuela Politécnica Nacional, según lo establecido por la Ley de Propiedad Intelectual, por su reglamento y por la normatividad institucional vigente.

 $\sqrt{C_{\gamma}}$ dre

Andrés Mauricio Acuña Torres

i

#### **CERTIFICACIÓN**

Certificamos que el presente trabajo fue desarrollado por ANDRÉS MAURICIO ACUÑA TORRES, bajo nuestra supervisión.

Jele atton

MSc. Diego Paúl Huaraca Shagñay

Director del Proyecto

MSc. Ménthor Oswaldo Urvina Mayorga **Codirector del Proyecto** 

#### **AGRADECIMIENTOS**

Quiero agradecer al MSc. Diego Huaraca por su valioso apoyo y paciencia al revisar y corregir mi trabajo. Su conocimiento y experiencia en el área actuarial y en la redacción de documentos ha sido de gran ayuda para mí, lo cual aprecio enormemente. Gracias a su guía, pude obtener un gran beneficio de su ayuda y estoy muy agradecido por todo lo que me ha enseñado.

#### **DEDICATORIA**

Este trabajo está dedicado principalmente a Dios, así como de manera muy especial a mis abuelos, Adán Torres y Liduvina Acosta. Desde mi más temprana infancia, ellos han sido pacientes, trabajadores y han hecho grandes sacrificios por mí. Les agradezco por todo esto, ya que gracias a ellos he logrado llegar hasta aquí y convertirme en la persona que soy. También quiero expresar mi agradecimiento a la Sra. Andrea Oña y a su hija la Ingeniera Andrea Jácome, a mi prima Nelcy Torres, y a todas las personas que me han brindado su apoyo y ayuda en momentos difíciles. Su ayuda y amabilidad han sido esenciales en mi camino hacia el éxito.

# **Índice general**

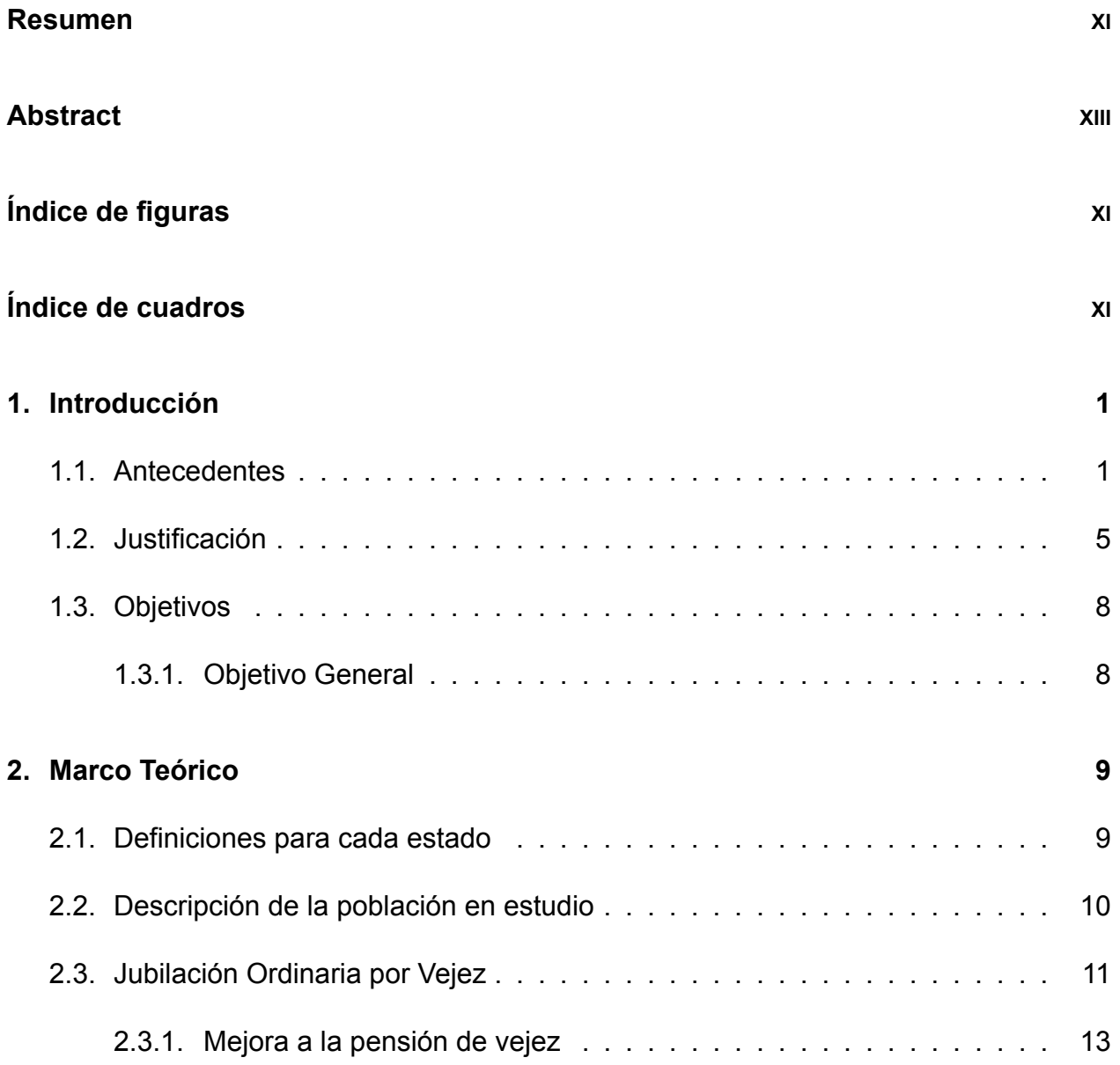

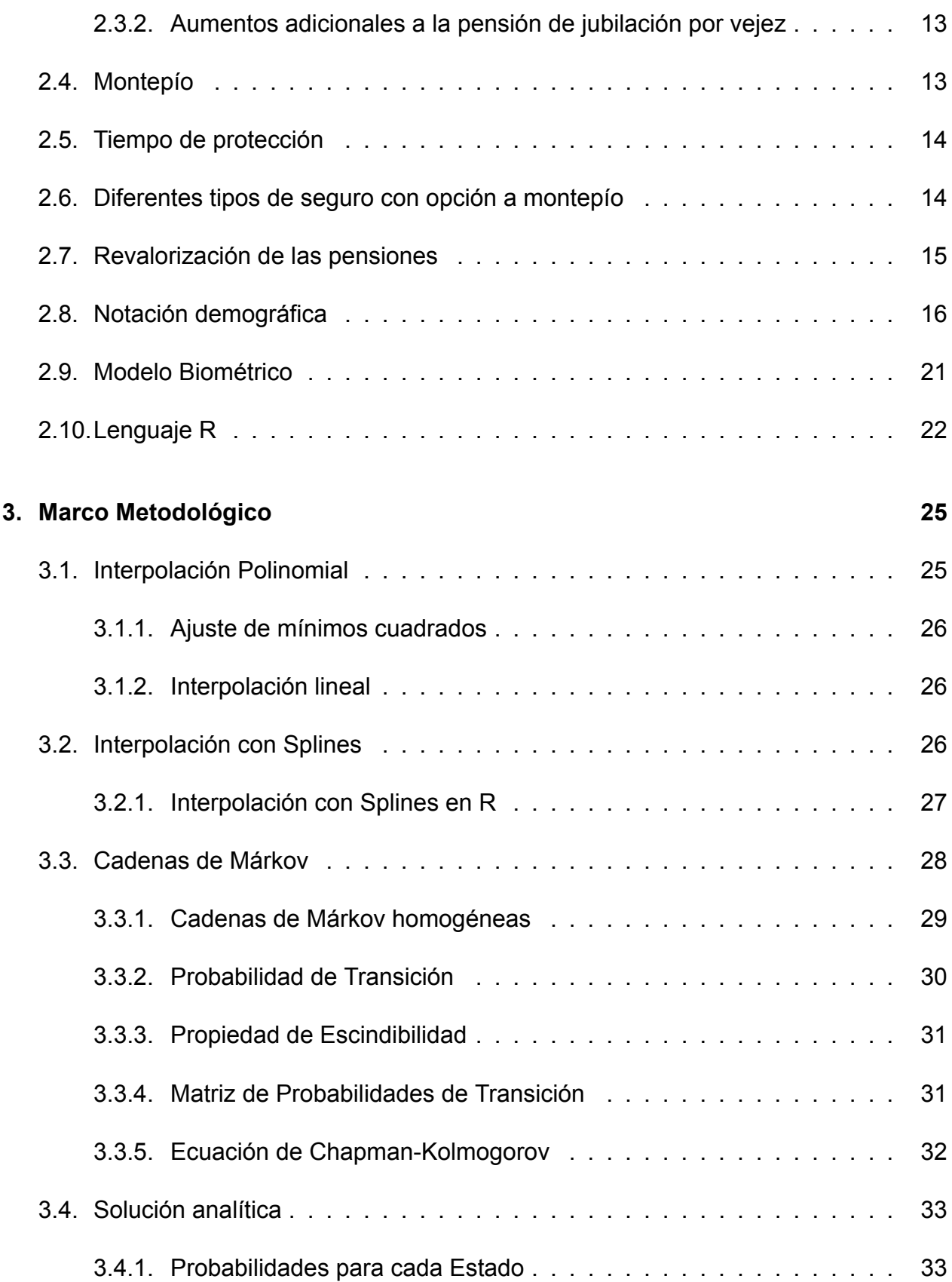

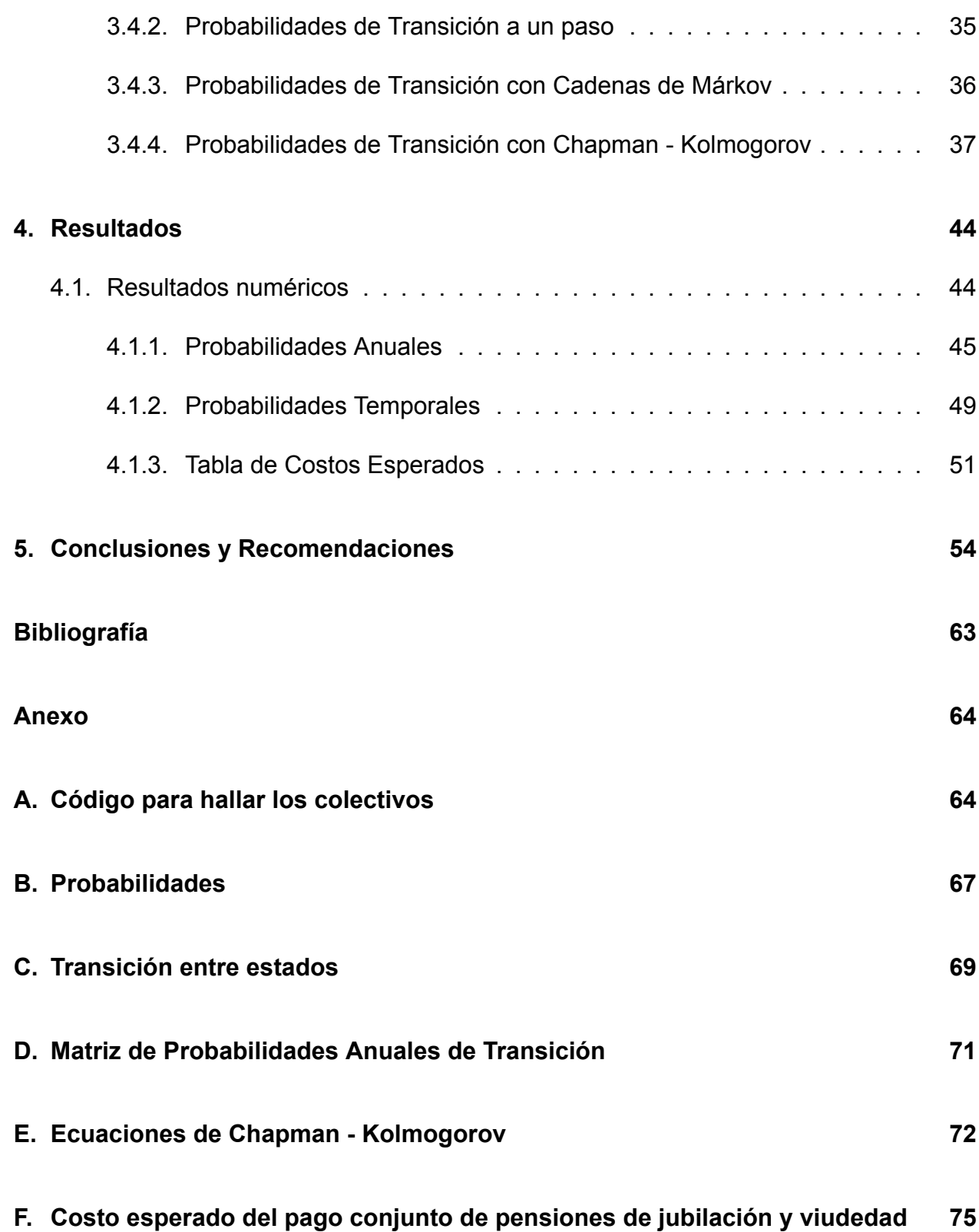

# **Índice de figuras**

.

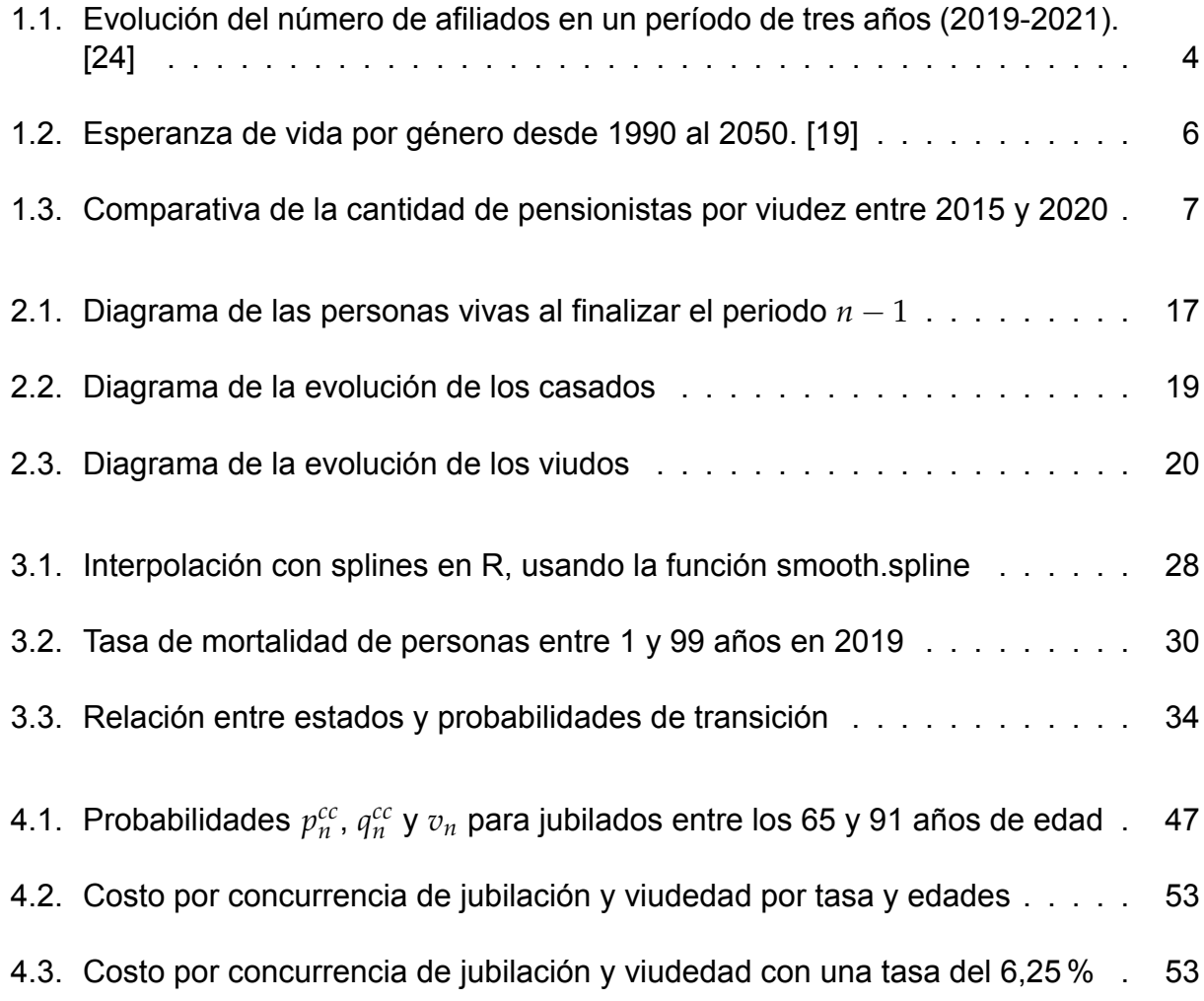

# <span id="page-9-0"></span>**Índice de cuadros**

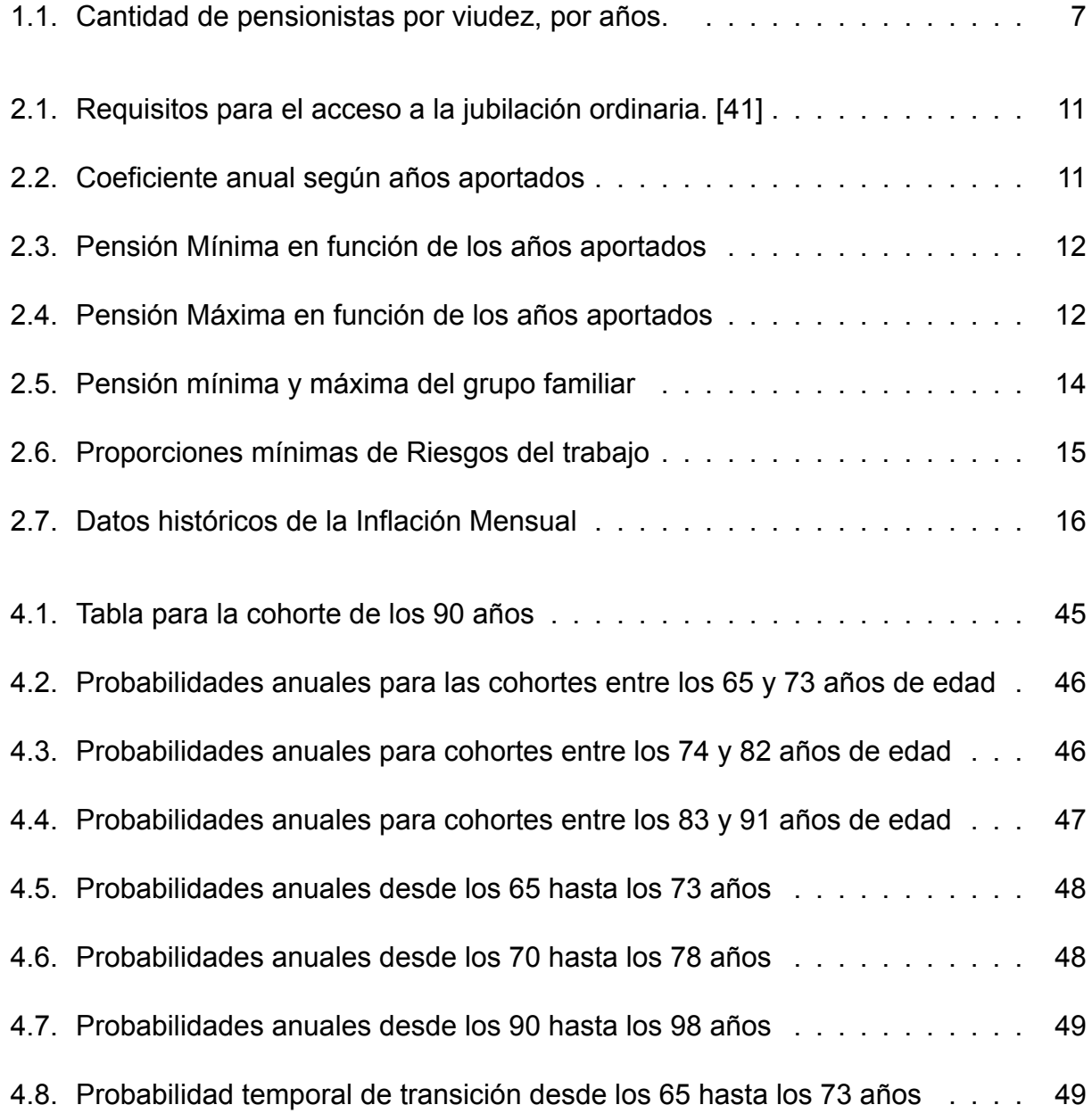

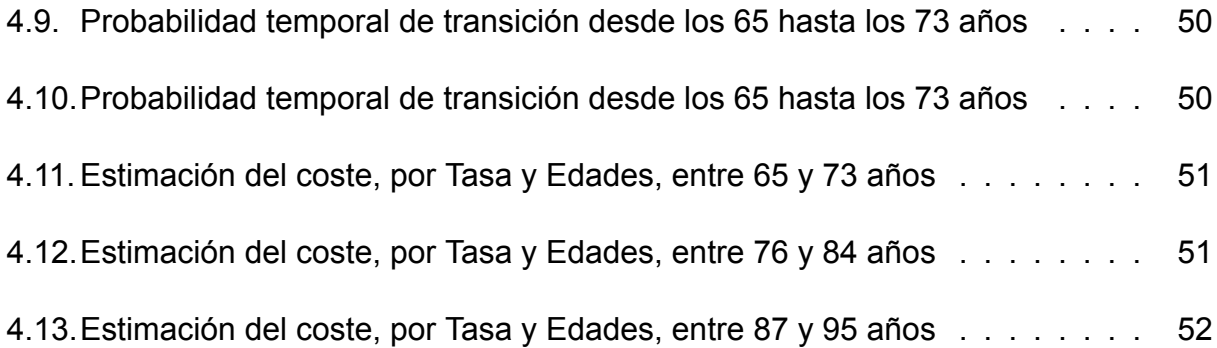

## <span id="page-11-0"></span>**Resumen**

La adecuada valoración de la cantidad de dinero que debe poseer el Instituto Ecuatoriano de Seguridad Social (IESS) para el pago de las prestaciones a los pensionistas, actuales y futuros, es de gran importancia para evaluar la sostenibilidad del sistema. Considerando el alto monto de las pensiones por concurrencia de jubilación y viudedad y sus implicaciones en el tiempo, así como la mala situación presupuestaria del IESS, en este proyecto de titulación, se va a calcular el coste esperado que un individuo supondrá al sistema de la seguridad social en caso de que derive en pagos por concurrencia de pensiones por jubilación y viudedad. A partir de los resultados obtenidos, se pueden plantear distintas acciones a seguir, por ejemplo: reformas en la edad de jubilación, tasas de cotización y fórmula de cálculo de la pensión.

Para la estimación del coste esperado se desarrolló metodológicamente el modelo actuarial de múltiples estados casado - viudo en el cual se considera en función del tiempo que el jubilado puede encontrarse en tres estados diferentes como son casado, viudo y fallecido (sin considerar que el jubilado pueda volver a casarse después de que enviudase).

Se hallaron las probabilidades de transición entre estados y las probabilidades de supervivencia en el caso de mantenerse en el mismo estado, multiplicadas por el monto promedio que los jubilados o viudos reciben en ese estado, sujeto al interés de actualización financiero y de revalorización contributiva.

Finalmente, con el modelo actuarial implementado en el software estadístico R se obtuvieron las tablas de pagos por concurrencia de pensiones de jubilación y viudedad. Dichas tablas permitieron concluir que la mortalidad de cada pensionista aumenta con la edad y que el costo por concurrencia disminuye con la edad.

**Palabras claves:** probabilidades de transición, cadenas de Markov, matriz de transición,

ecuaciones de Chapman - Kolmogorov, costo esperado.

# <span id="page-13-0"></span>**Abstract**

The appropriate assessment of the amount of money that the Ecuadorian Institute of Social Security (IESS) must possess for the payment of benefits to current and future pensioners is of great importance in evaluating the sustainability of the system. Considering the high amount of pensions due to retirement and widowhood and their implications over time, as well as the poor budgetary situation of the IESS, this graduation project aims to calculate the expected cost that an individual will represent to the social security system in the event of receiving concurrent retirement and widowhood pensions. Based on the results obtained, different courses of action can be proposed, such as reforms in the retirement age, contribution rates, and pension calculation formula.

To estimate the expected cost, the actuarial model of multiple states—married, widowed is methodologically developed, taking into account the time that the retiree can be in three different states: married, widowed, and deceased (without considering the possibility of the retiree remarrying after being widowed).

Next, the transition probabilities between states and the survival probabilities in the case of remaining in the same state are determined. These probabilities are multiplied by the average amount that retirees or widows receive in that state, subject to financial discounting and contributory revaluation.

Finally, using the actuarial model implemented in the statistical software R, tables of payments for concurrent retirement and widowhood pensions are obtained. These tables will be presented at the end of the work, concluding that the mortality of each pensioner increases with age, and that the cost of concurrency decreases with age, among other findings.

**Keywords:** transition probabilities, Markov chains, transition matrix, Chapman - Kolmogorov equations, expected cost.

# <span id="page-14-0"></span>**Capítulo 1**

## **Introducción**

#### **1.1. Antecedentes**

Las malas condiciones laborales después de la Primera Guerra Mundial causaron agitaciones revolucionarias obreras en varios países, entre las principales se encuentran la huelga general de 1920 en Italia y la Revolución Alemana de 1918 a 1919 [[14\]](#page-70-0)[[53](#page-73-0)]. Como respuesta a estas agitaciones, para mejorar las condiciones laborales de los trabajadores el 11 de abril de 1919 se creó la Organización Internacional del Trabajo (OIT).[[36\]](#page-72-0).

La OIT es el ente rector de promover los derechos laborales y mejorar las condiciones de trabajo a nivel Global, y sus principios se alinean con la Declaración Universal de Derechos Humanos (DUDH), la cual establece los principios fundamentales para la protección y promoción de los derechos humanos en todas las esferas de la vida. Dentro de las principales actividades que realiza la OIT está la redacción de Convenios, Acuerdos Técnicos, Metodologías de trabajo, procesos de vigilancia, entre otros.

El Ecuador ha ratificado 62 convenios con la OIT, de los cuales 55 están en vigor. Dichos convenios plantean las pautas para un desarrollo justo y seguro del trabajador en el ambiente laboral. De los 62 convenios, 8 se refieren a principios fundamentales, 3 son de gobernanza y 51 son técnicos. Los convenios básicos establecen la eliminación del trabajo forzoso u obligatorio, salvo en casos de trabajos cívicos o en situaciones de catástrofes medioambientales. Además, establecen la libertad de asociación y la protección del derecho a la sindicación para trabajadores y empleadores. A continuación, se citarán los convenios aplicables al presente trabajo de titulación:

- *•* Convenio C024: el cual establece las condiciones mínimas para la seguridad social, incluyendo el seguro de enfermedad obligatorio.
- *•* Convenio C026:insta a los países a definir y mantener métodos para fijar salarios mínimos.
- *•* Convenio C121: se refiere a las prestaciones en caso de accidentes y enfermedades profesionales.

Otros convenios importantes se refieren a la protección de la maternidad, vacaciones pagadas, descanso semanal, protección contra radiaciones y el cáncer profesional, entre otros. Todos estos convenios son relevantes para la protección de los derechos laborales y la seguridad y bienestar de los trabajadores.

En Ecuador, la pensión de jubilación otorgada por el IESS es una compensación por las contribuciones realizadas durante la vida laboral del individuo y tiene como objetivo mejorar la situación de vida de las personas que no tienen una forma de obtener sustento económico, tal como se establece en el artículo 25.1 de la DUDH y en los tratados de la OIT. Una persona se considera jubilada en Ecuador cuando cumple con los requisitos mínimos de tiempo de aportación y cotización establecidos por el IESS, y recibe una pensión mensual vitalicia[[40\]](#page-72-0). Además, puede recibir beneficios adicionales como la décimo tercera y cuarta remuneración, así como la acumulación de décimos. La acumulación o mensualización de décimos es un trámite que permite realizar, cambiar y verificar la acumulación o mensualización de las décimos (décimo tercera y décimo cuarta pensión) [\[38](#page-72-0)].

De acuerdo con la información disponible en el sitio web del IESS, los afiliados voluntarios ecuatorianos o extranjeros residentes en el Ecuador tienen derecho a una serie de prestaciones y beneficios, independientemente de su género. Estos incluyen pensión por vejez, invalidez y montepío; auxilio de funerales; riesgos de trabajo; asistencia por enfermedad y maternidad; cobertura de salud para hijos menores de 18 años; ampliación de cobertura de salud para cónyuge o conviviente de hecho mediante el pago de prima adicional (3, 41 %) sobre la materia gravada; y préstamo hipotecario[[45\]](#page-73-0) [[44](#page-73-0)].

Los pensionistas pueden optar por la jubilación en los siguientes casos: la jubilación por invalidez se otorga a aquellas personas que han perdido su capacidad de trabajo debido a una enfermedad o accidente, y no pueden continuar trabajando. La jubilación por vejez

se otorga a aquellas personas que han cumplido con los requisitos de cotización establecidos por el IESS. La jubilación por discapacidad se otorga a personas con discapacidad física o mental que han acreditado un mínimo de aportaciones al IESS. Finalmente, la jubilación por viudedad se otorga a cónyuges de pensionistas fallecidos que cumplen con los requisitos establecidos por el IESS.

Sin embargo, se ha visto que la sostenibilidad del IESS para poder mantener los pagos de jubilación a sus beneficiarios se ha visto afectado. Según el diagnóstico del Banco Mundial sobre el sistema pensional del Ecuador presentado en el 2022 por Augusto de la Torre y Heinz Rudolph, el afiliado paga solamente el 20 % de lo que termina recibiendo como jubilado. Este tipo de beneficios se podían mantener cuando existía una amplia población activa y pocos jubilados, pero en el 2022 existían cinco afiliados aportantes para mantener a un jubilado, cuando lo necesario es que existan ocho[[24\]](#page-71-0).

Las malas o deficientes administraciones, la deuda que mantiene el estado con esta institución, la pandemia la pandemia por COVID-19 el IESS perdió una gran cantidad de aportantes[[25](#page-71-0)]. Al finalizar el año 2019, se registró un total de 2 661 198 aportantes, mientras que al final del año 2020 el número de aportantes bajó a 2 399 338, y ya para diciembre del año 2021 aumentó levemente a 2 487 685 [\[26\]](#page-71-0). En los años 2020 y 2021, la relación entre afiliados y pensionistas disminuyó[[24\]](#page-71-0).

En la Figura 1.1. se presenta la evolución mensual de los afiliados al IESS.

Además de la pérdida de aportantes, para analizar el impacto de más factores en la sostenibilidad del IESS se han revisado estudios europeos y españoles sobre la igualdad de género, esperanza de vida de las mujeres y concurrencia de pensiones por jubilación y viudez para comprender los efectos del incremento de las mujeres aportantes en la seguridad social.

Al analizar estas investigaciones, es posible identificar los potenciales impactos que podrían surgir de futuras regulaciones en favor de la igualdad y de la creciente esperanza de vida de las mujeres. Estos factores, en conjunto con la concurrencia de las pensiones de jubilación y viudedad en el IESS, plantean desafíos significativos para la seguridad social. Mediante esta investigación, se busca comprender las implicaciones y alcances actuales de la situación, proporcionando una base sólida para abordar los problemas en el sistema.

<span id="page-17-0"></span>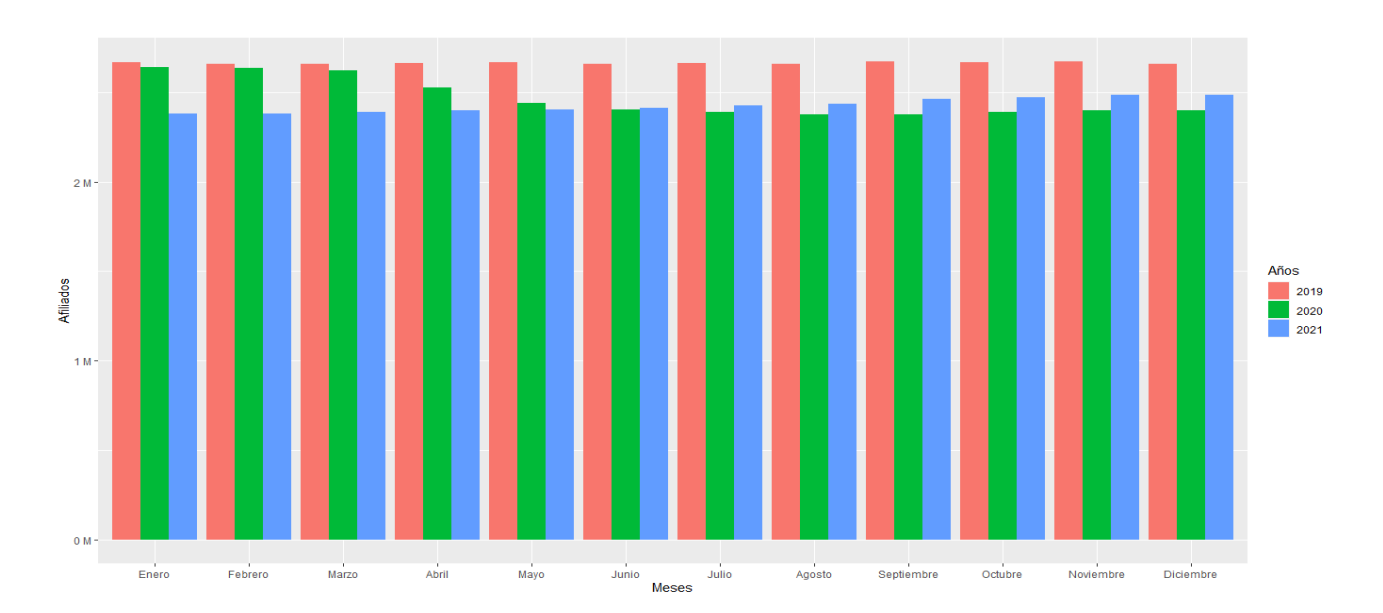

Figura 1.1: Evolución del número de afiliados en un período de tres años (2019-2021). [\[24](#page-71-0)]

Aunque no existe evidencia en Ecuador de beneficios dispares por género, el país podría adoptar medidas similares a las encontradas en el estudio europeo[[24](#page-71-0)], el cual señala varias regulaciones legales que, se considera, tuvieron un papel clave en la reducción de las diferencias en los beneficios entre hombres y mujeres. En particular, se sugiere disminuir el tiempo de jubilación por vejez de las mujeres y utilizar diferentes métodos para incluir los períodos de cuidado de los hijos en las fórmulas de las pensiones.

Otro estudio que sustenta la falta de liquidez del IESS se centra en la heterogeneidad en la longevidad de la mujer y cómo influye en los beneficios de la seguridad social [\[37\]](#page-72-0). Este estudio señala que factores como la edad, el género, la raza, la salud, la educación, la profesión y los ingresos tienen una gran influencia en los beneficios que se reciben, por lo que se necesita abordar esta heterogeneidad para reducir la brecha. El estudio ofrece estrategias para reducir la brecha y mejorar la sostenibilidad del sistema de la seguridad social.

En España, se ha evidenciado en la independencia económica de las mujeres muy similar a Ecuador[[73\]](#page-75-0), sin embargo, España se encuentra más adelantada en cuanto a sostener su sistema de pensiones ante tales fenómenos sociales. En un estudio realizado en 2013 se plantearon diferentes opciones y estrategias [\[11](#page-70-0)], como por ejemplo modificar las pensiones por viudedad, aumento del tiempo de pago de las pensiones por el aumento de

<span id="page-18-0"></span>la esperanza de vida, regular los seguros sociales y permitir la prestación únicamente en caso de dependencia económica.

### **1.2. Justificación**

El Instituto Ecuatoriano de Seguridad Social (IESS) se vio fuertemente afectado por las consecuencias económicas que la pandemia por COVID-19 trajo consigo. Su sostenibilidad económica se ve comprometida a largo plazo debido a la deuda que el gobierno central mantiene con esta institución y al incremento del número de jubilados frente al de aportantes, principalmente[[14](#page-70-0)]. Además, existen otros factores que han contribuido a esta problemática: el incremento de las mujeres en el mercado laboral y su mayor esperanza de vida con respecto al hombre, concurrencia de pagos por jubilación y viudedad, incremento de uniones de hecho fortuitas y aumento en la demanda de servicios y recursos debido al incremento de pensionistas[[70](#page-75-0)].

En el boletín "Deuda Pública del Ministerio de Economía y Finanzas" de abril de 2022, se reconoce que el gobierno tiene dos deudas con el IESS: la primera es por la cobertura del "Seguro de Salud" y asciende a 4 300 millones de dólares; mientras que, la segunda, corresponde al 40 % del gasto por pensiones del IESS, con un valor de 2 758 millones de dólares [\[61\]](#page-74-0). Según un estudio de la OIT (2021), se afirma que, si el Estado no paga el 40 % del total de los gastos por pensiones correspondientes a los años 2020, 2021 y 2022, el IESS tendrá que utilizar sus reservas, mismas que se agotarían hacia el año 2023 [66]. Esto representaría un problema social debido al descontento de los ciudadanos. Lo que a su vez repercutiría negativamente en la economía del país[[68](#page-74-0)].

Por otro lado, la afectación económica en el sistema de seguridad social debido al aumento de la esperanza de vida y sus diferencias por género a nivel mundial fue estudiada en el año 2014 [12].

Una conclusión importante del estudio citado señala que va a aumentar la exigencia financiera de los sistemas de pensiones debido al aumento de este indicador. En Ecuador, la esperanza de vida de las mujeres se mantendrá mayor a la de los hombres como se evidencia en las proyecciones de la esperanza de vida por sexo [\[19\]](#page-70-0):

<span id="page-19-0"></span>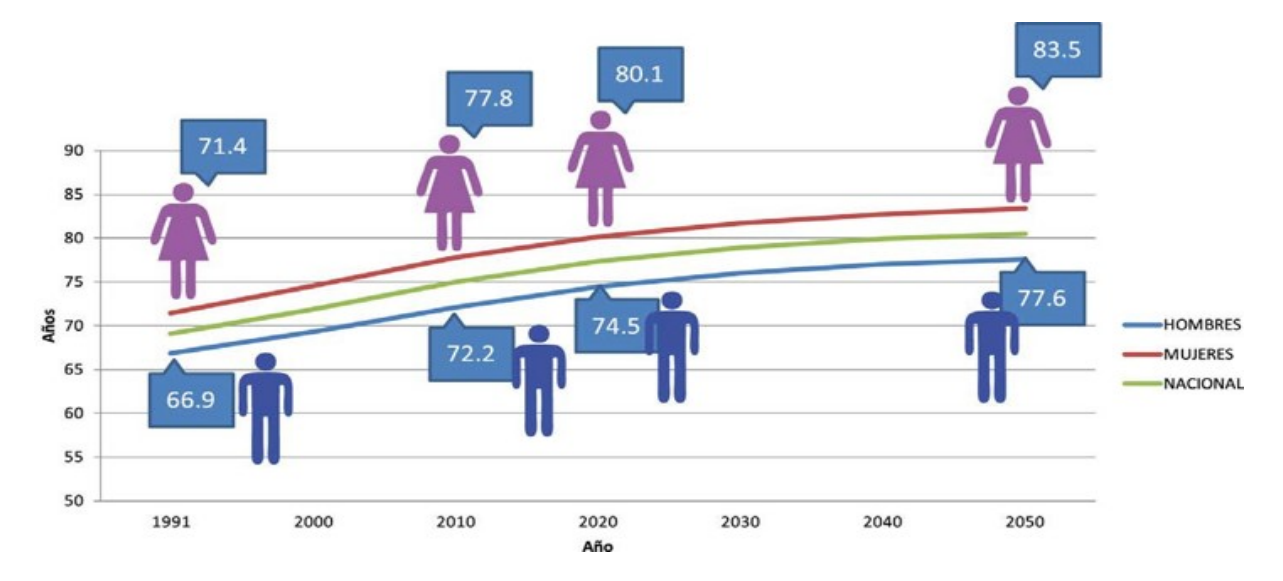

Figura 1.2: Esperanza de vida por género desde 1990 al 2050. [\[19](#page-70-0)]

En el año 2020, la esperanza de vida para las mujeres es de 5, 6 años más que la de los hombres. Hasta 2050, la esperanza de vida de las mujeres será mayor a la de los hombres, y la diferencia se incrementará en el año 2050 a 5, 9 años, lo que también influye en la sostenibilidad del sistema de seguridad social.

Es importante considerar que, además del impacto del aumento de la participación de la mujer en el mercado laboral y el incremento en la esperanza de vida en el sistema de seguridad social, las uniones de hecho fortuitas también pueden afectar al IESS. La regulación de este instituto permite alcanzar la pensión por viudez, incluso en casos de uniones de hecho[[43\]](#page-73-0). En el año 2019 la tasa de uniones de hecho es de 0, 2 para hombres y mujeres [\[56](#page-73-0)], mientras que en 2020 la tasa fue de 0, 1 para hombres y 0, 2 para las mujeres [\[57](#page-73-0)], finalmente en 2022 la tasa fue de 0, 1 para hombres y mujeres [\[58](#page-73-0)].

En la siguiente tabla se muestra la cantidad de personas que recibieron montepío por viudez desde el año 2015 hasta el año 2020:

<span id="page-20-0"></span>

| Año  | Total pensionistas por viudez |
|------|-------------------------------|
| 2015 | 66722                         |
| 2016 | 79350                         |
| 2017 | 83190                         |
| 2018 | 85490                         |
| 2019 | 89487                         |
| 2020 | 92897                         |

Cuadro 1.1: Cantidad de pensionistas por viudez, por años.

Además de la cantidad de personas que reciben montepío, es importante considerar durante cuánto tiempo lo reciben. Con el fin de entender la magnitud de este aspecto, a continuación, se muestra un gráfico comparativo de la cantidad de pensionistas por viudez entre el 2015 y el 2020, desglosado por edades. La figura muestra un aumento en la cantidad de pensionistas en casi todas las edades[[15](#page-70-0)]:

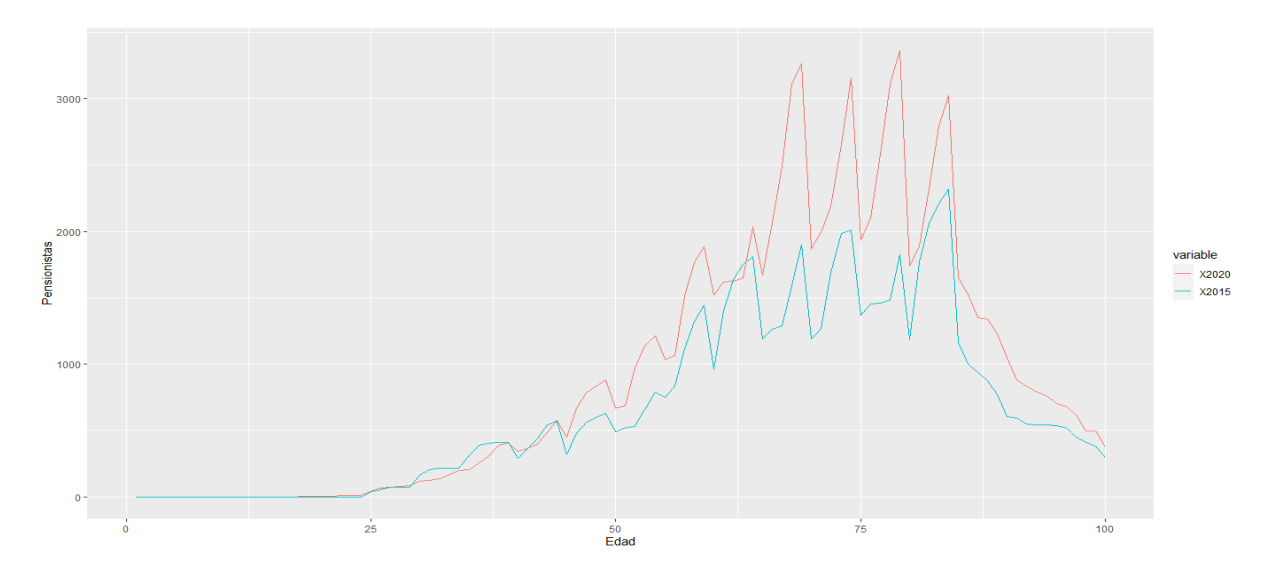

Figura 1.3: Comparativa de la cantidad de pensionistas por viudez entre 2015 y 2020

La pensión por montepío afecta al IESS con mayor alcance que la pensión por jubilación. Esto se debe a que para optar por la pensión por viudedad, ya sea por matrimonio o unión de hecho, se deben cumplir ciertos requisitos, como el de aportación mínima, cuyo tiempo es mucho menor (5 años de aportación o encontrarse dentro del periodo de protección), en comparación con el tiempo necesario para obtener la pensión por jubilación (al menos 10 años)[[43\]](#page-73-0)[[41](#page-72-0)].

Debido a las grandes dificultades del IESS en su sostenibilidad, el presente estudio propo-

<span id="page-21-0"></span>ne una metodología para calcular el costo de las prestaciones por concurrencia de pensiones por vejez y viudedad usando un modelo actuarial de múltiples estados casado−viudo, esto permitirá al IESS contar con información precisa sobre la cantidad de fondos necesarios para atender las necesidades de jubilados y viudas/os de jubilados actuales y futuros. De esta manera, el IESS podrá ajustar sus prestaciones y tomar las medidas necesarias, como la implementación de una nueva Ley de Seguridad Social, o reformar la actual. También se plantea aumentar el porcentaje de la aportación económica, para evitar un déficit que podría desembocar en un descontento social que afecte a la estabilidad política y económica del país, a través de la disminución de la inversión extranjera, fuga de capitales y decremento de la capacidad adquisitiva de jubilados y/o sus viudos[[39](#page-72-0)].

En este estudio se va a tratar únicamente a las personas pertenecientes a la cohorte de individuos casados, con edad de al menos 65 años, y bajo los supuestos de que todos ellos tienen derecho a percibir la pensión contributiva de jubilación y, que en caso de fallecimiento del cónyuge, su pareja será designada como beneficiaria del seguro de muerte. Finalmente, para obtener los resultados cuantitativos, en forma de tablas, se van a emplear ciertas funciones del software estadístico R.

## **1.3. Objetivos**

#### **1.3.1. Objetivo General**

Desarrollar un modelo actuarial de múltiples estados que permita cuantificar el costo de una renta que cubra la contingencia de vejez y viudedad. Para alcanzarlo es necesario cumplir con los siguientes objetivos específicos:

- *•* Estimar las probabilidades de los estados puros (casado sobreviva como casado, o viudo sobreviva como viudo) y probabilidades de transición (de casado a viudo, de casado o fallecido, o de viudo ha fallecido) a partir de las tablas de mortalidad del IESS para la población ecuatoriana mayor a 65 años de edad.
- *•* Calcular el costo esperado que un individuo supondrá al Sistema de la Seguridad Social en caso de que derive en pensiones de jubilación y viudedad.

# <span id="page-22-0"></span>**Capítulo 2**

## **Marco Teórico**

#### **2.1. Definiciones para cada estado**

Para desarrollar el modelo actuarial de múltiples estados casado *−* viudo, es esencial revisar las definiciones legales en el Ecuador que diferencian entre matrimonio y unión de hecho.

La Constitución del Ecuador, en vigor desde el año 2008 [[29\]](#page-71-0), define el matrimonio en su Artículo 81 del Código Civil, como:

*Matrimonio es un contrato solemne por el cual un hombre y una mujer se unen con el fin de vivir juntos, procrear y auxiliarse mutuamente.*

En este estudio es relevante considerar el Artículo 67, el cual aborda el tema del matrimonio y hace la siguiente mención:

*(. . . ) El matrimonio es la unión entre hombre y mujer, se fundará en el libre consentimiento de las personas contrayentes y en la igualdad de sus derechos, obligaciones y capacidad legal.*

Antes de 2019, el matrimonio igualitario no estaba legalmente reconocido[[59\]](#page-74-0). Como resultado, los datos disponibles sobre matrimonios se limitan exclusivamente a parejas heterosexuales. Esto implica que las uniones igualitarias no se tuvieron en cuenta en el modelo actuarial de múltiples estados casado *−* viudo.

<span id="page-23-0"></span>Se define la "Unión de Hecho", como:

*La unión de hecho es una expresión material que está determinada por la acción o acontecimiento según el cual un hombre y una mujer, libres de vínculo matrimonial, establecen un hogar común, con el fin de vivir juntos, procrear y auxiliarse mutuamente.*

Se reconoce la unión de hecho con sus respectivos beneficios legales en el Art. 222. del Código Civil del Ecuador dispone:

*[Derechos y obligaciones de la unión de hecho].- La unión estable y monogámica entre dos personas libres de vínculo matrimonial, mayores de edad, que formen un hogar de hecho, genera los mismos derechos y obligaciones que tienen las familias constituidas mediante matrimonio y da origen a una sociedad de bienes.*

Para que se pueda declarar la unión de hecho las partes deben estar libres de vínculo matrimonial; no deben estar unidos por vínculo de parentesco, deben ser mayores de edad o menores emancipados; ser ecuatorianos o extranjeros residentes y ser legalmente capaces.

Por último, se define la viudez como:

*Viuda o viudo es aquella persona que ha perdido, por fallecimiento, a su cónyuge y que no ha vuelto a casarse.*

#### **2.2. Descripción de la población en estudio**

En el modelo actuarial de múltiples estados casado − viudo, se considera únicamente a parejas bajo matrimonio o unión libre (que cumplen con la reglamentación legalmente reconocida) y que ambos son pensionistas, y de esta cohorte pueden surgir las personas viudas, mientras que las personas que fallecen surgen de dicha cohorte o del colectivo de los viudos.

## <span id="page-24-0"></span>**2.3. Jubilación Ordinaria por Vejez**

Una vez que el afiliado/a cesó en el empleo puede optar por la jubilación ordinaria por vejez, la cual consiste en recibir una pensión mensual vitalicia cuando cumpla con los requisitos de cese, edad y tiempo de aportes al IESS, de acuerdo con la siguiente tabla:

| Edad                     | <b>Imposiciones</b> | <b>Meses</b> |
|--------------------------|---------------------|--------------|
| 60 años o más            | Al menos 30 años    | 360          |
| 65 años o más            | Al menos 15 años    | 180          |
| 70 años o más            | Al menos 10 años    | 120          |
| Sin límite de edad o más | Al menos 40 años    | 480          |

Cuadro 2.1: Requisitos para el acceso a la jubilación ordinaria.[[41](#page-72-0)]

Para calcular la cuantía de la pensión [\[41\]](#page-72-0), se considera que se han realizado aportaciones durante *N* años, entonces para cada *i ∈ {*1, ..., *N}* existirán 12 sueldos mensuales notados como:

$$
Y_{i,1}, Y_{i,2}, ..., Y_{i,12}
$$

luego, se halla la media de los 12 meses por cada *i*-ésimo año, dicha media se la notará como *X<sup>i</sup>* , y se los ordena de menor a mayor:

$$
X_1, X_2, \ldots, X_N
$$

De esta manera la "Base de Cálculo de la Pensión" queda expresada como:

$$
BC = \alpha \frac{1}{60} \left( \sum_{i=N-4}^{N} \sum_{j=1}^{12} Y_{i,j} \right)
$$

donde, *α* es el coeficiente anual de años aportados o cotizados, según la siguiente tabla en la que por facilidad se nota a los años de imposiciones como "Imp" y al coeficiente como "Coef":

| Imp | Coef   | <b>Imp</b> | Coef   | <b>Imp</b> | Coef<br>Imp |    | Coef   | <b>Imp</b> | Coef   |
|-----|--------|------------|--------|------------|-------------|----|--------|------------|--------|
| 15  | 0,5625 | 21         | 0,6375 | 27         | 0,7125      | 33 | 0,7875 | 37         | 0,8605 |
| 16  | 0,5750 | 22         | 0,6500 | 28         | 0,7250      | 34 | 0,8000 | 38         | 0,8970 |
| 17  | 0.5875 | 23         | 0.6625 | 29         | 0,7375      | 35 | 0.8125 | 39         | 0,9430 |
| 18  | 0,6000 | 24         | 0,6750 | 30         | 0,7500      | 36 | 0,8325 | 40         | 1,0000 |
| 19  | 0,6250 | 25         | 0,6875 | 31         | 0,7625      | 37 | 0,8605 |            |        |
| 20  | 0.6125 | 26         | 0,7000 | 32         | 0,7750      | 38 | 0,8970 |            |        |

Cuadro 2.2: Coeficiente anual según años aportados

<span id="page-25-0"></span>De los 41 años de aportes en adelante, se incrementa el  $(0.0125)$  por cada año de imposición adicional.

El cálculo de los períodos de aportación de los estibadores y de otros grupos de trabajadores con modalidades especiales de afiliación, se sujetará a las disposiciones emitidas por el Consejo Directivo (Disposición Reformatoria Vigésima Séptima de la Resolución CD 554, del 04 de agosto del 2017).

Adicional a las doce rentas, el pensionista recibe la décima tercera pensión, en el mes de diciembre de cada año, que es el resultado de la suma de las pensiones mensuales recibidas durante el año dividida para 12 (año completo) o para los meses que recibe pensión (proporcional).

Los pensionistas de las regiones Sierra y Amazonia reciben la décima cuarta pensión en el mes de septiembre de cada año, mientras que los de la Costa y la región Insular la reciben en el mes de abril. Esta remuneración equivale a un salario mínimo unificado vigente en el año de pago y se otorga una vez al año.

Las pensiones mínimas y máximas de jubilaciones por vejez y por discapacidad, vigentes en el año 2022, se establecen de acuerdo con el tiempo de aportación, en proporción del salario básico unificado mínimo del trabajador en general (SBUM), según las siguientes tablas [\[41\]](#page-72-0):

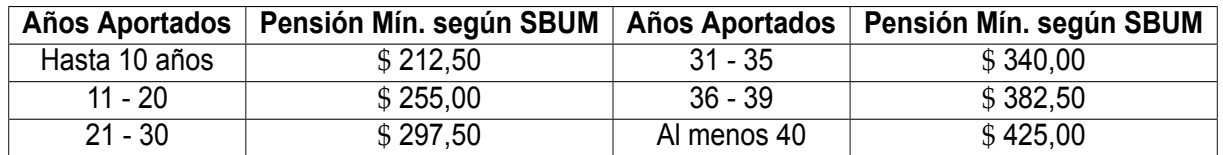

Cuadro 2.3: Pensión Mínima en función de los años aportados

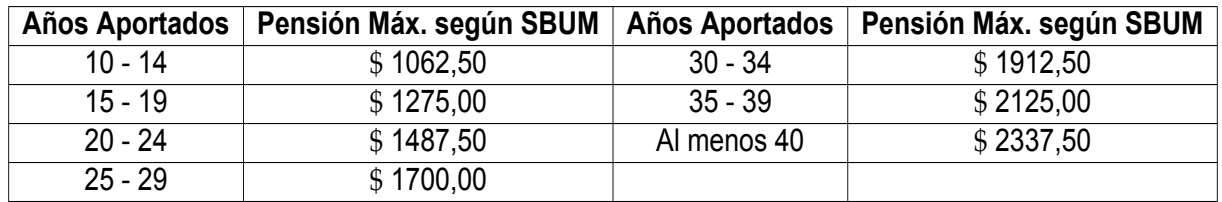

Cuadro 2.4: Pensión Máxima en función de los años aportados

#### <span id="page-26-0"></span>**2.3.1. Mejora a la pensión de vejez**

El jubilado por vejez que reingresa a laborar bajo relación de dependencia tiene derecho a una mejora en su pensión, una vez que cese en su nuevo empleo y haya aportado como mínimo 12 meses. La mejora a la pensión equivale al valor obtenido de multiplicar el sueldo promedio por el número de imposiciones y por el valor 0, 001.

#### **2.3.2. Aumentos adicionales a la pensión de jubilación por vejez**

Se otorgará un aumento excepcional a los pensionistas de vejez. El mejor aumento y aumento excepcional, es automático[[41\]](#page-72-0):

- *•* Mejor aumento: Se otorgará a los pensionistas de vejez que hayan cumplido 70 años de edad a la fecha de vigencia del incremento y se acogieron a la jubilación con 420 imposiciones o más. Su cuantía será de 10 dólares.
- *•* Aumento excepcional: Se otorgará a los pensionistas de vejez que hayan cumplido 80 años de edad a la fecha de vigencia del incremento y se acogieron a la jubilación con 360 imposiciones o más.

## **2.4. Montepío**

Montepío es la pensión o renta mensual que entrega el IESS a viudas/os, cónyuges, personas en orfandad y a falta de estos a la madre o el padre que depende económicamente del afiliado o jubilado fallecido, que generaron el derecho [\[41](#page-72-0)]. Siempre y cuando se cumpla que el jubilado fallecido recibía pensión de invalidez, vejez o discapacidad, o el afiliado fallecido al momento de su muerte tuvo abonadas por lo menos (60) imposiciones mensuales (5 años de aportes) o que se encuentre dentro del período de protección del seguro de muerte.

El periodo de protección es un tiempo que depende del número de aportes, y sirve para determinar el tiempo límite en el que el cesante conserva el derecho para solicitar prestaciones de los Seguros de Salud y de pensiones. El cálculo de la cuantía de la pensión de montepío se realizará tomando en consideración lo siguiente:

*•* El viudo/a o sobreviviente de la unión de hecho legalmente declarada, cuando sea único o única beneficiaria de la pensión de viudedad percibirá el 60 % de la renta que <span id="page-27-0"></span>le corresponde al causante. De acuerdo con la normativa vigente (Resolución C.D. 300) se establecen pensiones mínimas y máximas, de acuerdo al tiempo aportado, en proporción del SBUM.

| Prestación | Pensión Mín. 2021 | Pensión Máx. 2021                                                |  |  |  |  |
|------------|-------------------|------------------------------------------------------------------|--|--|--|--|
|            |                   | Grupo Familiar   (50% del SBUM) \$ 200   (450% del SBUM) \$ 1800 |  |  |  |  |

Cuadro 2.5: Pensión mínima y máxima del grupo familiar

*•* La finalización del derecho de la pensión de montepío se producirá cuando el beneficiario de pensión de viudez contrae matrimonio o se comprueba la unión libre. Además, también el IESS procederá a la devolución de los aportes personales realizados por el afiliado al Seguro de Pensiones, cuando a la fecha de su fallecimiento no completó al menos 60 imposiciones (5 años de aportes) o no estuvo cubierto por el periodo de protección para tener derecho a pensiones de montepío. La acción del pedido de la devolución de aportes caduca en cinco años, contados desde la fecha del fallecimiento del asegurado.

La legislación del IESS citada en este estudio permite que una persona cobre simultáneamente la jubilación y montepío.

## **2.5. Tiempo de protección**

El afiliado que ha aportado al menos 5 años y deja de aportar al Seguro General, conserva para fines del seguro de muerte la calidad de afiliado, durante un período igual a la décima parte del tiempo cubierto por imposiciones a la fecha de su cesantía.

## **2.6. Diferentes tipos de seguro con opción a montepío**

Cualquier afiliado que acceda al seguro de Riesgo del Trabajo, origina que él o la cónyuge no pueda acceder a la prestación por viudez. Mientras que, tienen opción a montepío las personas con los siguientes tipos de seguros y requisitos:

- *•* Seguro por Invalidez.
- *•* Seguro por Discapacidad.
- *•* Seguro por Vejez.
- <span id="page-28-0"></span>*•* Aportante por al menos 5 años.
- *•* Persona que se encuentra en el periodo de protección.

Para calcular el costo esperado de las pensiones de jubilación y viudedad, se requiere un factor de revalorización establecido para las pensiones contributivas del sistema de la Seguridad Social. En la siguiente sección se precisará el valor que debe tomar este factor.

#### **2.7. Revalorización de las pensiones**

La revalorización de las pensiones en Ecuador está establecida por la "Ley de Seguridad Social" [\[7](#page-69-0)]. En el artículo 234 se establece el proporcional mínimo de las pensiones y su revalorización como se cita a continuación [\[6\]](#page-69-0):

**Art. 234.-** *Las pensiones del Sistema de Seguridad Social se incrementarán al inicio de cada año en la misma proporción que la inflación promedio anual del año anterior, establecida por la entidad encargada de las estadísticas nacionales, incluidas las pensiones mínimas y máximas. La pensión mínima del grupo familiar de montepío será equivalente al* 50 % *del salario básico unificado. La pensión mínima de las rentas permanentes parciales de riesgos del trabajo y de las rentas parciales del seguro general, será proporcional al* 50 % *del salario básico unificado, manteniendo la proporcionalidad de la renta inicial.*

Las pensiones mínimas de invalidez, vejez, incapacidad permanente total o absoluta, se establecerán de acuerdo con el tiempo aportado, en proporción del SBUM:

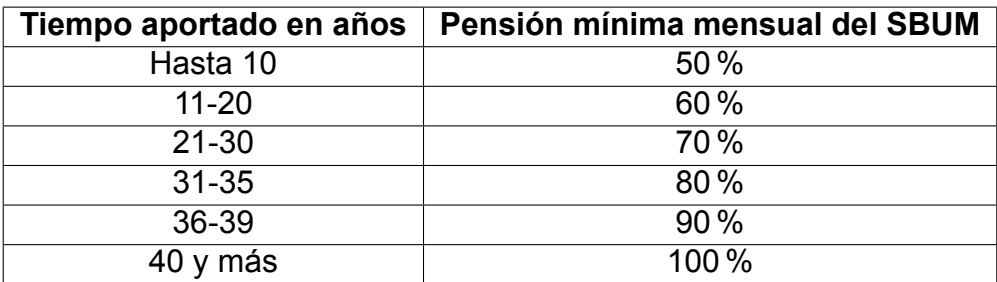

Cuadro 2.6: Proporciones mínimas de Riesgos del trabajo

La Ley de Seguridad Social es un instrumento jurídico que tiene como objetivo garantizar la protección social de los ciudadanos, especialmente en lo que se refiere a las pensiones de jubilación y viudedad. Una de las características más importantes de esta ley es que establece un mecanismo de revalorización de las pensiones que permite ajustar su valor <span id="page-29-0"></span>en función del poder adquisitivo del dinero. De esta manera, se busca garantizar que los pensionistas puedan mantener su nivel de vida y no se vean afectados por la inflación.

Sin embargo, la Ley de Seguridad Social también contempla situaciones en las que la inflación es negativa o muy baja, lo que hace que el poder adquisitivo del dinero disminuya en lugar de aumentar. En estos casos, se toma la media anual como cero para el cálculo del coste por concurrencia de jubilación y viudedad. Esto significa que, aunque la inflación sea negativa, los pensionistas no perderán poder adquisitivo y sus pensiones se mantendrán en el mismo nivel que antes.

De manera que, basándose en el artículo 234 del "Ley de Seguridad Social", se procedió a extraer de los boletines estadísticos del Instituto Nacional de Estadística y Censos (INEC), los valores mensuales de la inflación por año y se los estructuró en una tabla, para luego encontrar la respectiva media anual, y serán utilizados en el modelo actuarial para el cálculo del costo esperado de pensiones por jubilación y viudedad [\[48\]](#page-73-0) [[49\]](#page-73-0):

| Año  | Ene  | Feb     | <b>Mar</b> | Abr     | May      | Jun     | Jul      | Ago      | Sep     | Oct     | Nov     | <b>Dic</b> | <b>Media</b> |
|------|------|---------|------------|---------|----------|---------|----------|----------|---------|---------|---------|------------|--------------|
| 2010 | 0.83 | 0.34    | 0,16       | 0,52    | 0,02     | $-0.01$ | 0,02     | 0,11     | 0,26    | 0,25    | 0,27    | 0,51       | 0,27         |
| 2011 | 0.68 | 0,55    | 0,34       | 0,82    | 0,35     | 0.04    | 0,18     | 0,49     | 0,79    | 0,35    | 0,30    | 0.40       | 0,44         |
| 2012 | 0,57 | 0,78    | 0,90       | 0,16    | $-0.19$  | 0,18    | 0,26     | 0,29     | 1,12    | 0,09    | 0,14    | $-0,19$    | 0,34         |
| 2013 | 0,50 | 0.18    | 0.44       | 0,18    | $-0.22$  | $-0.14$ | $-0,02$  | 0,17     | 0,57    | 0,41    | 0,39    | 0,20       | 0,22         |
| 2014 | 0,72 | 0,11    | 0,70       | 0.30    | $-0.04$  | 0,10    | 0.40     | 0,21     | 0,61    | 0,20    | 0,18    | 0,11       | 0,30         |
| 2015 | 0,59 | 0,61    | 0,41       | 0,84    | 0,18     | 0.41    | $-0,08$  | $-0,001$ | 0,26    | $-0,09$ | 0,11    | 0,09       | 0,28         |
| 2016 | 0.31 | 0.14    | 0,14       | 0,31    | 0,03     | 0,36    | $-0,09$  | $-0,16$  | 0,15    | $-0,08$ | $-0,15$ | 0,16       | 0,09         |
| 2017 | 0.09 | 0.20    | 0,14       | 0.43    | 0,05     | $-0.58$ | $-0,14$  | 0,01     | $-0.15$ | $-0,14$ | $-0.27$ | 0,18       | $-0,02$      |
| 2018 | 0,19 | 0.15    | 0,06       | $-0,14$ | $-0.18$  | $-0,27$ | $-0,004$ | 0,27     | 0,39    | $-0,05$ | $-0,25$ | 0,10       | 0,02         |
| 2019 | 0.47 | $-0,23$ | $-0,21$    | 0,17    | $-0.004$ | $-0.04$ | 0,09     | $-0, 10$ | $-0.01$ | 0,52    | $-0,70$ | $-0,01$    | $-0.005$     |
| 2020 | 0,23 | $-0.15$ | 0,20       | 1,00    | $-0,26$  | $-0.62$ | $-0,61$  | $-0,32$  | $-0.16$ | $-0.19$ | $-0,01$ | $-0,03$    | $-0,08$      |
| 2021 | 0,12 | 0.08    | 0,18       | 0,35    | 0.08     | $-0.18$ | 0,53     | 0,12     | 0,02    | 0,21    | 0,36    | 0,07       | 0,16         |
| 2022 | 0.72 | 0.23    | 0,11       | 0.59    | 0.56     | 0,65    | 0,16     |          |         |         |         |            |              |

Cuadro 2.7: Datos históricos de la Inflación Mensual

#### **2.8. Notación demográfica**

Dentro de los datos analizados se encuentran varias cohortes poblacionales que evolucionan en el tiempo, las relaciones entre ellos y los grupos que se establecen se describen en esta sección.

<span id="page-30-0"></span>**Definición 2.1.** *Sea n ≥* 65, *entonces se definen las siguientes cohortes:*

- *• l<sup>n</sup>* : *Número de personas vivas a la edad n.*
- *• l c n* : *Número de individuos casados vivos a la edad n.*
- *• l v n* : *Número de individuos viudos vivos a la edad n.*

Y se cumple para  $n \geq 66$ :

$$
l_{n-1} = l_{n-1}^c + l_{n-1}^v
$$

Gráficamente la relación entre las tres cohortes queda ilustrada como:

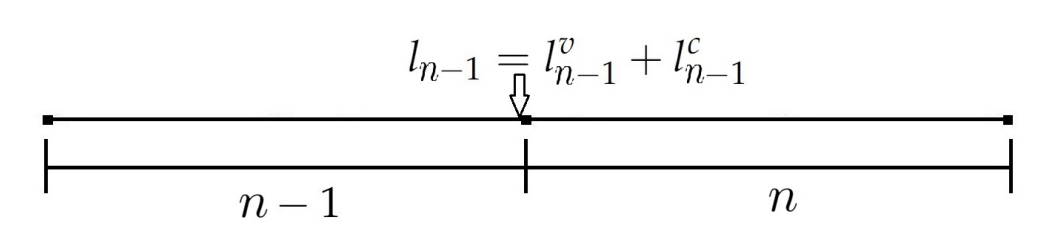

Figura 2.1: Diagrama de las personas vivas al finalizar el periodo *n −* 1 Fuente: Creación propia

Ahora bien, considerando un intervalo de tiempo  $[n, n+1]$ , la probabilidad de que ocurra la contingencia de viudedad debe seguir cierta distribución. Esta distribución es indispensable para calcular la estimación del costo por concurrencia de jubilación y viudedad. Sin embargo, no se podrá encontrar dicha distribución ni para esta transición ni para las demás transiciones o estados debido a las limitaciones inherentes a los datos.

Por ejemplo, en el caso de la contingencia de viudedad, no se disponen de datos para ningún periodo que indique cuándo las personas que iniciaron el periodo como casadas se convirtieron en viudas o viudos. Ante esta limitación, se considera necesario hacer una suposición acerca de la distribución de la contingencia de viudedad en dicho intervalo. En este sentido, se asume una distribución uniforme en el intervalo  $[n, n + 1]$  y se utiliza específicamente esta distribución debido a la equivalencia a priori.

La equivalencia a priori implica que, en ausencia de información adicional, todas las distribuciones posibles son igualmente probables. Por lo tanto, se supone una distribución uniforme, lo que significa que se asigna la misma probabilidad a todos los valores dentro del intervalo. Esta suposición se realiza debido a la falta de información detallada sobre los períodos de transición de estado en la contingencia de viudedad. Al adoptar esta distribución uniforme, se busca realizar estimaciones y análisis basados en una suposición

neutral y sin sesgos sobre la distribución real de la contingencia de viudedad en ausencia de datos específicos.

Por lo tanto se añade al modelo actuarial de múltiples estados casado *−* viudo la siguiente hipótesis:

1. La contingencia de viudedad sigue una distribución uniforme en el intervalo [*n*, *n* +1].

También se supone que los cambios de estado de casado a viudo se producen hasta la primera mitad del intervalo, y en la segunda mitad, los que enviudan, sufren el riesgo de fallecer.

Adicionalmente se añade la siguiente hipótesis:

2. Las personas que enviudan a lo largo de un periodo están sometidas a la misma probabilidad de fallecimiento que las personas que se encontraban viudas al comienzo del mismo.

Por consiguiente, al llegar a la primera mitad del año, de los que iniciaron como casados, una parte, se convierte en el colectivo de muertos casados (personas que murieron casadas), otra parte se convierte en viudos y la última parte termina el año como casados vivos. Por lo tanto, dada su importancia y para referirse a estos grupos, es necesaria la siguiente definición:

**Definición 2.2.** *Sea n ≥* 65, *entonces se definen las siguientes cohortes:*

- *• d c n* : *Número de personas que murieron siendo casados a la edad n.*
- *• W<sup>n</sup>* : *Personas que empiezan el periodo como casados, pero que enviudan en el transcurso del periodo a la edad n.*

De manera que, se verifica la siguiente ecuación:

$$
l_n^c = d_n^c + W_n + l_{n+1}^{cc}
$$

por lo tanto, inmediatamente se tiene que:

$$
l_{n+1}^{cc} = l_n^c - d_n^c - W_n
$$

Luego, en la segunda mitad del año, se presenta la posibilidad de que una parte de los viudos pueda fallecer, evento que se denota con  $l_{n+1}^{cv}$ , y que se precisa en la siguiente definición:

<span id="page-32-0"></span>**Definición 2.3.** *Sea n ≥* 65*, se define la probabilidad de que una persona casada inicie el periodo n, termine como viuda y viva como l cv n*+1 .

También en la segunda mitad del año, la otra parte que llega a fin de año, viva, se denota  $con\ d_n^{cv}$ :

**Definición 2.4.** *Sea n ≥* 65*, la probabilidad de que una persona casada inicie el periodo*  $n$  y termine como viuda y fallezca se define como  $d_n^{cv}.$ 

De manera que se cumple:

$$
W_n = l_{n+1}^{cv} + d_n^{cv}
$$

Ahora bien, considerando que el tiempo avanza hacia la derecha, se presenta a continuación el diagrama que ilustra la relación entre las ecuaciones mencionadas:

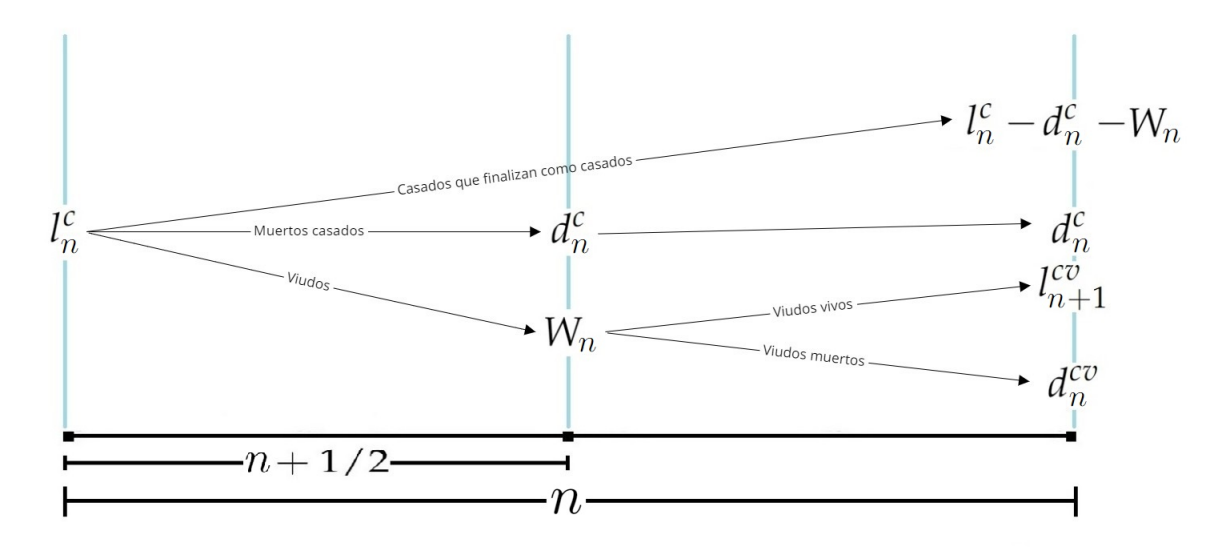

Figura 2.2: Diagrama de la evolución de los casados Fuente: Creación propia

En el diagrama de la evolución de los casados se representan los siguientes elementos:

- *• l c n* : Número de individuos que inician el periodo como casados y vivos a la edad *n*.
- *• d c n* : Número de personas que murieron siendo casados a la edad *n*.
- *• W<sup>n</sup>* : Personas que empiezan el periodo como casados, pero que enviudan en el transcurso del periodo a la edad *n*.
- $l_{n+1}^{cv}$ : Número de personas que comenzaron el periodo como casados y terminaron el año como viudos vivos.

<span id="page-33-0"></span>●  $d_n^{cv}$  : Número de personas que comenzaron el periodo como casados y terminaron el año como viudos muertos.

Además, considerando al colectivo de viudos se tiene la siguiente definición:

**Definición 2.5.** *Sea n ≥* 65, *entonces se definen las siguientes cohortes:*

- *• l vv n*+1 : *El número de personas que se encuentran viudas durante todo el período analizado.*
- *• d v n* : *El número de personas que empiezan el período como viudas y mueren antes de que finalice el mismo.*

El siguiente diagrama muestra la relación entre las personas que comienzan el periodo como viudas y que finalizan el año en dos posibles escenarios, una parte se mantiene como viuda y la otra fallece:

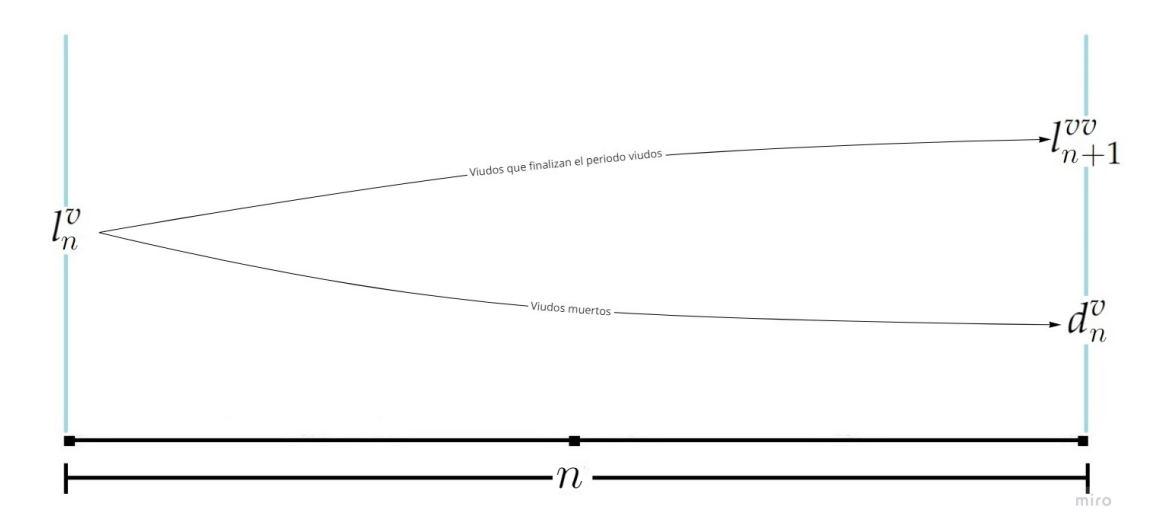

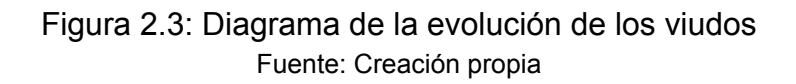

Con lo cual se tiene:

$$
l_n^v = l_{n+1}^{vv} + d_n^v
$$

además,

$$
l_{n+1}^{vv} = l_n^v - d_n^v
$$

Finalmente, considerando los fallecidos de todos los colectivos, se enuncia la siguiente definición:

<span id="page-34-0"></span>**Definición 2.6.** *Sea n ≥* 65, *entonces se define el total de fallecidos a la edad n*, *como:*

$$
d_n = d_n^c + d_n^{cv} + d_n^v
$$

Con lo cual, se puede expresar la ecuación que relaciona el número de personas fallecidas y vivas de un periodo con el número de personas vivas del siguiente periodo como sigue:

$$
l_{n+1}=l_n-d_n
$$

donde  $l_{n+1}$  es la cantidad de personas vivas en el periodo  $n + 1$ .

#### **2.9. Modelo Biométrico**

El desarrollo metodológico del modelo actuarial de múltiples estados, casado-viudo, tiene como propósito desarrollar una ecuación para estimar el costo esperado que supondrá al IESS pagar a una persona con una edad *n* la pensión por jubilación y viudedad.

Para hallar el costo, en la ecuación se consideran variables como la edad de la persona, el valor de la renta promedio de la jubilación y montepío que los pensionistas o viudos reciben a la edad *n*, el factor de actualización financiero, la tasa de interés técnico anual y la tasa de revalorización para las pensiones contributivas.

En la sección 3.4 del marco metodológico se explica minuciosamente, utilizando esquemas, el proceso de deducción de la fórmula del costo, la cual no se encuentra en esta sección debido a la necesidad de enunciar múltiples bases matemáticas y conceptos específicos del modelo de múltiples estados casado *−* viudo.

Por lo tanto, a continuación se presenta únicamente la fórmula del costo:

$$
C(w) = \sum_{h=1}^{w} \left[ aq^{h-1}{}_h p_n^{cc} v^h + (a+b)q^{h-1}{}_h p_n^{cv} v^h \right],
$$

además, se incluye la siguiente expresión para  $_h p_n^{cv}$ *n* :

$$
{}_hp_n^{cv} = {}_{h-1}p_n^{cc}p_{n+h-1}^{cv} + \sum_{i=2}^h \left( {}_{h-i}p_n^{cc}p_{n+h-i}^{cv} \prod_{g=1}^{i-1} p_{n+h-i+g}^{vv} \right)
$$

<span id="page-35-0"></span>En la fórmula del costo se utilizan diferentes valores que se representan mediante diversas letras. A continuación, se detalla su significado:

- *a* : Valor promedio de la pensión por jubilación.
- *b* : Valor promedio de la pensión de montepío por viudez.
- *v* : Factor de actualización financiero.
- *i* : Tasa de interés técnico anual.
- *q* : Tasa de revalorización para las pensiones contributivas.

El factor de actualización financiero queda expresado como,  $v=\frac{1}{1+i}.$ 

La fórmula del costo esperado se desglosa de la siguiente manera:

- $aq^{h-1}$ <sub>*h*</sub> $p_n^{cc}$  $_{n}^{cc}v^{h}$  : El costo medio de jubilación revalorizado a la tasa  $q$  al tiempo  $h$  y actualizado financieramente por  $v^h$  multiplicado por la probabilidad de que una persona casada de edad *n* llegue a la edad  $n + h$  como casada.
- $(a + b)q^{h-1}h p_n^{cv}$ *n v h* : El costo medio de jubilación y montepío revalorizado a la tasa *q* al tiempo *h* y actualizado financieramente por *v <sup>h</sup>* multiplicado por la probabilidad de que una persona casada de edad *n* llegue a la edad *n* + *h*, como viuda.
- *• w* = 100: Límite de edad considerado en este estudio, debido a las limitaciones propias de los datos que se disponen.

La fórmula del costo por concurrencia de jubilación y viudedad contempla la posibilidad de que el individuo casado sobreviva desde su jubilación hasta su fallecimiento como casado, o que, por el contrario, enviude en algún momento de su jubilación y sobreviva como viudo, pasando, por tanto, a cobrar simultáneamente la pensión de jubilación y la de viudedad.

## **2.10. Lenguaje R**

R es un lenguaje de programación que se distribuye gratuitamente y que cuenta con más de 18000 paquetes especializados en áreas como la estadística, la ciencia de datos, matemáticas financieras, entre otras[[60](#page-74-0)]. En sus inicios, R nació como una reimplementación de S, un lenguaje de programación orientado a la estadística cuya última versión, S4, apareció en 1998. Actualmente, R es considerado como el sucesor de S, ya que no hay grupos
de programadores que se enfoquen en desarrollar S, sino más bien R. La primera versión estable y gratuita de R apareció en el año 2000 [\[33](#page-72-0)] [\[18\]](#page-70-0).

Para evaluar la relevancia del lenguaje R, es importante considerar su posición en el índice TIOBE, el cual mide la importancia de los lenguajes de programación a nivel mundial. Este índice se basa en el interés, la cantidad de información disponible, el nivel de desarrollo y soporte, entre otros factores. Se cuantifica mediante el número de ingenieros calificados, cursos y proveedores externos, así como por los datos de los motores de búsqueda populares, como Google, Bing, Yahoo!, Wikipedia, Amazon, YouTube y Baidu. Actualmente, en junio de 2022, el lenguaje R ocupa el puesto número 16 en el índice TIOBE [\[85\]](#page-76-0).

Alrededor de R existen varias organizaciones, como la "R Foundation", que es una organización sin fines de lucro cuyo objetivo es proporcionar apoyo al proyecto R. Esta organización se encarga de brindar soporte en el desarrollo del lenguaje R y en la innovación de la computación estadística. Además, actúa como punto de referencia para aquellos que desean apoyar o interactuar con la comunidad de desarrollo de R. Por último, también posee y administra los derechos de autor del software y la documentación de R[[54](#page-73-0)].

Además, para instalar un paquete, R accede a la "Red Integral de archivos R (CRAN)", que es un repositorio para los paquetes, documentación y versiones de R. CRAN es administrado por un grupo de personas que revisan los paquetes nuevos aportados por la comunidad, y es apoyado por la "R Foundation"[[19](#page-70-0)].

El IDE RStudio es un entorno de desarrollo para R que tiene dos tipos de versiones. La primera se llama RStudio Desktop y permite utilizar R cuando está instalado en el escritorio. La segunda versión se llama RStudio Server y permite utilizar R cuando está instalado en un servidor remoto. Ambas versiones tienen versiones gratuitas y pagadas. Las versiones pagadas del IDE son muy útiles para trabajar en equipo, ya que permiten que varias personas trabajen en un mismo proyecto en tiempo real. Además, hay versiones que ocultan el código fuente del programa[[80\]](#page-75-0).

El desarrollo del IDE y el desarrollo de R son dos procesos diferentes, y son administrados por fundaciones o grupos de desarrolladores distintos que no tienen relación entre sí. Los lenguajes utilizados para programar este entorno son *C* + + y JavaScript[[79\]](#page-75-0).

Finalmente, es importante mencionar que GitHub es un repositorio en línea donde programadores de todo el mundo pueden almacenar y compartir su código de programas, ya sea de forma pública, privada o a través de una organización. En particular, existen una gran cantidad de paquetes para R disponibles en esta plataforma[[13](#page-70-0)].

# **Capítulo 3**

## **Marco Metodológico**

En este capítulo, se introducirán las definiciones y conceptos matemáticos necesarios para el modelo actuarial de múltiples estados casado *−* viudo. En primer lugar, se definirán los estados y las transiciones entre los mismos para individuos de 65 años o más. Además, se definirá la forma de calcular las probabilidades de cada estado y de transición analizando las posibles situaciones en las que puede encontrarse el individuo a la edad *n*, considerando si pertenece al colectivo de casados o al de viudos.

Para calcular las probabilidades de transición de casados a viudos entre los periodos *n* y *n* + 1, se requiere la probabilidad temporal de supervivencia de un individuo viudo de edad *n* + 1/2. Esta cantidad se calcula como el cociente entre la cohorte de individuos viudos a la edad *n* + 1 y la cohorte de individuos viudos a la edad *n* + 1/2. La cantidad de individuos viudos a la edad *n* + 1/2 se obtiene mediante interpolación lineal, concepto que se presentará a continuación.

## **3.1. Interpolación Polinomial**

La interpolación lineal es un método matemático utilizado para estimar el valor de una función desconocida en un punto intermedio entre dos puntos conocidos. En la interpolación lineal, se asume que la función entre los dos puntos conocidos es una línea recta, y se utiliza esta línea recta para estimar el valor de la función en el punto intermedio. Para definir adecuadamente la interpolación lineal de una variable es necesario el siguiente concepto.

### **3.1.1. Ajuste de mínimos cuadrados**

**Definición 3.1.** *Sean los puntos*  $x_1, x_2, ..., x_n \in \mathbb{R}$ *, tales que:* 

$$
x_1 < x_2 < \ldots < x_n
$$

*Y también sea f ∈ C* [*a*, *b*]*, donde C* [*a*, *b*] *representa el conjunto de las funciones continuas sobre el intervalo* [*a*, *b*] .

*Se define al ajuste de mínimos cuadrados utilizando una única función polinomial como:*

$$
S_m = \sum_{i=0}^{m} (\phi(x_i) - f_i)^2
$$

*donde*  $f_i = f(x_i)$ ,  $\forall i \in \mathbb{R}$ ,  $\forall \phi$  *es un polinomio de grado n, donde n* ≤ *m*.

Es decir, el ajuste de mínimos cuadrados se lo realiza hallando los coeficientes de la función *ϕ*:

 $a_1, a_2, ..., a_n$ 

### **3.1.2. Interpolación lineal**

La interpolación lineal es un caso particular de la interpolación, ya que considera únicamente dos puntos[[17\]](#page-70-0).

**Definición 3.2.** *Sean* (*x*1, *f*(*x*1))*,* (*x*2, *f*(*x*2)) *∈ f ⊆* **R**<sup>2</sup> *, entonces la función interpolante es el polinomio de grado uno, ϕ*(*x*)*:*

$$
\phi(x) = f(x_1) + \frac{f(x_2) - f(x_1)}{n_2 - x_1}(x - x_1)
$$

*Considerando que*  $x_1 < x_2$ , entonces  $x_1 \leq x \leq x_2$ .

## **3.2. Interpolación con Splines**

La interpolación con splines es un método utilizado en estadística y análisis numérico para aproximar una función continua a partir de un conjunto finito de puntos. La idea principal es dividir el rango de valores de la función en varios subintervalos, y luego aproximar la

función por medio de una curva suave compuesta por polinomios de bajo grado en cada uno de los subintervalos.

El primer paso en la interpolación con splines es elegir los subintervalos en los que se dividirá el rango de valores de la función. Una vez definidos estos subintervalos, se busca una función continua que pase por cada uno de los puntos de datos y que sea suave en los puntos de unión entre los subintervalos. Esta función continua se construye a partir de polinomios de bajo grado, generalmente polinomios de segundo grado o cúbicos, que se denominan splines.

La interpolación con splines tiene varias ventajas en comparación con otros métodos de interpolación. En primer lugar, permite construir una función interpolante suave y flexible que se adapta bien a la forma de los datos. Además, puede manejar fácilmente datos ruidosos o con outliers, ya que la suavidad de la función interpolante ayuda a reducir el impacto de los valores atípicos.

Sin embargo, la interpolación con splines también presenta algunas complicaciones. En primer lugar, la elección de los subintervalos puede ser subjetiva y puede afectar el resultado final. Además, el método requiere resolver un sistema de ecuaciones lineales para encontrar los coeficientes de los splines, lo que puede ser computacionalmente costoso en grandes conjuntos de datos.

Finalmente, la curva resultante puede ser demasiado flexible y sobre ajustar los datos, lo que puede llevar a una mala generalización a nuevos datos. Por esta razón, es importante validar la calidad de la interpolación mediante técnicas de validación cruzada o de análisis de errores[[16](#page-70-0)].

## **3.2.1. Interpolación con Splines en R**

La función *smooth*.*spline* de la librería *stats* de R, automatiza el proceso de la interpolación y usa como argumento un vector de coordenadas y un parámetro de suavizado para realizar la interpolación.

En el siguiente ejemplo, primero se generan algunos datos en forma de una curva sinusoidal. Luego, se utiliza la función *smooth*.*spline*() para ajustar una spline a los datos. La función toma como entrada los vectores *x* e *y* que contienen los puntos de los datos a ser interpolados, y devuelve un objeto de tipo spline que representa la curva interpolante.

Luego, se evalúa la spline interpolante en un vector *newx* de puntos equidistantes para visualizarla en una gráfica. Finalmente, se grafican los datos originales y la spline interpolante utilizando las funciones *plot*() y *lines*(), respectivamente.

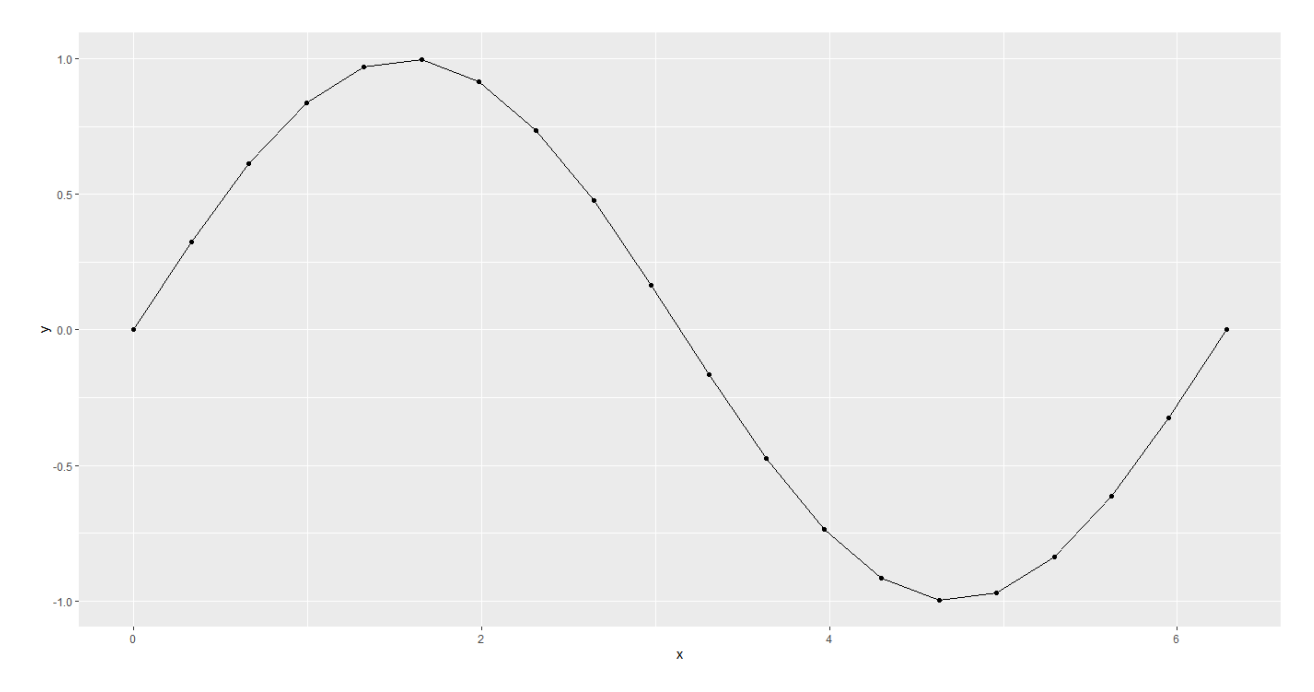

A continuación se muestra el ejemplo en R del uso de la función smooth.spline:

Figura 3.1: Interpolación con splines en R, usando la función smooth.spline Fuente: Creación propia

## **3.3. Cadenas de Márkov**

**Definición 3.3.** *Sea {Xn*, *n* = 1, 2, 3, ..., *} un proceso estocástico que toma un número finito o contable de posibles estados, denotado como S [\[78\]](#page-75-0). Si el proceso se encuentra en el estado i en el momento n se nota como X<sup>n</sup>* = *i y es una cadena de Márkov, cuando se cumple que:*

$$
P(X_{n+1} = j | X_n = i, X_{n-1} = i_{n-1}, ..., X_1 = i_1) = P(X_{n+1} = j | X_n = i)
$$

Suponemos que cada vez que el proceso se encuentra en el estado *i*, existe una proba-

bilidad fija  $p_n^{ij}$  de que esté en el siguiente paso en el estado  $j$ , notado como:

$$
P(X_{n+1}=j|X_n=i)=p_n^{ij}
$$

En eventos aleatorios, se tiene que la ocurrencia de cualquier evento es independiente de la ocurrencia del suceso que le antecede. Mientras que en una cadena de Márkov la probabilidad de ocurrencia de un evento depende únicamente del evento anterior.

La cadena de Márkov es una importante herramienta matemática que permite encontrar la probabilidad de que un sistema se encuentre en un estado en particular en un momento dado. De acuerdo a[[75\]](#page-75-0) su principal ventaja radica en su sencillez de aplicación y cálculo, además de que se encuentra ligado con el tiempo, lo que permite observar los cambios del sistema por día, hora, mes, entre otros; se puede utilizar para predecir el comportamiento a largo plazo del sistema, incluso si el sistema está sujeto a fluctuaciones aleatorias a corto plazo.

Dentro de las desventajas, se encuentra que es un modelo para sistemas que tienen la propiedad de Márkov, lo que significa que el estado futuro depende solamente del estado actual y no de la secuencia de eventos intermedios, además es computacionalmente complejo, en especial, para sistemas grandes y por último es posible que no pueda capturar toda la complejidad de los sistemas, esto implica que aparte del tiempo, existen otras variables que interactúan en el sistema.

### **3.3.1. Cadenas de Márkov homogéneas**

**Definición 3.4.** *Sean n ≥* 1 *e i*, *j ∈ S se dice que una Cadena de Márkov es homogénea si la probabilidad de ir del estado i al estado j, en un paso, no depende del tiempo en el que se encuentra la cadena, es decir:*

$$
P(X_{n+1} = j | X_n = i) = P(X_2 = j | X_1 = i),
$$

En este trabajo se analiza una cadena de Márkov no homogénea. Dado que el riesgo de muerte no es igual para todas las edades. Por ejemplo, la probabilidad de fallecer de una persona al pasar de los 65 a los 66 años es diferente a la probabilidad de fallecer al pasar de los 95 a los 96 años, ya que la probabilidad de muerte aumenta con la edad. Este aspecto se analizará en detalle en la sección de resultados.

A continuación, se muestra una figura que ilustra cómo la tasa de mortalidad aumenta con la edad, evidenciando dicha tendencia[[50](#page-73-0)]:

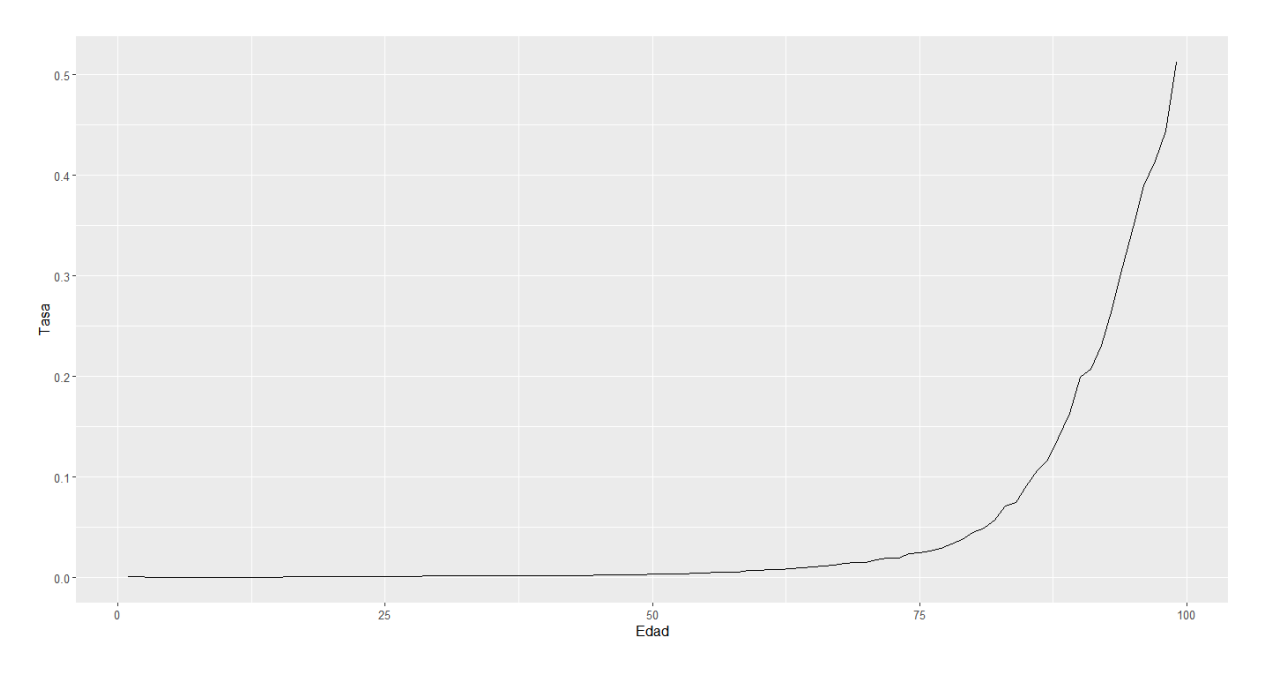

Figura 3.2: Tasa de mortalidad de personas entre 1 y 99 años en 2019 Fuente: Creación propia

### **3.3.2. Probabilidad de Transición**

**Definición 3.5.** *Sean {X<sup>n</sup>* : *n* = 1, 2, ...*} un proceso estocástico e i*, *j dos estados, entonces se denomina probabilidad de transición del estado i al estado j, en un paso, al momento n:*

$$
p_n^{ij} = P(X_{n+1} = j | X_n = i)
$$

Las probabilidades de transición se definen a partir de una cadena de Márkov[[77\]](#page-75-0), y se las obtiene de manera genérica mediante las ecuaciones de Chapman *−* Kolmogorov. Ante ello, se va a utilizar la propiedad de escindibilidad para la probabilidad de supervivencia que facilita obtener las probabilidades temporales de cambio de estado necesarias para definir el proceso.

### **3.3.3. Propiedad de Escindibilidad**

La propiedad de escindibilidad es importante para hallar la probabilidad de un estado después de un tiempo superior al unitario[[83](#page-75-0)].

**Definición 3.6.** *Sean n ≥* 1 *y k,h (no necesariamente enteros) tal que k < h, entonces se cumple que:*

$$
_hp_n = _kp_n \times _{h-k}p_{n+k}
$$

El uso de la propiedad de escindibilidad implica la posibilidad de dividir un sistema en partes independientes que pueden ser analizadas por separado sin alterar el comportamiento del sistema completo. En otras palabras, si un sistema es escindible, se puede separar en componentes más pequeños y analizar cada componente por separado, sin que esto afecte la forma en que el sistema funciona como un todo.

### **3.3.4. Matriz de Probabilidades de Transición**

**Definición 3.7.** *Sean i*, *j ∈ S y n ≥* 1*, entonces se define la matriz P <sup>n</sup>*,1*, la cual es conocida como la matriz de probabilidades de transición a un paso al momento n como:*

$$
P^{n,1} = \begin{bmatrix} p_n^{11} & p_n^{12} & \cdots & p_n^{1w} \\ p_n^{21} & p_n^{22} & \cdots & p_n^{2w} \\ \vdots & \vdots & \cdots & \vdots \\ p_n^{w1} & p_n^{w2} & \cdots & p_n^{ww} \end{bmatrix}
$$

*con*  $w = |S|$ *.* 

Además, la entrada (*i*, *j*) representa la probabilidad de pasar del estado *i* al estado *j* en un paso en el momento *n*.

Similarmente se define la matriz de probabilidades de transición en *h* pasos.

**Definición 3.8.** *Sean i*, *j ∈ S, n ≥* 1 *y h* = 1, 2, 3, ...*, se define la matriz P n*,*h , la cual es*

*conocida como la matriz de probabilidades de transición al momento n en h pasos como:*

$$
P^{n,h} = \begin{bmatrix} h p_n^{11} & h p_n^{12} & \cdots & h p_n^{1w} \\ h p_n^{21} & h p_n^{22} & \cdots & h p_n^{2w} \\ \vdots & \vdots & \cdots & \vdots \\ h p_n^{w1} & h p_n^{w2} & \cdots & h p_n^{ww} \end{bmatrix}
$$

donde la entrada (*i*, *j*) representa la probabilidad de pasar del estado *i* al estado *j* en *h* pasos en el momento *n*, es decir:

$$
{}_hp_n^{ij}=P(X_{n+h}=j|X_n=i)
$$

### **3.3.5. Ecuación de Chapman-Kolmogorov**

La ecuación de Chapman *−* Kolmogorov es una fórmula matemática utilizada en la teoría de probabilidades para calcular la probabilidad de transición de un estado a otro en un proceso estocástico[[76\]](#page-75-0). Esta ecuación establece que la probabilidad de transición de un estado a otro en dos pasos consecutivos es igual a la suma de las probabilidades de transición de todos los posibles estados intermedios.

En otras palabras, permite calcular la probabilidad de que un sistema cambie de un estado a otro, a partir de la probabilidad de que el sistema esté en cada uno de los estados posibles en un momento dado y de la probabilidad de transición entre cada par de estados. Esta ecuación es ampliamente utilizada en la modelización y simulación de procesos aleatorios en diversas áreas, como la física, la biología, la ingeniería y la economía [\[76\]](#page-75-0).

**Definición 3.9.** *Sean r*, *n tales que* 1 *≤ r ≤ n y para cualquier par de estados i*, *j ∈ S, se cumple:*

$$
p_n^{ij} = \sum_{k \in S} p_r^{ik} p_{n-r}^{kj}
$$

Con lo cual, el problema de calcular las probabilidades de transición al momento *n* en *h* pasos se convierte en hallar la *h*-ésima potencia de la matriz de probabilidades de transición al momento *n*, esto es:

$$
P^{n,h} = (P^{n,1})^h
$$

## **3.4. Solución analítica**

A continuación, se explica la metodología del modelo de múltiples estados casado-viudo, utilizado para obtener la fórmula del costo por concurrencia de jubilación y viudedad.

### **3.4.1. Probabilidades para cada Estado**

En esta sección, se definirán las probabilidades de permanencia del estado civil de una persona como viudo o casado a lo largo del tiempo. En la primera definición se aborda la continuidad del estado civil de las personas casadas a medida que envejecen.

**Definición 3.10.** *Sea n ≥* 65*, entonces se define la probabilidad de que una persona inicie el periodo casado y termine el periodo como casado, como el cociente entre la cohorte de casados de edad n* + 1 *y la cohorte de casados de edad n:*

$$
p_n^{cc} = \frac{l_{n+1}^{cc}}{l_n^c}
$$

La segunda definición se centra en la probabilidad de que una persona, con una edad igual o superior a 65 años, comience un período casada y finalice ese mismo período habiendo fallecido.

**Definición 3.11.** *Sea n ≥* 65*, entonces se define la probabilidad de que una persona inicie el periodo como casada y finalice el periodo como fallecida, como el cociente de la cantidad de casados muertos en el periodo n entre la cantidad de casados vivos en el periodo n:*

$$
q_n^{cc} = \frac{d_n^c}{l_n^c}
$$

La tercera definición introduce un concepto esencial para el análisis demográfico en el contexto de personas con edades iguales o superiores a 65 años:

**Definición 3.12.** *Sea n ≥* 65*, entonces se define la probabilidad de enviudar como el cociente entre las personas que iniciaron el periodo como casadas y terminaron el periodo viudas entre el número inicial de casados:*

$$
v_n = \frac{W_n}{l_n^c}
$$

Las relaciónes entre las probabilidades definidas anteriormente se pueden visualizar en la siguiente figura:

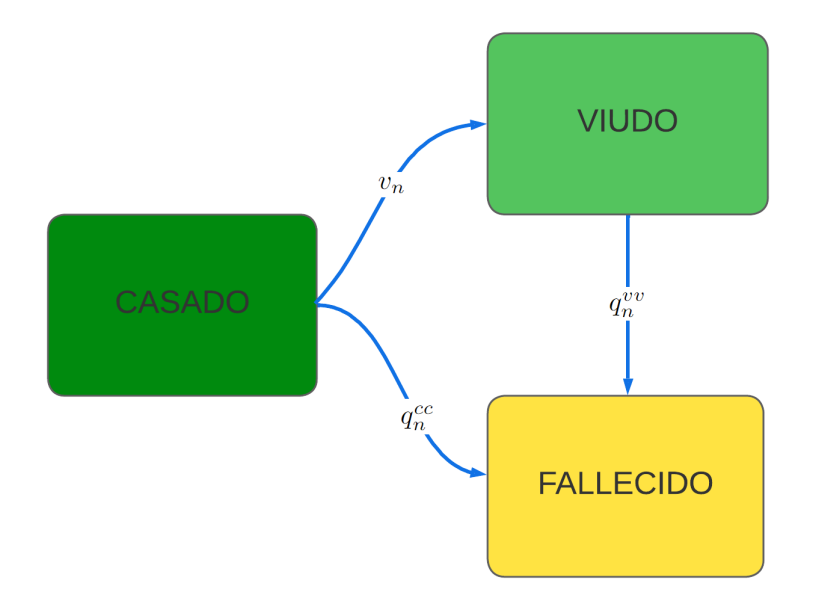

Figura 3.3: Relación entre estados y probabilidades de transición Fuente: Creación propia

No debe confundirse *v<sup>n</sup>* con *v*, el factor de actualización financiera. En particular, se pueden diferenciar por el subíndice. Ahora bien, como:

$$
p_n^{cc} = \frac{l_{n+1}^{cc}}{l_n^c}
$$

**y** dado que  $l_{n+1}^{cc} = l_n^c - d_n^c - W_n$ , entonces:

$$
p_n^{cc} = \frac{l_n^c - d_n^c - W_n}{l_n^c}
$$

$$
= \frac{l_n^c}{l_n^c} - \frac{d_n^c}{l_n^c} - \frac{W_n}{l_n^c}
$$

$$
= 1 - \frac{d_n^c}{l_n^c} - \frac{W_n}{l_n^c}
$$

$$
= 1 - q_n^{cc} - v_n
$$

es decir,

$$
p_n^{cc} + q_n^{cc} + v_n = 1
$$

También:

$$
l_{n+1}^{cc} = l_n^c p_n^{cc}
$$

A continuación, se define la probabilidad de que una persona se mantenga viuda:

**Definición 3.13.** *Sea n ≥* 65*, la probabilidad de que una persona inicie y finalice el período en estado de viudez es:*

$$
p_n^v = \frac{l_{n+1}^{vv}}{l_n^v}
$$

Otra definición de importancia es en la que se define la probabilidad de fallecimiento de un viudo en el periodo:

**Definición 3.14.** *Sea n ≥* 65*, la probabilidad de que una persona inicie el periodo viuda y fallezca en el periodo se lo define como:*

$$
q_n^v = \frac{d_n^v}{l_n^v},
$$

y como se tiene que  $l_{n+1}^{vv} = l_n^v - d_n^v$ , entonces en la probabilidad de mantenerse viudo y vivo es:

$$
p_n^v = \frac{l_{n+1}^{vv}}{l_n^v}
$$
  
= 
$$
\frac{l_n^v - d_n^v}{l_n^v}
$$
  
= 
$$
\frac{l_n^v}{l_n^v} - \frac{d_n^v}{l_n^v}
$$
  
= 
$$
1 - q_n^v
$$

#### **3.4.2. Probabilidades de Transición a un paso**

Dado que, se introdujo la suposición de que la contingencia de viudedad ocurría a mitad de año en la sección 2.8, se tiene:

$$
l_{n+1}^{cv} = (W_n)_{\frac{1}{2}} p_{n+\frac{1}{2}}^v
$$

Tal ecuación es el resultado de considerar que la cantidad de personas que inician el año casadas, y terminan el año viudas y vivas, es igual a la cantidad de personas que llegan viudas vivas a la edad  $n+\frac{1}{2}$  por la probabilidad temporal de supervivencia en la siguiente mitad de año de las personas viudas vivas de edad  $n+\frac{1}{2}.$ 

La probabilidad temporal de fallecimiento es el complemento de la probabilidad de supervivencia expresada como sigue:

$$
\frac{1}{2}q_{n+\frac{1}{2}}^v = 1 - \frac{1}{2}p_{n+\frac{1}{2}}^v
$$

con lo que se tendría que:

$$
d_n^{cv} = (W_n)_{\frac{1}{2}} q_{n+\frac{1}{2}}^v
$$

Nuevamente, por el supuesto de que la contingencia de viudedad ocurre hasta la primera mitad del periodo, no pueden ocurrir cambios de estado de casado a viudo después de medio año, por lo que se tiene:

$$
\frac{1}{2}p_{n+\frac{1}{2}}^{v} = \frac{l_{n+1}^{v}}{l_{n+\frac{1}{2}}^{v}}
$$

De esta manera para hallar el valor de *l v*  $n + \frac{1}{2}$ se va a utilizar interpolación, obteniendo:

$$
l_{n+\frac{1}{2}}^v = \frac{l_n^v + l_{n+1}^v}{2}
$$

#### **3.4.3. Probabilidades de Transición con Cadenas de Márkov**

Se define la cadena de Márkov no homogénea discreta *{X*(*n*) : *n* = 65, 66, 67, ..., 100*}*, en la cual se utilizan las siguientes notaciones para los diferentes estados: *c* para casado, *v* para viudo y *m* para fallecido:

$$
p_n^{cc} = P(X_{n+1} = c | X_n = c)
$$

donde *p cc <sup>n</sup>* es la probabilidad condicional de que una persona casada de edad *n* llegué a la edad *n* + 1 como casada. Además,

$$
p_n^{cv} = P(X_{n+1} = v | X_n = c)
$$

la cual se interpreta como la probabilidad de que una persona, siendo casada con edad  $n$ , llegue a la edad  $n + 1$  como viuda.

También,

$$
p_n^{vv} = P(X_{n+1} = v | X_n = v)
$$
  

$$
q_n^c = P(X_{n+1} = m | X_n = c)
$$

La probabilidad de que una persona viuda de edad *n* siga siendo viuda a la edad *n* + 1 se

denota por  $p_n^{vv}.$  Por otro lado,  $q_n^c$  se refiere a la probabilidad de que una persona de edad *n* inicie el periodo casada y fallezca antes de finalizar dicho periodo.

Por lo tanto, la matriz de transición queda definida como:

$$
P^{n,1} = \begin{bmatrix} p_n^{cc} & p_n^{cv} & q_n^{c} \\ 0 & p_n^{vv} & q_n^{v} \\ 0 & 0 & 1 \end{bmatrix}
$$

### **3.4.4. Probabilidades de Transición con Chapman - Kolmogorov**

Para obtener las probabilidades de transición para periodos mayores al anual se van a usar las "Ecuaciones de Chapman - Kolmogorov" y la propiedad de escindibilidad enunciada anteriormente.

#### **Probabilidad temporal de supervivencia de un individuo casado como casado**

Para *h ∈ {*1, 2, 3, ...*}*, se tiene:

$$
_{h}p_{n}^{cc} = (_{h-1}p_{n}^{cc}) p_{n+h-1}^{cc}
$$

de donde,

- $h p_n^{cc}$  $\frac{c}{n}$  : Probabilidad de que una persona casada de edad  $n$  llegue a la edad  $n+h$ como casada.
- $h-1 p_n^{cc}$ *n* : Probabilidad de que una persona casada de edad *n* llegue a la edad *n* + *h −*1 como casada.
- *• p cc n*+*h−*1 : Probabilidad de que una persona casada de edad *n* + *h −* 1 llegue a la edad  $n + h$  como casada.

Para demostrar la igualdad  $_h p_n^{cc} = \left( h - 1 p_n^{cc} \right)$ *n* ) *p cc n*+*h−*1 , se utilizará la regla de multiplicación de probabilidades condicionales.

Entonces se tiene que:

$$
_hp_n^{cc} = P(Casado a n + h|Casado a n)
$$
 (Definición de probabilidad condicional)  
= 
$$
\frac{P(Casado a n + h, Casado a n)}{P(Casado a n)}
$$
 (Definición de probabilidad condicional)

$$
= \frac{P(\text{Casado a } n+h-1|\text{Casado a } n)P(\text{Casado a } n+h|\text{Casado a } n+h-1)}{P(\text{Casado a } n)}
$$

(Definición de probabilidad condicional)

$$
= \frac{h-1}{P(\text{Casado a } n)} \quad \text{(Sustitución de probabilidades condicionales)}
$$
\n
$$
= (h-1)P_n^{cc} \cdot P_{n+h-1}^{cc} \quad \text{(Normalización de probabilidades)}
$$

Con esto, se ha demostrado la igualdad buscada.

#### **Probabilidad temporal de supervivencia de un individuo viudo como viudo**

Para *h ∈ {*1, 2, 3, ...*}* se tiene que:

$$
_{h}p_{n}^{vv} = (_{h-1}p_{n}^{vv}) p_{n+h-1}^{vv}
$$

en donde,

- $hp_n^{vv}$ *n* : Probabilidad de que una persona viuda de edad n llegue a la edad n+h como viuda.
- $h-1 p_n^{vv}$ *n* : Probabilidad de que una persona viuda de edad n llegue a la edad n+h-1 como viuda.
- $\bullet \ \ p^{vv}_{n+h-1}$  : Probabilidad de que una persona viuda de edad n+h-1 llegue a la edad n+h como viuda.

Se busca demostrar la igualdad  $_h p_n^{vv} = \binom{h-1}{n} p_n^{vv}$ *vv* )  $p^{vv}_{n+h-1}$ . Para ello, se utiliza la regla de multiplicación de probabilidades condicionales:

$$
{}_{h}p_{n}^{vv} = P(\text{Viudo a } n + h | \text{Viudo a } n)
$$
  
= 
$$
\frac{P(\text{Viudo a } n + h, \text{Viudo a } n)}{P(\text{Viudo a } n)}
$$
  
= 
$$
\frac{P(\text{Viudo a } n + h - 1 | \text{Viudo a } n)P(\text{Viudo a } n + h | \text{Viudo a } n + h - 1)}{P(\text{Viudo a } n)}
$$
  
= 
$$
\frac{h-1}{P(\text{Viudo a } n)} = \frac{h-1}{P(\text{Viudo a } n)}
$$
  
= 
$$
(h-1 p_{n}^{vv}) p_{n+h-1}^{vv}
$$

Por lo tanto, se ha demostrado la igualdad buscada.

#### **Probabilidad temporal de transición de casado a viudo**

Para *h ∈ {*1, 2, 3, ...*}* se tiene que:

$$
{}_h p_n^{cv} = ({}_{h-1} p_n^{cv}) p_{n+h-1}^{vv} + ({}_{h-1} p_n^{cc}) p_{n+h-1}^{cv},
$$

en donde,

- $h p_n^{cv}$ *n* : Probabilidad de que un individuo casado de edad n llegue a la edad n+h viudo.
- $(h-1) p_n^{cv}$ *cv*)  $p_{n+h-1}^{vv}$  : Probabilidad de que un individuo casado de edad n llegue a la edad n+h como viudo.
- $h-1$   $p_n^{cv}$ *n* : Probabilidad de que un individuo casado de edad *n* llegue a la edad n+h como viudo.
- *p<sup>vv</sup> n*+*h*−1 : Probabilidad de que un individuo viudo de edad  $n + h 1$  llegue a la edad n+h como viudo.
- $(h-1) p_n^{cc}$ *n* ) *p cv n*+*h−*1 : Probabilidad de que un individuo casado de edad n llegue a la edad n+h viudo.
- $h-1 p_n^{cc}$ *n* : Probabilidad de que un individuo casado de edad n llegue a la edad n+h como casado.
- *• p cv n*+*h−*1 : Probabilidad de que un individuo casado de edad *n* + *h −* 1 llegue a la edad n+h como viudo.

Para demostrar la igualdad  $_h p_n^{cv} = \binom{h-1}{n} p_n^{cv}$  $\binom{cv}{n} p_{n+h-1}^{vv} + \binom{}{h-1} p_n^{cc}$ *n* ) *p cv n*+*h−*1 , se consideran tres estados posibles: *c* para casado, *v* para viudo y *m* para muerto.

Sea la matriz *A ∈ Mh×*(*h*+1) (*c*, *v*), cuyos elementos se definen como:

$$
a_{ij} = \begin{cases} v & i+j \ge h+2 \\ c & \text{caso contrario} \end{cases}
$$

como ejemplo para  $h = 2$ :

$$
A_{2\times3} = \left[ \begin{array}{ccc} c & c & v \\ c & v & v \end{array} \right]
$$

para  $h = 3$ :

y finalmente para  $h = 4$  :

$$
A_{3\times 4} = \begin{bmatrix} c & c & c & v \\ c & c & v & v \\ c & v & v & v \end{bmatrix}
$$

$$
A_{4\times 5} = \begin{bmatrix} c & c & c & c & v \\ c & c & c & v & v \\ c & c & v & v & v \\ c & v & v & v & v \end{bmatrix}
$$

En la demostración de la igualdad, se va a utilizar una matriz *Ah×*(*h*+1) para representar el paso del tiempo de un individuo durante un periodo de *h* años. Cada columna de la matriz representa un año, mientras que cada fila representa una posibilidad de lo que podría ocurrir en los *h* años. En otras palabras, la matriz muestra todas las posibles situaciones que podrían sucederle a un individuo durante los *h* años considerados.

Para la demostración por inducción de la igualdad, se debe verificar la igualdad para el caso base  $h = 2$ :

$$
A_{2\times 3} = \begin{pmatrix} n & n+1 & n+2 \\ c & c & v \\ c & v & v \end{pmatrix}
$$

De esta manera, al tomar la primera fila de la matriz se obtiene el término  $({}_1p_n^{cc}$  $\binom{cc}{n}$   $p_{n+1}^{cv}$ mientras que al tomar la segunda fila se obtiene  $({}_1p_n^{cv})$  $\binom{cv}{n}$   $p_{n+1}^{vv}$ .

Con lo cual se puede realizar la siguiente operación:

$$
{}_2p_n^{cv} = ({}_1p_n^{cv}) p_{n+1}^{vv} + ({}_1p_n^{cc}) p_{n+1}^{cv}
$$

Ahora para  $h = 3$ , la matriz es:

$$
A_{3\times 4} = \begin{pmatrix} n & n+1 & n+2 & n+3 \\ c & c & c & v \\ c & c & v & v \\ c & v & v & v \end{pmatrix}
$$

Después de analizar la matriz *Ah×*(*h*+1) , se observa que de la primera fila se obtiene  $\left(2 p_n^{cc}\right)$  $\binom{cc}{n}$   $p_{n+2}^{cv}$ , mientras que de la segunda y tercera fila se obtiene  $({}_2 p_n^{cv})$  $\binom{cv}{n}$   $p_{n+2}^{vv}$ . Por lo tanto, se puede concluir que:

$$
_3p_n^{cv} = (_2p_n^{cv}) p_{n+2}^{vv} + (_2p_n^{cc}) p_{n+2}^{cv}
$$

Se supone que la igualdad es verdadera para  $h = k$ , y se procede a demostrar la igualdad para  $h = k + 1$ :

$$
k+1 p_n^{cv} = (k p_n^{cv}) p_{n+k}^{vv} + (k p_n^{cc}) p_{n+k}^{cv}
$$

De manera que, considérese la siguiente igualdad:

$$
A_{(h+1)\times(h+2)} = \begin{cases} c & i = 1 \land j \le h+1 \\ v & j = h+2 \\ A_{h\times(h+1)} & \text{caso contrario} \end{cases}
$$

Es decir, la matriz  $A_{h\times (h+1)}$  está contenida en la matriz  $A_{(h+1)\times (h+2)}$ , entonces se tiene que la probabilidad para el escenario de la primera fila de la matriz *A*(*h*+1)*×*(*h*+2) es:

$$
({}_kp_n^{cc})\,p_{n+k}^{cv}
$$

Luego la probabilidad de los eventos de la matriz *Ah×*(*h*+1) que está contenida en la matriz  $A_{(h+1)\times(h+2)}$  es:

> *kp cv n* ,

mientras que la columna *h* + 2 de *A*(*h*+1)*×*(*h*+2) se refiere al evento en el que el individuo se encuentra viudo y sigue siendo viudo al tiempo  $n + k$ , luego la probabilidad se expresa como:

> $(kp_n^{cv})$  $\binom{cv}{n}$   $p_{n+k}^{vv}$

Finalmente se puede concluir que:

$$
k+1 p_n^{cv} = (k p_n^{cv}) p_{n+k}^{vv} + (k p_n^{cc}) p_{n+k}^{cv}
$$

#### **Ecuación del costo por concurrencia de jubilación y viudedad**

A continuación, se expondrá la deducción de la ecuación del costo por concurrencia de jubilación y viudedad, la cual se describe en la sección 2.9 de este documento y se expresa como sigue:

$$
C(w) = \sum_{h=1}^{w} \left[ aq^{h-1}{}_h p_n^{cc} v^h + (a+b)q^{h-1}{}_h p_n^{cv} v^h \right]
$$
  
= 
$$
\sum_{h=1}^{w} \left[ aq^{h-1}{}_h p_n^{cc} v^h + (a+b)q^{h-1} \left( \sum_{i=1}^h \left( {}_{h-i} p_n^{cc} p_{n+h-i}^{cv} \prod_{g=1}^{i-1} p_{n+h-i+g}^{vv} \right) \right) v^h \right],
$$

donde  $g = 1, ..., r - 1$  y  $r = 1, 2, ..., h$ .

La ecuación considera dos eventos, uno de ellos es el evento en el que la persona inicia el periodo casada con edad *n* y sigue casada a la edad *n* + *h*, el cual posee un costo esperado de:

$$
\sum_{h=1}^w aq^{h-1}{}_h p_n^{cc} v^h
$$

La ecuación sigue una estructura que surge a partir del concepto de esperanza matemática, en la cual se realiza una ponderación de los posibles resultados para obtener un valor promedio. En este caso, la probabilidad del evento viene dada por  $_h p_n^{cc}$  $_{n}^{cc}$ , que indica la probabilidad de recibir una cantidad promedio *a* por concepto de jubilación.

Los demás valores presentes en la ecuación se utilizan para revalorizar la cantidad a la tasa *q* en el tiempo *h*, y actualizarla financieramente mediante el factor *v h* . De esta manera, se consideran tanto la inflación como el valor del dinero en el tiempo al calcular la esperanza del costo por concurrencia de jubilación y viudedad.

Además, la ecuación del costo por concurrencia de jubilación y viudedad toma en cuenta el evento en el cual una persona se encuentra casada en la edad *n* y se halla como viuda a la edad *n* + *h*. El costo esperado de dicha transición se obtiene al multiplicar la probabilidad de la transición *<sup>h</sup> p cv*  $_{n}^{cv}v^{h}$ , por el costo medio de jubilación y montepío  $a+b$ , revalorizado a la tasa  $q$  al tiempo  $h$  y actualizado financieramente por  $v^h$ :

$$
\sum_{h=1}^{w} (a+b)q^{h-1} \left( \sum_{i=1}^{h} \left( \binom{a}{h-i} p_{n}^{cc} p_{n+h-i}^{cv} \prod_{g=1}^{i-1} p_{n+h-i+g}^{vv} \right) \right) v^{h}
$$

También, es importante demostrar la siguiente equivalencia usando inducción matemática debido a su relevancia práctica:

$$
{}_{h}p_{n}^{cv} = \sum_{r=1}^{h} \left( {}_{h-r}p_{n}^{cc}p_{n+h-r}^{cv} \prod_{g=1}^{r-1} p_{n+h-r+g}^{vv} \right),
$$

donde  $g = 1, ..., r - 1$  y  $r = 1, 2, ..., h$ .

En primer lugar, se procederá a verificar la ecuación correspondiente en el caso particular en el cual  $h = 1$ :

$$
{}_1 p_n^{cv} = \sum_{r=1}^1 \left( {}_{1-r} p_n^{cc} p_{n+1-r}^{cv} \prod_{g=1}^{r-1} p_{n+1-r+g}^{vv} \right)
$$
  
=  $p_n^{cv}$ 

Se debe tener presente que  $_{1}p_{n}^{cc} = p_{n}^{cc}$  y  $_{0}p_{n}^{cc} = 1$ . Ahora para  $h = 2$ :

$$
2p_n^{cv} = \sum_{r=1}^2 \left( 2 - r p_n^{cc} p_{n+2-r}^{cv} \prod_{g=1}^{r-1} p_{n+2-r+g}^{vv} \right)
$$
  
=  $p_n^{cc} p_{n+1}^{cv} + p_n^{cv} p_{n+1}^{vv}$ 

Para demostrar la igualdad, se deben considerar los elementos de la matriz previamente definida como:

$$
a_{ij} = \begin{cases} v & i+j \ge h+2 \\ c & \text{caso contrario} \end{cases}
$$

De esta manera, la probabilidad de cada evento representado en la fila *i* se define como:

$$
h-i p_n^{cc} p_{n+h-i}^{cv} \prod_{g=1}^{i-1} p_{n+h-i+g}^{vv}
$$

Si la matriz tiene *h* filas, la probabilidad de todos los eventos puede expresarse como:

$$
{}_h p_n^{cv} = \sum_{i=1}^h \left( {}_{h-i} p_n^{cc} p_{n+h-i}^{cv} \prod_{g=1}^{i-1} p_{n+h-i+g}^{vv} \right)
$$

Con lo cual se ha demostrado la igualdad.

# **Capítulo 4**

# **Resultados**

En esta sección, se presentarán y analizarán los valores de las probabilidades de supervivencia, transición y mortalidad para diferentes edades de los jubilados casados y viudos. También se mostrarán las estimaciones del costo esperado de los pagos por concurrencia de jubilación y viudedad en distintas edades.

## **4.1. Resultados numéricos**

La base de datos empleada para calcular las diferentes probabilidades así como el costo, fue obtenida del INEC y proporciona información sobre 10 variables por cada año desde el 2011 hasta el 2020.

A continuación, se presenta una descripción de cada una de estas variables:

- *•* Año: Periodo de estudio.
- *•* Edad: Edad de la cohorte.
- *•* Casados por Edad: Número de personas casadas en cada edad.
- *•* Viudos Acumulado: Número de viudos acumulados hasta la edad.
- *•* Casados Muertos por Edad: Número de personas casadas que murieron en cada edad.
- *•* Viudos Nuevos Muertos por Edad: Número de viudos nuevos que murieron en cada edad.
- *•* Media Jubilado: Valor medio de las pensiones de los jubilados en cada edad.
- *•* Media Montepío: Valor medio de las pensiones por viudez en cada edad.
- *•* Viudos por Edad: Número de viudos originados en cada edad.
- *•* Fallecidos Totales por Edad: Número de fallecidos que se originaron en la edad.
- *•* Viudos Antiguos Muertos por Edad: Número de viudos antiguos que murieron en cada edad.

La notación de cada variable se establece como *X*1, *X*2, ..., *X*<sup>11</sup> en el orden en el que fueron descritas. A continuación se muestra en una tabla todas las variables descritas para las personas que tenían 90 años en el año 2011:

| $X_1$ | $X_2$ | $X_3$ | $\mathbf{X}_4$ | $X_5$ | $X_6$          | $\mathbf{X}_7$ | $\mathbf{X}_8$ | $\mathbf{X}_{9}$ | $X_{10}$ | $X_{11}$ |
|-------|-------|-------|----------------|-------|----------------|----------------|----------------|------------------|----------|----------|
| 2011  | 90    | 5475  | 381            | 0     | 0              | 494,13         | 271,07         | 0                | 0        | 0        |
| 2012  | 91    | 3988  | 972            | 744   | 101            | 529,88         | 290,68         | 643              | 1325     | 52       |
| 2013  | 92    | 2915  | 1305           | 536   | 72             | 584,39         | 320,58         | 464              | 1252     | 131      |
| 2014  | 93    | 2271  | 1448           | 322   | 36             | 616,46         | 338,17         | 286              | 1083     | 144      |
| 2015  | 94    | 1836  | 1506           | 218   | 21             | 637,05         | 338,17         | 197              | 993      | 139      |
| 2016  | 95    | 1513  | 1521           | 161   | 14             | 651,85         | 346,03         | 147              | 946      | 132      |
| 2017  | 96    | 1271  | 1510           | 121   | 10             | 658,3          | 351,49         | 112              | 902      | 122      |
| 2018  | 97    | 1093  | 1487           | 89    | 6              | 623,35         | 336,92         | 83               | 818      | 106      |
| 2019  | 98    | 970   | 1462           | 62    | 3              | 613,55         | 316,73         | 58               | 759      | 84       |
| 2020  | 99    | 875   | 1435           | 47    | $\overline{2}$ | 599,63         | 283,98         | 45               | 718      | 71       |

Cuadro 4.1: Tabla para la cohorte de los 90 años

La tabla presenta un registro anual histórico de las variables para la cohorte inicial y es esencial para el trabajo, ya que se adapta a todas las ecuaciones y términos establecidos previamente. Se revisaron minuciosamente todas las ecuaciones para garantizar la coherencia con la información presentada en las tablas.

De ahora en adelante, las tablas se nombrarán según la edad de la cohorte inicial que las genere.

### **4.1.1. Probabilidades Anuales**

Considerando la tabla de los 65 años, a continuación se presentan las probabilidades anuales de supervivencia de los casados en calidad de casados, indicadas como  $p_n^{cc}$ . Además, se incluyen las probabilidades anuales de fallecimiento de los casados en calidad de casados, representadas por  $q_n^{cc}$ , y finalmente se presentan las probabilidades anuales de enviudar, denotadas como *vn*:

| <b>Edad</b> | $p_{n}^{cc}$ | $q_n^{\text{cc}}$ | $V_{n}$  |  |  |
|-------------|--------------|-------------------|----------|--|--|
| 65          | 0.979141     | 0,010429          | 0,010429 |  |  |
| 66          | 0.978279     | 0,010860          | 0,010860 |  |  |
| 67          | 0,979077     | 0.010461          | 0.010461 |  |  |
| 68          | 0.976995     | 0,011447          | 0,011447 |  |  |
| 69          | 0,976676     | 0,011717          | 0.011605 |  |  |
| 70          | 0,977605     | 0.011197          | 0,011197 |  |  |
| 71          | 0,976040     | 0,011921          | 0,011921 |  |  |
| 72          | 0,973057     | 0.013411          | 0,013531 |  |  |
| 73          | 0,973664     | 0.013167          | 0,013167 |  |  |

Cuadro 4.2: Probabilidades anuales para las cohortes entre los 65 y 73 años de edad

En la tabla 4.2 se puede observar que las probabilidades  $p_n^{cc}$ ,  $q_n^{cc}$  y  $v_n$  tienen el mismo primer dígito en todas las edades. No hay ninguna probabilidad que muestre una tendencia estrictamente creciente, sin embargo, hay una clara tendencia en todas las probabilidades, por ejemplo entre una persona de 65 y otra de 73 años, la probabilidad  $p_n^{cc}$  aumenta mientras que las otras dos probabilidades disminuyen. Es importante destacar que en esta tabla no se observa una diferencia significativa entre las probabilidades de fallecimiento de los casados y las probabilidades de enviudar. Esto se debe a que, al trabajar con un conjunto de personas casadas, la probabilidad de enviudar de una persona es equivalente a la probabilidad de fallecimiento de su pareja.

La siguiente tabla muestra las mismas probabilidades de la tabla anterior para la cohorte de las personas entre los 74 y 82 años de edad. De la cual se observa que en comparación con la tabla anterior existe una disminución en las probabilidades anuales de supervivencia de los casados, mientras que las otras dos probabilidades aumentan:

| <b>Edad</b> | $p_{n}^{cc}$ | $q_n^{cc}$ | $V_{n}$  |
|-------------|--------------|------------|----------|
| 74          | 0,956791     | 0,021604   | 0,021604 |
| 75          | 0,952246     | 0.023876   | 0,023876 |
| 76          | 0.949050     | 0,025474   | 0,025474 |
| 77          | 0,947581     | 0,026166   | 0,026166 |
| 78          | 0,950115     | 0.024942   | 0.024942 |
| 79          | 0,944684     | 0.027657   | 0,027657 |
| 80          | 0,942437     | 0.028781   | 0,028781 |
| 81          | 0.938500     | 0.030749   | 0.030749 |
| 82          | 0,938622     | 0.030745   | 0.030632 |

Cuadro 4.3: Probabilidades anuales para cohortes entre los 74 y 82 años de edad

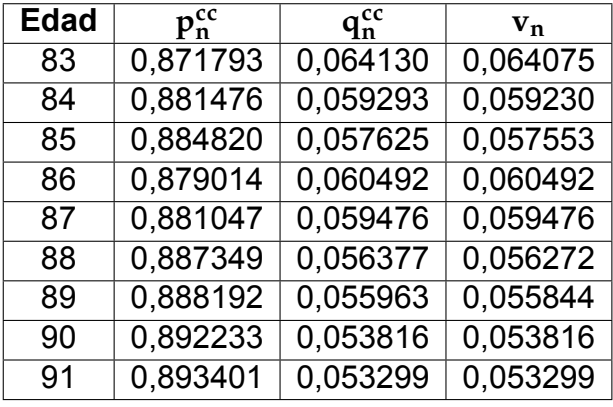

Finalmente, se muestra la tabla de los 83 años:

Cuadro 4.4: Probabilidades anuales para cohortes entre los 83 y 91 años de edad

Con el objetivo de facilitar la visualización de las características de las probabilidades  $p_n^{cc},$ *q cc <sup>n</sup>* y *vn*, se representarán gráficamente:

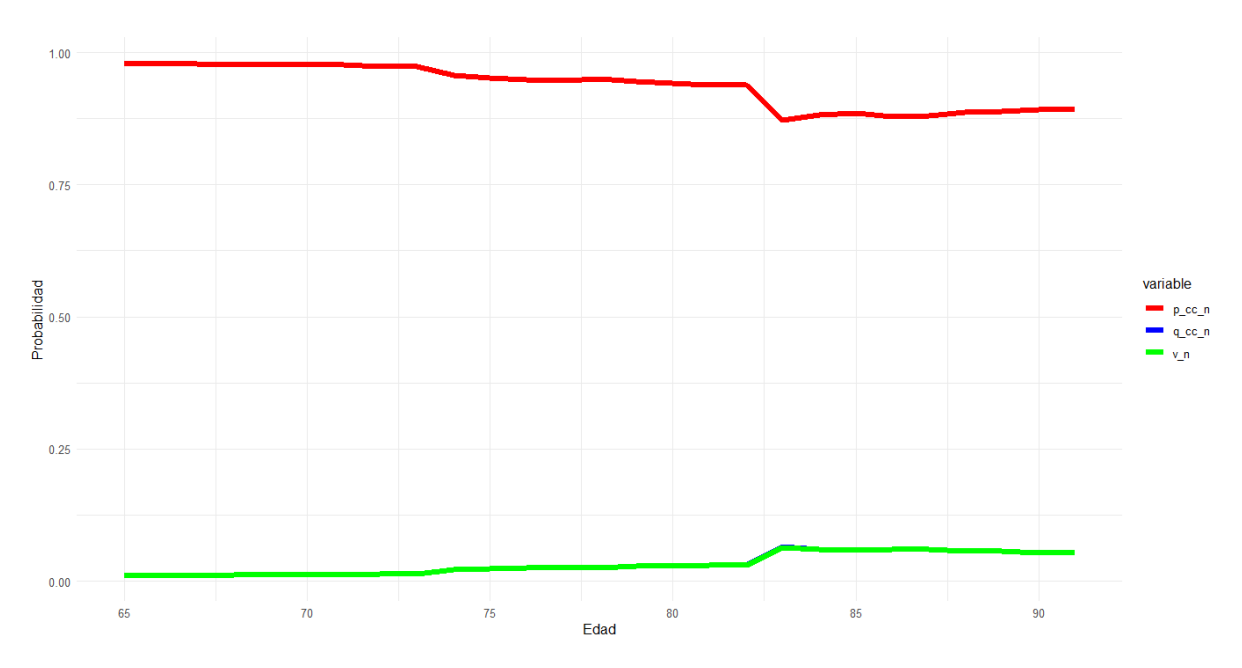

Figura 4.1: Probabilidades  $p_n^{cc}$ ,  $q_n^{cc}$  y  $v_n$  para jubilados entre los 65 y 91 años de edad Fuente: Creación propia

Se observa que las probabilidades  $q_n^{cc}$  y  $v_n$  se superponen en el gráfico, indicando que no hay una diferencia significativa entre ellas. Además, existe un descenso notable en las probabilidades de supervivencia de un casado a los 74 y 83 años. Por otro lado, la probabilidad de fallecimiento de un casado mientras sigue casado aumenta notablemente a los 83 años.

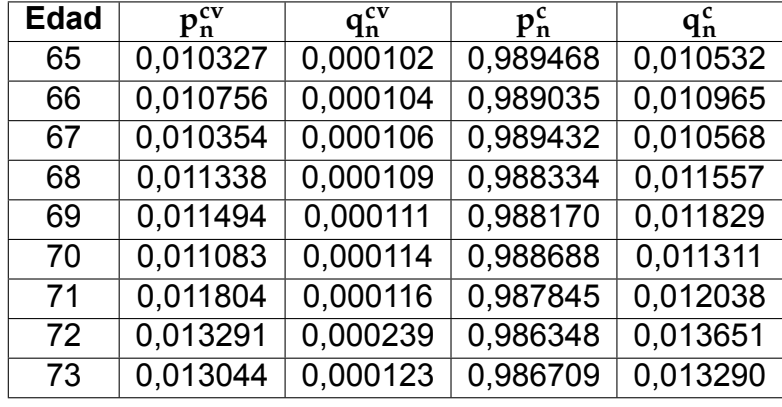

A continuación, se presentan las tablas con las demás probabilidades anuales:

Cuadro 4.5: Probabilidades anuales desde los 65 hasta los 73 años

En la tabla 4.5 se puede observar que las probabilidades de transición de casado a viudo  $(p_{n}^{cv})$  son cuantitativamente pequeñas. Esto es esperable, ya que probabilidades más altas estarían relacionadas con un incremento anormalmente rápido en el número de personas que pasan de estar casadas a enviudar. Por otro lado,  $q_n^{cv}$ , que indica la probabilidad de enviudar y luego fallecer, es bastante baja, lo cual concuerda con el hecho de que la probabilidad disminuye al medir la ocurrencia en el mismo período de dos eventos. Además, esto indica que solo una pequeña parte del total de personas que enviudan reciben pensión por jubilación y montepío, ya que fallecen pocos meses después de enviudar. Por último, se observa que las probabilidades  $p_n^c$  y  $q_n^c$  tienen el mismo primer dígito en todas las edades.

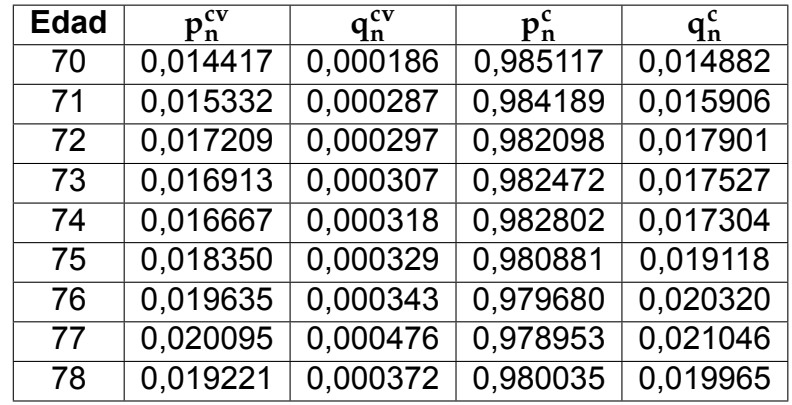

A continuación, se presenta la tabla con los mismos tipos de probabilidades del cuadro 4.5 para personas con edades comprendidas entre los 70 y 78 años:

Cuadro 4.6: Probabilidades anuales desde los 70 hasta los 78 años

Se aprecia en la tabla 4.6 que las probabilidades anuales de fallecimiento aumentan en cada edad, en comparación con la tabla 4.5.

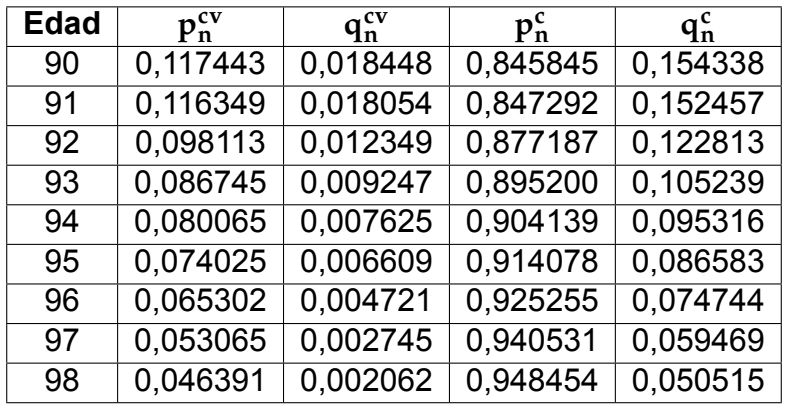

Se muestra a continuación la tabla para las personas con edades entre 90 y 98 años:

Cuadro 4.7: Probabilidades anuales desde los 90 hasta los 98 años

La tabla 4.7 indica que las probabilidades de fallecimiento son más altas en general en comparación con las tablas anteriores. Además, se observa que las probabilidades de transición de casado a viudo son significativamente más altas en esta tabla.

Con las probabilidades mostradas anteriormente se compone la matriz de transición a un paso.

## **4.1.2. Probabilidades Temporales**

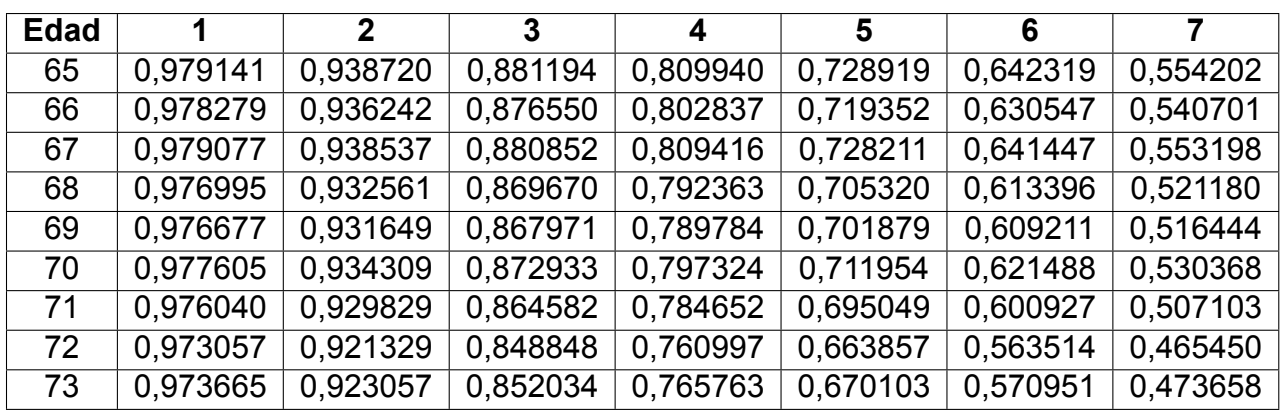

Probabilidades de supervivencia de un casado entre 1-7 años:

Cuadro 4.8: Probabilidad temporal de transición desde los 65 hasta los 73 años

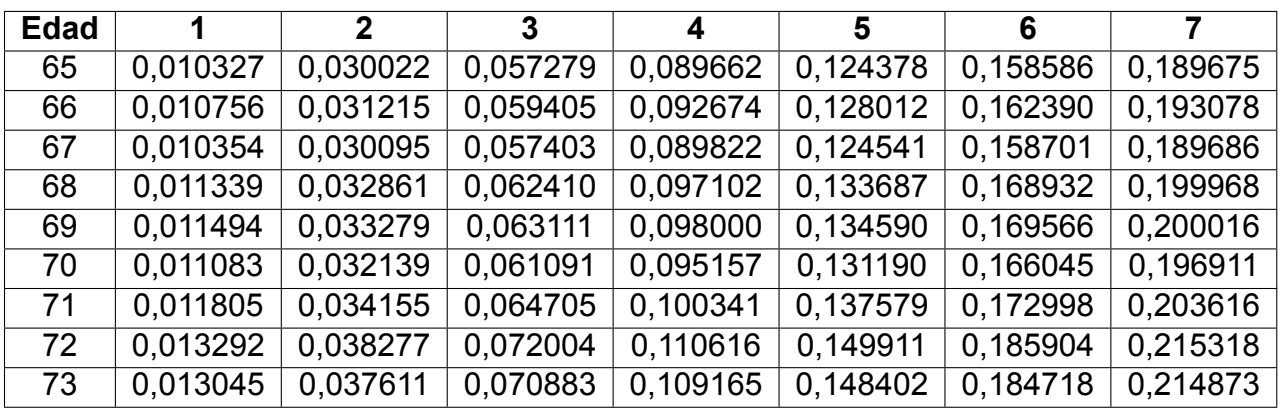

Tabla de probabilidades de transición de casado a viudo en 7 años:

Cuadro 4.9: Probabilidad temporal de transición desde los 65 hasta los 73 años

Tabla de las probabilidades de supervivencia de un viudo como viudo en 7 años:

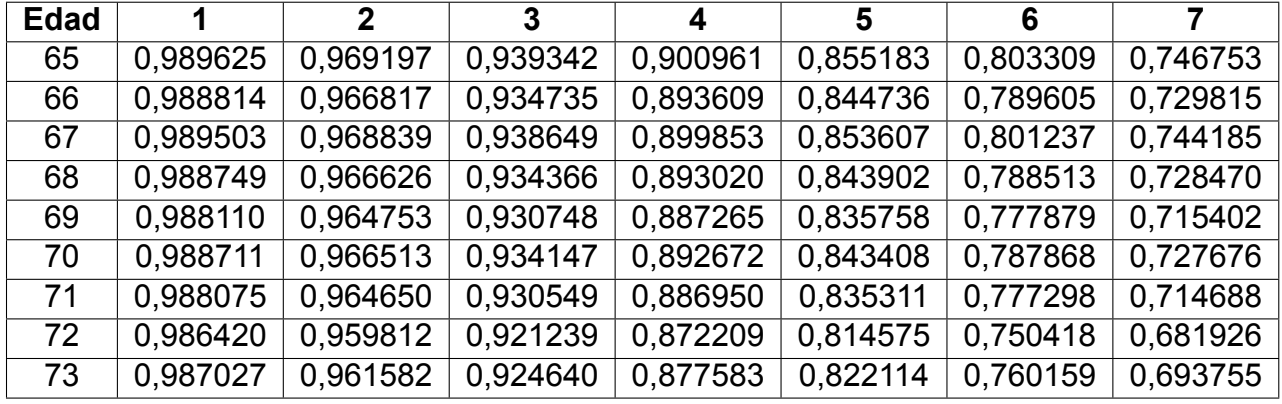

Cuadro 4.10: Probabilidad temporal de transición desde los 65 hasta los 73 años

La tabla 4.8 muestra las probabilidades de supervivencia de una persona casada a través de los años, desde los 65 hasta los 73 años. En general, se observa que la probabilidad de supervivencia disminuye a medida que aumenta la edad. Por ejemplo, para una persona de 65 años, la probabilidad de supervivencia de seguir casado durante un año es del 97, 91 %, mientras que para una persona de 73 años, es del 97, 37 %.

En la tabla 4.9 se observa que, para una persona de 65 años, la probabilidad de transición de casado a viudo en un año es del 1, 03 %, mientras que para una persona de 73 años, la probabilidad es del 2, 33 %. La probabilidad de transición aumenta a medida que aumenta la edad, lo que sugiere que el riesgo de convertirse en viudo es mayor a edades más avanzadas.

En la tabla 4.10 se observa que la probabilidad de supervivencia de un viudo disminuye a medida que aumenta la edad, lo que sugiere que las personas mayores tienen más probabilidades de enviudar.

## **4.1.3. Tabla de Costos Esperados**

Por último se muestran los costos esperados por concurrencia de jubilación y viudedad para diferentes edades y tasas:

|     | 65    | 66    | 67    | 68    | 69    | 70    | 71    | 72    | 73    |
|-----|-------|-------|-------|-------|-------|-------|-------|-------|-------|
| 6%  | 38029 | 36968 | 36357 | 34565 | 33714 | 34992 | 33352 | 31203 | 30523 |
| 7%  | 35685 | 34753 | 34219 | 32630 | 31872 | 33088 | 31621 | 29682 | 29068 |
| 8%  | 33577 | 32755 | 32287 | 30873 | 30195 | 31353 | 30038 | 28283 | 27727 |
| 9%  | 31674 | 30947 | 30535 | 29273 | 28664 | 29768 | 28585 | 26993 | 26489 |
| 10% | 29952 | 29305 | 28941 | 27811 | 27262 | 28317 | 27249 | 25801 | 25343 |
| 11% | 28386 | 27810 | 27486 | 26471 | 25975 | 26984 | 26018 | 24697 | 24280 |
| 12% | 26959 | 26443 | 26155 | 25240 | 24791 | 25757 | 24881 | 23673 | 23292 |
| 13% | 25655 | 25191 | 24934 | 24106 | 23699 | 24624 | 23828 | 22722 | 22372 |
| 14% | 24458 | 24041 | 23810 | 23060 | 22689 | 23577 | 22851 | 21835 | 21515 |
| 15% | 23358 | 22981 | 22774 | 22092 | 21753 | 22606 | 21943 | 21008 | 20713 |

Cuadro 4.11: Estimación del coste, por Tasa y Edades, entre 65 y 73 años

De esta manera, también se muestra la tabla del costo estimado para los jubilados entre 76 y 84 años:

|            | 76    | 77    | 78    | 79    | 80    | 81    | 82    | 83    | 84    |
|------------|-------|-------|-------|-------|-------|-------|-------|-------|-------|
| 6%         | 27615 | 26428 | 26050 | 23852 | 24638 | 22700 | 21563 | 20381 | 20051 |
| 7%         | 26468 | 25372 | 25022 | 22981 | 23784 | 21965 | 20894 | 19777 | 19464 |
| 8%         | 25399 | 24386 | 24063 | 22164 | 22979 | 21270 | 20260 | 19202 | 18905 |
| 9%         | 24402 | 23464 | 23164 | 21395 | 22220 | 20613 | 19658 | 18656 | 18375 |
| 10%        | 23470 | 22600 | 22322 | 20672 | 21503 | 19990 | 19088 | 18137 | 17869 |
| 11%        | 22599 | 21790 | 21532 | 19990 | 20826 | 19399 | 18545 | 17642 | 17388 |
| 12%        | 21782 | 21029 | 20788 | 19346 | 20185 | 18838 | 18029 | 17171 | 16929 |
| 13%        | 21015 | 20314 | 20089 | 18737 | 19578 | 18305 | 17538 | 16721 | 16490 |
| 14%        | 20295 | 19640 | 19430 | 18161 | 19002 | 17798 | 17069 | 16292 | 6072  |
| <b>15%</b> | 19616 | 19003 | 18808 | 17616 | 18456 | 17315 | 16623 | 15882 | 5672  |

Cuadro 4.12: Estimación del coste, por Tasa y Edades, entre 76 y 84 años

Finalmente, se muestra la tabla del costo estimado para los jubilados entre 87 y 95 años:

|     | 87    | 88    | 89    | 90    | 91    | 92    | 93    | 94    | 95    |
|-----|-------|-------|-------|-------|-------|-------|-------|-------|-------|
| 6%  | 16922 | 16024 | 14582 | 13932 | 12434 | 12727 | 12443 | 11526 | 10618 |
| 7%  | 16503 | 15643 | 14258 | 13638 | 12190 | 12474 | 12200 | 11311 | 10430 |
| 8%  | 16102 | 15277 | 13945 | 13355 | 11954 | 12230 | 11964 | 11103 | 10248 |
| 9%  | 15718 | 14927 | 13645 | 13083 | 11727 | 11994 | 11737 | 10902 | 10072 |
| 10% | 15350 | 14590 | 13356 | 12821 | 11507 | 11766 | 11517 | 10707 | 9901  |
| 11% | 14997 | 14267 | 13077 | 12568 | 11295 | 11546 | 11305 | 10519 | 9735  |
| 12% | 14659 | 13956 | 12809 | 12323 | 11090 | 11334 | 11100 | 10337 | 9575  |
| 13% | 14333 | 13657 | 12551 | 12088 | 10891 | 11128 | 10901 | 10160 | 9419  |
| 14% | 14021 | 13369 | 12302 | 11860 | 10699 | 10929 | 10709 | 9989  | 9268  |
| 15% | 13720 | 13093 | 12062 | 11640 | 10513 | 10737 | 10523 | 9823  | 9121  |

Cuadro 4.13: Estimación del coste, por Tasa y Edades, entre 87 y 95 años

En la tabla 4.12, se puede ver que el costo esperado disminuye a medida que aumenta la tasa de interés y que los costos son mayores para edades más jóvenes. Por ejemplo, para una tasa del 6 %, el costo esperado de la jubilación es de \$ 38 029 a los 65 años y \$ 29359 a los 75 años. Sin embargo, a una tasa del 15 %, el costo esperado de la jubilación es de \$ 23 358 a los 65 años y \$ 20 475 a los 75 años.

En la tabla 4.13, se puede observar una tendencia similar, aunque los costos en general son más bajos debido a que las edades cubiertas son mayores. Por ejemplo, a una tasa del 6%, el costo esperado de la jubilación es de \$27 615 a los 76 años y \$18 164 a los 86 años.

De manera similar a la tabla 4.14, se observa que el costo esperado de la jubilación disminuye a medida que aumenta la tasa de interés. En general, estas tablas pueden ser útiles para planificar la jubilación y la viudedad en función de la edad y la tasa de interés esperada.

Se ha generado un gráfico para visualizar la diferencia entre los costos en función de la tasa. El gráfico revela que a medida que la tasa aumenta, los costos por concurrencia de pensión y viudez tienden a disminuir. También se observa una variación en los costos según la edad de las personas. Para resaltar las diferentes tasas, se han utilizado colores distintos en el gráfico, lo que permite identificar fácilmente las variaciones en los costos asociados a cada tasa. Además, se han trazado líneas que conectan los puntos correspondientes, estableciendo una relación entre los valores de las diferentes edades para cada tasa. Esta representación gráfica ayuda a visualizar cómo se comportan los costos a medida que la edad varía, como se muestra a continuación:

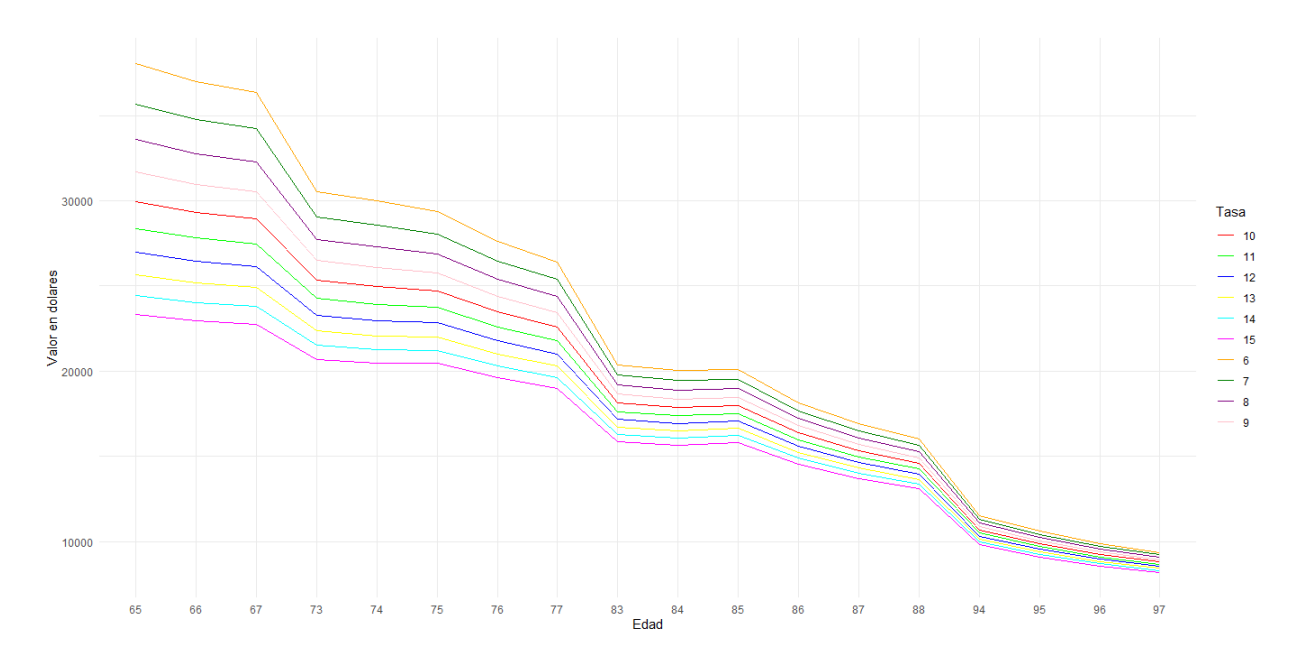

Figura 4.2: Costo por concurrencia de jubilación y viudedad por tasa y edades Fuente: Creación propia

En resumen, los datos y el gráfico brindan una representación visual de los costos de concurrencia de pensión y viudez en relación con la tasa y la edad. Finalmente, se muestra el gráfico con los costos por concurrencia con una tasa del 6, 25 %, la cual se estableció para el estudio actuarial en el IESS con fecha de corte 2018:

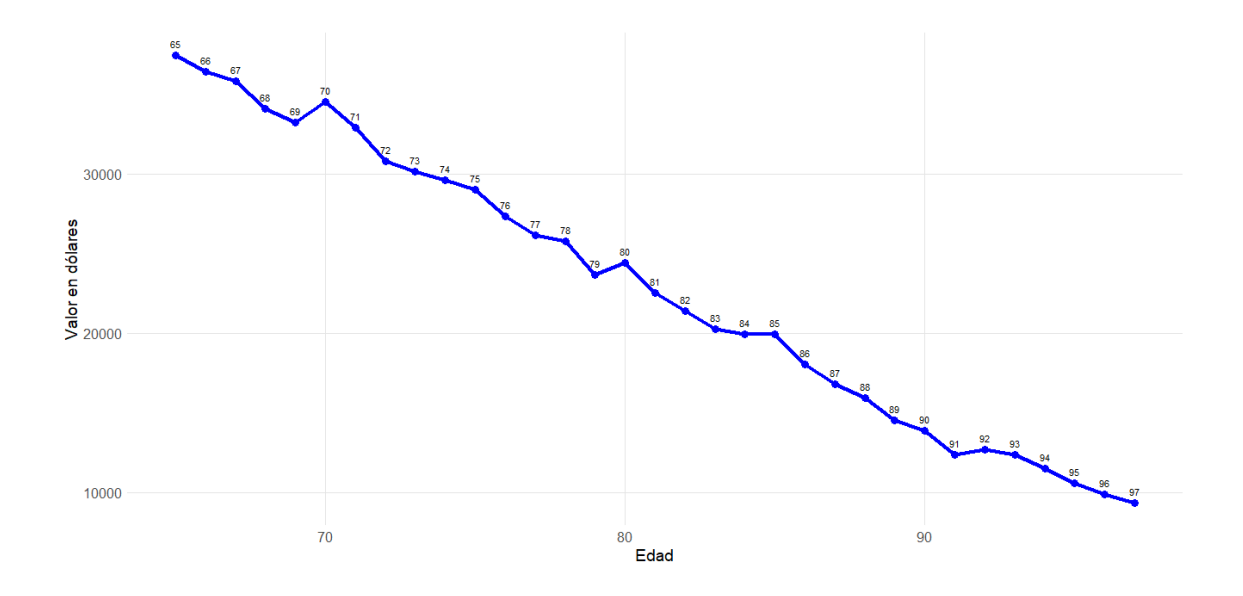

Figura 4.3: Costo por concurrencia de jubilación y viudedad con una tasa del 6,25 % Fuente: Creación propia

# **Capítulo 5**

# **Conclusiones y Recomendaciones**

En este trabajo, se analizó el papel de diversos factores económicos, demográficos y otros en relación con la sostenibilidad del sistema de la seguridad social a fin de identificar factores relevantes para la sostenibilidad del IESS; la mayoría de los cuales señalan su fragilidad financiera.

Uno de los factores encontrados se refiere al costo por concurrencia de pensiones por jubilación y viudedad. En este estudio, se determinó el costo medio esperado del pago por concurrencia de dichas pensiones, según la edad de cada jubilado, entre otros valores. Esto se logró mediante el desarrollo metodológico del modelo actuarial de múltiples estados casado *−* viudo para la población de parejas jubiladas en Ecuador. Cabe destacar que se consideró la restricción de que una persona viuda no volviera a casarse.

La confiabilidad de las múltiples fórmulas utilizadas en el desarrollo metodológico del modelo actuarial de múltiples estados casado *−* viudo se respaldó mediante demostraciones en análisis detallados. Se destaca especialmente la matriz que resume todos los posibles escenarios en los que podría terminar un casado, la cual resultó ser de gran utilidad para demostrar las fórmulas de las probabilidades de transición ubicadas en la sección 3.4.4.

Las conclusiones del estudio son los siguientes:

- 1. Al tomar dos edades cualesquiera con una diferencia de al menos 3 años, se observa que la probabilidad  $p_n^{cc}$  aumenta, mientras que las otras dos,  $q_n^{cc}$  y  $v_n$ , disminuyen.
- 2. Entre un 0, 01 % y un 1, 8 % del total de personas que enviudan a la edad *n* reciben pensión por jubilación y montepío como máximo 12 meses, ya que fallecen poco

después de enviudar.

- 3. La probabilidad de supervivencia de un casado como casado y la mortalidad de un viudo, disminuyen a medida que aumenta la edad, al tomar dos edades separadas por al menos 2 años. La probabilidad de supervivencia de una persona casada disminuye a medida que aumenta la edad, al igual que la mortalidad de un viudo, cuando se comparan dos edades separadas por al menos 2 años.
- 4. En cuanto a los costos, se observó que mientras más alta es la edad de la persona, menor es el costo por concurrencia de jubilación y viudedad. También, el costo disminuye mientras aumenta la tasa efectiva anual.

Además, se sugiere ampliar este estudio con el fin de mejorar las estimaciones y mantener su vigencia. Para lograrlo, se recomienda considerar las siguientes acciones:

- 1. Hallar la distribución de las personas que enviudan a lo largo de un período en lugar de suponer que todas están sometidas a la misma probabilidad de fallecimiento que las personas que se encontraban viudas al comienzo del período. Esto permitirá una mayor precisión en las estimaciones y reflejará de manera más precisa las dinámicas cambiantes de la población.
- 2. Investigar y tomar en cuenta el caso en el que las personas vuelven a casarse después de enviudar, ya que este escenario es común en la vida real. Estudiar este fenómeno proporcionará una visión más completa de las interacciones y los costos asociados.
- 3. Desarrollar un modelo más amplio que incluya uniones civiles del mismo sexo es crucial para reflejar la realidad diversa de las relaciones de pareja en la sociedad actual. Dado que existen diferencias en la esperanza de vida entre hombres y mujeres, así como comportamientos diferenciales en las parejas homosexuales y heterosexuales, es importante considerar su impacto en el costo por concurrencia de jubilación y viudedad. Esto garantizará estimaciones más precisas que abarquen la totalidad de la población y reflejen de manera adecuada las dinámicas demográficas y sociales.

En particular, la inclusión de estas recomendaciones permitirá una estimación más completa y actualizada del costo por concurrencia de jubilación y viudedad, teniendo en cuenta los cambios demográficos y las realidades sociales.

## **Bibliografía**

- [1] Estefanía Aguilera y Mercedes Ayuso. «Una estimación actuarial del coste individual de las pensiones de jubilación y viudedad: concurrencia de pensiones del Sistema de la Seguridad Social español». En: *Estudios de Economía Aplicada, 2015, vol. 33, num. 3, p. 817-838* (2015).
- [2] Leonardo Aguirre. «Análisis, revisión y aprobación de la valuación actuarial del Seguro de Invalidez, Vejez y Muerte del Seguro General Obligatorio». En: *Vélez y Vélez enterprise risk managment S.A. (risko)* (2019), págs. 72-77.
- [3] Namkee Ahn. «Adecuación de la Pensión de Viudedad ante el Cambio Demográfico y Socioeconómico». En: *Fundación de Estudios de Economía Aplicada* (2007). url: [https://www.seg-social.es/wps/wcm/connect/wss/18e6a5ad-44d5-4778-ae5f-](https://www.seg-social.es/wps/wcm/connect/wss/18e6a5ad-44d5-4778-ae5f-5b6708479f60/39_F06.pdf?MOD=AJPERES)[5b6708479f60/39\\_F06.pdf?MOD=AJPERES](https://www.seg-social.es/wps/wcm/connect/wss/18e6a5ad-44d5-4778-ae5f-5b6708479f60/39_F06.pdf?MOD=AJPERES).
- [4] Mercedes Ayuso; H. Corrales; et al. «Estadística Actuarial Vida». En: *Ediciones de la Universidad de Barcelona.* (2001).
- [5] Estefanía Alaminos. «Desarrollo metodológico del modelo actuarial de múltiples estados casado – viudo y cálculo actuarial del coste por pensiones de jubilación y viudedad». En: *Riskcenter* (2015), pág. 1.
- [6] Asamblea Nacional. *Ley de Seguridad Social*. 2018.
- [7] Asamblea Nacional (Boletín de prensa). *Asamblea debate reforma a la Ley de Seguridad Social para revalorizar pensiones del IESS*. 2010. url: [https://www.asambleanacional.](https://www.asambleanacional.gob.ec/es/noticia/asamblea_debate_reforma_la_ley_de_seguridad_social_para_revalorizar_las_pensiones_del_iess) [gob.ec/es/noticia/asamblea\\_debate\\_reforma\\_la\\_ley\\_de\\_seguridad\\_social\\_](https://www.asambleanacional.gob.ec/es/noticia/asamblea_debate_reforma_la_ley_de_seguridad_social_para_revalorizar_las_pensiones_del_iess) para revalorizar las pensiones del iess.
- [8] Thomas Judson; Stephen Austin. «Álgebra Abstracta». En: (2017).
- [9] Sheldon Axler. «Measure, Integration and Real Analysis». En: ().
- <span id="page-70-0"></span>[10] M Ayuso et al. «Modelo Actuarial Multiestado para el cálculo de probabilidades de supervivencia y fallecimiento según estado civil: Una aplicación al pago de pensiones concurrentes». En: *Riskcenter* 3 (2016), pág. 12. doi: [http://dx.doi.org/10.](https://doi.org/http://dx.doi.org/10.1002/andp.19053221004) [1002/andp.19053221004](https://doi.org/http://dx.doi.org/10.1002/andp.19053221004).
- [11] Mercedes Ayuso, Montserrat Guillén y Diego Valero. «Sostenibilidad del sistema de pensiones en España desde la perspectiva de la equidad y la eficiencia». En: *Presupuesto y gasto público* 71.2013 (2013), págs. 193-204.
- [12] Mercedes Ayuso y Robert Holzmann. «Longevidad: un breve análisis global y actuarial». En: *Documentos de trabajo Instituto BBVA de Pensiones* 1 (2014).
- [13] Brent Beer. *Introducing GitHub: A non-technical guide*. " O'Reilly Media, Inc.", 2018.
- [14] Boletines de la Universidad Nacional de la Plata. «Un trabajo sobre representaciones obreras en las celebraciones por el centenario de la OIT en Washington». En: *Instituto de Investigaciones en Humanidades y Ciencias Sociales* (2023). url: [https://idihcs.fahce.unlp.edu.ar/andres-stagnaro-en-las-celebraciones](https://idihcs.fahce.unlp.edu.ar/andres-stagnaro-en-las-celebraciones-por-el-centenario-de-la-oit-en-washington/)[por-el-centenario-de-la-oit-en-washington/](https://idihcs.fahce.unlp.edu.ar/andres-stagnaro-en-las-celebraciones-por-el-centenario-de-la-oit-en-washington/).
- [15] «Boletines Estadísticos». En: (). url: [https://www.iess.gob.ec/es/web/guest/](https://www.iess.gob.ec/es/web/guest/estadisticas) [estadisticas](https://www.iess.gob.ec/es/web/guest/estadisticas).
- [16] Carl de Boor. «A practical guide to splines». En: (2001). url: [https://www.springer.](https://www.springer.com/gp/book/9780387953663) [com/gp/book/9780387953663](https://www.springer.com/gp/book/9780387953663).
- [17] Richard L Burden et al. *Análisis numérico*. Vol. 7. Biblioteca Hernán Malo González, 2017.
- [18] John Chambers. «The S System». En: (2001). url: [https://web.archive.org/web/](https://web.archive.org/web/20181014111802/http://ect.bell-labs.com/sl/S/) [20181014111802/http://ect.bell-labs.com/sl/S/](https://web.archive.org/web/20181014111802/http://ect.bell-labs.com/sl/S/).
- [19] John M. Chambers. «S, R, and Data Science». En: *The R Journal* 11 (2020).
- [20] Salvador Cifre. «Old-age protection for women in the Spanish pension system». En: *International Social Security Review* (2013). url: [https://onlinelibrary.wiley.](https://onlinelibrary.wiley.com/doi/abs/10.1111/issr.12002) [com/doi/abs/10.1111/issr.12002](https://onlinelibrary.wiley.com/doi/abs/10.1111/issr.12002).
- [21] James Daniel. «Modelos de transición de múltiples estados con aplicaciones actuariales"». En: *Casualty Actuarial Society and the Society of Actuaries* (2004).
- [22] Statista Research Department. «Número de matrimonios que se registraron en Ecuador de 2010 a 2020». En: *statista* (2021). url: [https://es.statista.com/estadisticas/](https://es.statista.com/estadisticas/1240863/numero-de-matrimonios-registrados-en-ecuador/) [1240863/numero-de-matrimonios-registrados-en-ecuador/](https://es.statista.com/estadisticas/1240863/numero-de-matrimonios-registrados-en-ecuador/).
- [23] «Diagnóstico del IESS revela que tendrá serias complicaciones para pagar pensiones en el 2022; aconsejan urgente reforma a la Seguridad Social». En: *El Universo* (2021). url: [https://www.eluniverso.com/noticias/economia/diagnostico-del](https://www.eluniverso.com/noticias/economia/diagnostico-del-iess-revela-que-tendra-serias-complicaciones-para-pagar-pensiones-en-el-2022-aconsejan-urgente-reforma-a-la-seguridad-social-nota/)[iess-revela-que-tendra-serias-complicaciones-para-pagar-pensiones-en](https://www.eluniverso.com/noticias/economia/diagnostico-del-iess-revela-que-tendra-serias-complicaciones-para-pagar-pensiones-en-el-2022-aconsejan-urgente-reforma-a-la-seguridad-social-nota/)[el-2022-aconsejan-urgente-reforma-a-la-seguridad-social-nota/](https://www.eluniverso.com/noticias/economia/diagnostico-del-iess-revela-que-tendra-serias-complicaciones-para-pagar-pensiones-en-el-2022-aconsejan-urgente-reforma-a-la-seguridad-social-nota/).
- [24] «Diagnóstico del IESS revela que tendrá serias complicaciones para pagar pensiones en el 2022; aconsejan urgente reforma a la Seguridad Social». En: *Ecuador en Directo* (2021). url: [https://ecuadorendirecto.com/2021/04/23/iess-revela](https://ecuadorendirecto.com/2021/04/23/iess-revela-que-tendra-serias-complicaciones-para-pagar-pensiones-en-el-2022-aconsejan-urgente-reforma-a-la-seguridad-social/)[que - tendra - serias - complicaciones - para - pagar - pensiones - en - el - 2022](https://ecuadorendirecto.com/2021/04/23/iess-revela-que-tendra-serias-complicaciones-para-pagar-pensiones-en-el-2022-aconsejan-urgente-reforma-a-la-seguridad-social/)  [aconsejan-urgente-reforma-a-la-seguridad-social/](https://ecuadorendirecto.com/2021/04/23/iess-revela-que-tendra-serias-complicaciones-para-pagar-pensiones-en-el-2022-aconsejan-urgente-reforma-a-la-seguridad-social/).
- [25] El Universo. *El IESS se queda sin 240 108 aportantes en tres meses de pandemia*. 2020, Junio 26. url: [https://www.eluniverso.com/noticias/2020/06/25/nota/](https://www.eluniverso.com/noticias/2020/06/25/nota/7884381/iess-afiliados-desempleo-aportes-pandemia-coronavirus-ecuador-2020/) [7884381/iess-afiliados-desempleo-aportes-pandemia-coronavirus-ecuador-](https://www.eluniverso.com/noticias/2020/06/25/nota/7884381/iess-afiliados-desempleo-aportes-pandemia-coronavirus-ecuador-2020/)[2020/](https://www.eluniverso.com/noticias/2020/06/25/nota/7884381/iess-afiliados-desempleo-aportes-pandemia-coronavirus-ecuador-2020/).
- [26] El Universo. «IESS recuperó a un 4 por ciento de afiliados en el 2021, pero aún no remonta la pérdida de la pandemia». En: *El Universo* (2022). url: [https://www.](https://www.eluniverso.com/noticias/economia/iess-recupero-a-un-4-de-afiliados-en-el-2021-pero-aun-no-remonta-la-perdida-de-la-pandemia-nota/) [eluniverso.com/noticias/economia/iess-recupero-a-un-4-de-afiliados-en](https://www.eluniverso.com/noticias/economia/iess-recupero-a-un-4-de-afiliados-en-el-2021-pero-aun-no-remonta-la-perdida-de-la-pandemia-nota/)[el-2021-pero-aun-no-remonta-la-perdida-de-la-pandemia-nota/](https://www.eluniverso.com/noticias/economia/iess-recupero-a-un-4-de-afiliados-en-el-2021-pero-aun-no-remonta-la-perdida-de-la-pandemia-nota/).
- [27] Carolina Enriquez. «La importancia de los servicios actuariales». En: *Líderes* (2020). url: [https://www.revistalideres.ec/lideres/importancia-servicios-actuariales](https://www.revistalideres.ec/lideres/importancia-servicios-actuariales-empresas-riesgos.html)[empresas-riesgos.html](https://www.revistalideres.ec/lideres/importancia-servicios-actuariales-empresas-riesgos.html).
- [28] Instituto de Estadísticas y Censos (INEC). «Instrucciones informe estadístico divorcios». En: (2020). url: [https://anda.inec.gob.ec/anda/index.php/catalog/892/](https://anda.inec.gob.ec/anda/index.php/catalog/892/related_materials) [related\\_materials](https://anda.inec.gob.ec/anda/index.php/catalog/892/related_materials).
- [29] Estado. «Constitución de la República del Ecuador». En: *Portoviejo, Manabí, Ecuador* (2008).
- [30] A.N Kolmogorov; S.V Fomin. «Introductory Real Analysis». En: *Dover Publications* (1970). url: [https://archive.org/details/kolmogorov-fomin-introductory](https://archive.org/details/kolmogorov-fomin-introductory-real-analysis/page/6/mode/2up)[real-analysis/page/6/mode/2up](https://archive.org/details/kolmogorov-fomin-introductory-real-analysis/page/6/mode/2up).
- [31] «Frente Unitario de Trabajadores llama a movilización nacional para el 19 de enero en defensa del IESS». En: *El Universo* (2023). url: [https://www.eluniverso.com/](https://www.eluniverso.com/noticias/politica/frente-unitario-de-trabajadores-llama-a-movilizacion-nacional-para-el-19-de-enero-en-defensa-del-iess-nota/) [noticias/politica/frente-unitario-de-trabajadores-llama-a-movilizacion](https://www.eluniverso.com/noticias/politica/frente-unitario-de-trabajadores-llama-a-movilizacion-nacional-para-el-19-de-enero-en-defensa-del-iess-nota/)[nacional-para-el-19-de-enero-en-defensa-del-iess-nota/](https://www.eluniverso.com/noticias/politica/frente-unitario-de-trabajadores-llama-a-movilizacion-nacional-para-el-19-de-enero-en-defensa-del-iess-nota/).
- [32] Enrique García. «Modelización y cobertura de operaciones actuariales en colectivos con múltiples estados». En: (2000).
- [33] Federico Giorgi, Carmine Ceraolo y Daniele Mercatelli. «The R language: an engine for bioinformatics and data science». En: *Life* (2022).
- [34] Gobierno de la República del Ecuador. «Mauricio Pozo Crespo». En: (2021). url: <https://www.finanzas.gob.ec/mauricio-pozo-crespo/>.
- [35] Herce. «El impacto del envejecimiento de la población en España». En: *En Incertidumbre económica y exigencias regulatorias* (2016), págs. 39-48.
- [36] «Historia de la OIT». En: (2023). url: [https://www.ilo.org/global/about-the](https://www.ilo.org/global/about-the-ilo/history/lang--es/index.htm)[ilo/history/lang--es/index.htm](https://www.ilo.org/global/about-the-ilo/history/lang--es/index.htm).
- [37] Mercedes Ayuso; Jorge Bravo; Robert Holzmann. «On the Heterogeneity in Longevity among Socioeconomic Groups: Scope, Trends, and Implications for Earnings-Related Pension Schemes». En: (2016).
- [38] IESS. «Acumulación o mensualización de décimos». En: (2022). url: [https://www.](https://www.gob.ec/iess/tramites/acumulacion-mensualizacion-decimos) [gob.ec/iess/tramites/acumulacion-mensualizacion-decimos](https://www.gob.ec/iess/tramites/acumulacion-mensualizacion-decimos).
- [39] IESS. *IESS pagó pensiones jubilares correspondientes noviembre*. Accedido: 2023- 03-03. 2018. url: [https : / / www . iess . gob . ec / noticias/ - /asset \\_ publisher /](https://www.iess.gob.ec/noticias/-/asset_publisher/4DHq/content/iess-pago-pensiones-jubilares-correspondientes-noviembre/10174?redirect=https%3A%2F%2Fwww.iess.gob.ec%2Fnoticias%3Fp_p_id%3D101_INSTANCE_4DHq%26p_p_lifecycle%3D0%26p_p_state%3Dnormal%26p_p_mode%3Dview%26p_p_col_id%3Dcolumn-1%26p_p_col_pos%3D1%26p_p_col_count%3D2%26_101_INSTANCE_4DHq_advancedSearch%3Dfalse%26_101_INSTANCE_4DHq_keywords%3D%26_101_INSTANCE_4DHq_delta%3D6%26_101_INSTANCE_4DHq_cur%3D752%26_101_INSTANCE_4DHq_andOperator%3Dtrue?mostrarNoticia=1) [4DHq/content/iess-pago-pensiones-jubilares-correspondientes-noviembre/](https://www.iess.gob.ec/noticias/-/asset_publisher/4DHq/content/iess-pago-pensiones-jubilares-correspondientes-noviembre/10174?redirect=https%3A%2F%2Fwww.iess.gob.ec%2Fnoticias%3Fp_p_id%3D101_INSTANCE_4DHq%26p_p_lifecycle%3D0%26p_p_state%3Dnormal%26p_p_mode%3Dview%26p_p_col_id%3Dcolumn-1%26p_p_col_pos%3D1%26p_p_col_count%3D2%26_101_INSTANCE_4DHq_advancedSearch%3Dfalse%26_101_INSTANCE_4DHq_keywords%3D%26_101_INSTANCE_4DHq_delta%3D6%26_101_INSTANCE_4DHq_cur%3D752%26_101_INSTANCE_4DHq_andOperator%3Dtrue?mostrarNoticia=1) [10174?redirect=https%3A%2F%2Fwww.iess.gob.ec%2Fnoticias%3Fp\\_p\\_id%3D101\\_](https://www.iess.gob.ec/noticias/-/asset_publisher/4DHq/content/iess-pago-pensiones-jubilares-correspondientes-noviembre/10174?redirect=https%3A%2F%2Fwww.iess.gob.ec%2Fnoticias%3Fp_p_id%3D101_INSTANCE_4DHq%26p_p_lifecycle%3D0%26p_p_state%3Dnormal%26p_p_mode%3Dview%26p_p_col_id%3Dcolumn-1%26p_p_col_pos%3D1%26p_p_col_count%3D2%26_101_INSTANCE_4DHq_advancedSearch%3Dfalse%26_101_INSTANCE_4DHq_keywords%3D%26_101_INSTANCE_4DHq_delta%3D6%26_101_INSTANCE_4DHq_cur%3D752%26_101_INSTANCE_4DHq_andOperator%3Dtrue?mostrarNoticia=1) [INSTANCE\\_4DHq%26p\\_p\\_lifecycle%3D0%26p\\_p\\_state%3Dnormal%26p\\_p\\_mode%](https://www.iess.gob.ec/noticias/-/asset_publisher/4DHq/content/iess-pago-pensiones-jubilares-correspondientes-noviembre/10174?redirect=https%3A%2F%2Fwww.iess.gob.ec%2Fnoticias%3Fp_p_id%3D101_INSTANCE_4DHq%26p_p_lifecycle%3D0%26p_p_state%3Dnormal%26p_p_mode%3Dview%26p_p_col_id%3Dcolumn-1%26p_p_col_pos%3D1%26p_p_col_count%3D2%26_101_INSTANCE_4DHq_advancedSearch%3Dfalse%26_101_INSTANCE_4DHq_keywords%3D%26_101_INSTANCE_4DHq_delta%3D6%26_101_INSTANCE_4DHq_cur%3D752%26_101_INSTANCE_4DHq_andOperator%3Dtrue?mostrarNoticia=1) [3Dview%26p\\_p\\_col\\_id%3Dcolumn- 1%26p\\_p\\_col\\_pos%3D1%26p\\_p\\_col\\_count%](https://www.iess.gob.ec/noticias/-/asset_publisher/4DHq/content/iess-pago-pensiones-jubilares-correspondientes-noviembre/10174?redirect=https%3A%2F%2Fwww.iess.gob.ec%2Fnoticias%3Fp_p_id%3D101_INSTANCE_4DHq%26p_p_lifecycle%3D0%26p_p_state%3Dnormal%26p_p_mode%3Dview%26p_p_col_id%3Dcolumn-1%26p_p_col_pos%3D1%26p_p_col_count%3D2%26_101_INSTANCE_4DHq_advancedSearch%3Dfalse%26_101_INSTANCE_4DHq_keywords%3D%26_101_INSTANCE_4DHq_delta%3D6%26_101_INSTANCE_4DHq_cur%3D752%26_101_INSTANCE_4DHq_andOperator%3Dtrue?mostrarNoticia=1) [3D2%26\\_101\\_INSTANCE\\_4DHq\\_advancedSearch%3Dfalse%26\\_101\\_INSTANCE\\_4DHq\\_](https://www.iess.gob.ec/noticias/-/asset_publisher/4DHq/content/iess-pago-pensiones-jubilares-correspondientes-noviembre/10174?redirect=https%3A%2F%2Fwww.iess.gob.ec%2Fnoticias%3Fp_p_id%3D101_INSTANCE_4DHq%26p_p_lifecycle%3D0%26p_p_state%3Dnormal%26p_p_mode%3Dview%26p_p_col_id%3Dcolumn-1%26p_p_col_pos%3D1%26p_p_col_count%3D2%26_101_INSTANCE_4DHq_advancedSearch%3Dfalse%26_101_INSTANCE_4DHq_keywords%3D%26_101_INSTANCE_4DHq_delta%3D6%26_101_INSTANCE_4DHq_cur%3D752%26_101_INSTANCE_4DHq_andOperator%3Dtrue?mostrarNoticia=1) [keywords%3D%26\\_101\\_INSTANCE\\_4DHq\\_delta%3D6%26\\_101\\_INSTANCE\\_4DHq\\_cur%](https://www.iess.gob.ec/noticias/-/asset_publisher/4DHq/content/iess-pago-pensiones-jubilares-correspondientes-noviembre/10174?redirect=https%3A%2F%2Fwww.iess.gob.ec%2Fnoticias%3Fp_p_id%3D101_INSTANCE_4DHq%26p_p_lifecycle%3D0%26p_p_state%3Dnormal%26p_p_mode%3Dview%26p_p_col_id%3Dcolumn-1%26p_p_col_pos%3D1%26p_p_col_count%3D2%26_101_INSTANCE_4DHq_advancedSearch%3Dfalse%26_101_INSTANCE_4DHq_keywords%3D%26_101_INSTANCE_4DHq_delta%3D6%26_101_INSTANCE_4DHq_cur%3D752%26_101_INSTANCE_4DHq_andOperator%3Dtrue?mostrarNoticia=1) [3D752%26\\_101\\_INSTANCE\\_4DHq\\_andOperator%3Dtrue?mostrarNoticia=1](https://www.iess.gob.ec/noticias/-/asset_publisher/4DHq/content/iess-pago-pensiones-jubilares-correspondientes-noviembre/10174?redirect=https%3A%2F%2Fwww.iess.gob.ec%2Fnoticias%3Fp_p_id%3D101_INSTANCE_4DHq%26p_p_lifecycle%3D0%26p_p_state%3Dnormal%26p_p_mode%3Dview%26p_p_col_id%3Dcolumn-1%26p_p_col_pos%3D1%26p_p_col_count%3D2%26_101_INSTANCE_4DHq_advancedSearch%3Dfalse%26_101_INSTANCE_4DHq_keywords%3D%26_101_INSTANCE_4DHq_delta%3D6%26_101_INSTANCE_4DHq_cur%3D752%26_101_INSTANCE_4DHq_andOperator%3Dtrue?mostrarNoticia=1).
- [40] IESS. «Institución IESS». En: (2021). url: [https://www.iess.gob.ec/es/web/](https://www.iess.gob.ec/es/web/guest/institucion) [guest/institucion](https://www.iess.gob.ec/es/web/guest/institucion).
- [41] IESS. *Jubilación Ordinaria por Vejez*. 2022. url: [https://www.iess.gob.ec/es/](https://www.iess.gob.ec/es/web/guest/jubilacion-ordinaria-vejez#:~:text=Se%20proceder%5C%C3%5C%A1%5C%20a%5C%20obtener%5C%20el,los%5C%20cuales%5C%20se%5C%20aport%5C%C3%5C%B3.) [web/guest/jubilacion-ordinaria-vejez#:~:text=Se%20proceder%5C%C3%5C%A1%](https://www.iess.gob.ec/es/web/guest/jubilacion-ordinaria-vejez#:~:text=Se%20proceder%5C%C3%5C%A1%5C%20a%5C%20obtener%5C%20el,los%5C%20cuales%5C%20se%5C%20aport%5C%C3%5C%B3.) [5C%20a%5C%20obtener%5C%20el,los%5C%20cuales%5C%20se%5C%20aport%5C%C3%](https://www.iess.gob.ec/es/web/guest/jubilacion-ordinaria-vejez#:~:text=Se%20proceder%5C%C3%5C%A1%5C%20a%5C%20obtener%5C%20el,los%5C%20cuales%5C%20se%5C%20aport%5C%C3%5C%B3.) [5C%B3.](https://www.iess.gob.ec/es/web/guest/jubilacion-ordinaria-vejez#:~:text=Se%20proceder%5C%C3%5C%A1%5C%20a%5C%20obtener%5C%20el,los%5C%20cuales%5C%20se%5C%20aport%5C%C3%5C%B3.).
- [42] IESS. «Jubilación por Discapacidad». En: (2022). url: [https://iess.gob.ec/es/](https://iess.gob.ec/es/web/guest/jubilacion-por-discapacidad) [web/guest/jubilacion-por-discapacidad](https://iess.gob.ec/es/web/guest/jubilacion-por-discapacidad).
- [43] IESS. *Montepío (seguro de muerte)*. 2023. url: [https://www.iess.gob.ec/es/web/](https://www.iess.gob.ec/es/web/pensionados/montepio) [pensionados/montepio](https://www.iess.gob.ec/es/web/pensionados/montepio).
- [44] IESS. *Prestaciones y Beneficios*. url: [https://www.iess.gob.ec/en/web/afiliacion](https://www.iess.gob.ec/en/web/afiliacion-voluntaria/prestaciones-y-beneficios3)[voluntaria/prestaciones-y-beneficios3](https://www.iess.gob.ec/en/web/afiliacion-voluntaria/prestaciones-y-beneficios3).
- [45] IESS. *Prestaciones y Beneficios Ecuatorianos y Extranjeros residentes en el Ecuador*. url: <https://www.iess.gob.ec/es/prestaciones-y-beneficios1>.
- [46] Ross Ihaka. «R: Past and future history». En: *Computing Science and Statistics* 392396 (1998).
- [47] INEC. «Cómo crecerá la población en Ecuador». En: (2019).
- [48] INEC. «Índice de precios al consumidor». En: (2014). url: [https://anda.inec.gob.](https://anda.inec.gob.ec/anda/index.php/catalog/396/related_materials) [ec/anda/index.php/catalog/396/related\\_materials](https://anda.inec.gob.ec/anda/index.php/catalog/396/related_materials).
- [49] INEC. «Índice de precios al consumidor». En: (2022). url: [https://www.ecuadorencifras.](https://www.ecuadorencifras.gob.ec/indice-de-precios-al-consumidor/) [gob.ec/indice-de-precios-al-consumidor/](https://www.ecuadorencifras.gob.ec/indice-de-precios-al-consumidor/).
- [50] INEC. «INEC presenta sus proyecciones poblacionales cantonales». En: (2013). url: [https://www.ecuadorencifras.gob.ec/inec- presenta- sus- proyecciones](https://www.ecuadorencifras.gob.ec/inec-presenta-sus-proyecciones-poblacionales-cantonales/#:~:text=Seg%C3%BAn%20estos%20datos%2C%20Quito%20en,El%20Oro%20con%202.379%20habitantes.)[poblacionales - cantonales / # : ~ : text = Seg % C3 % BAn % 20estos % 20datos % 2C %](https://www.ecuadorencifras.gob.ec/inec-presenta-sus-proyecciones-poblacionales-cantonales/#:~:text=Seg%C3%BAn%20estos%20datos%2C%20Quito%20en,El%20Oro%20con%202.379%20habitantes.) [20Quito%20en,El%20Oro%20con%202.379%20habitantes.](https://www.ecuadorencifras.gob.ec/inec-presenta-sus-proyecciones-poblacionales-cantonales/#:~:text=Seg%C3%BAn%20estos%20datos%2C%20Quito%20en,El%20Oro%20con%202.379%20habitantes.).
- [51] INEC. «La mujer ecuatoriana en números». En: (2014, Marzo 5). url: [https://www.](https://www.ecuadorencifras.gob.ec/la-mujer-ecuatoriana-en-numeros/) [ecuadorencifras.gob.ec/la-mujer-ecuatoriana-en-numeros/](https://www.ecuadorencifras.gob.ec/la-mujer-ecuatoriana-en-numeros/).
- [52] INEC. «Ratificaciones de Ecuador». En: (2023). url: [https://www.ilo.org/dyn/](https://www.ilo.org/dyn/normlex/es/f?p=NORMLEXPUB:11200:0::NO::P11200_COUNTRY_ID:102616) [normlex/es/f?p=NORMLEXPUB:11200:0::NO::P11200\\_COUNTRY\\_ID:102616](https://www.ilo.org/dyn/normlex/es/f?p=NORMLEXPUB:11200:0::NO::P11200_COUNTRY_ID:102616).
- [53] Emilio López Juan Fuentes. «Historia universal del siglo XX. De la Primera Guerra Mundial al ataque a las Torres Gemelas». En: (2001). url: [https://drive.google.](https://drive.google.com/file/d/1kSUvqlbdtii190-g9AYCcKFFBUQNG7v_/view) [com/file/d/1kSUvqlbdtii190-g9AYCcKFFBUQNG7v\\_/view](https://drive.google.com/file/d/1kSUvqlbdtii190-g9AYCcKFFBUQNG7v_/view).
- [54] Kurt Hornik; R Core Team. *Frequently Asked Questions on R*. 2022. url: [https :](https://cran.r-project.org/doc/FAQ/R-FAQ.html#What-is-the-R-Foundation_003f) [//cran.r-project.org/doc/FAQ/R-FAQ.html#What-is-the-R-Foundation\\_003f](https://cran.r-project.org/doc/FAQ/R-FAQ.html#What-is-the-R-Foundation_003f).
- [55] Charles Lehmann. «Álgebra». En: (2004).
- [56] Ruiz M. «Registro Estadístico de Matrimonio y Divorcios, 2019». En: (2020), pág. 9.
- [57] Ruiz M. «Registro Estadístico de Matrimonios y Divorcios». En: (2021), pág. 10.
- [58] Ruiz M. «Registro Estadístico de Matrimonios y Divorcios, 2021». En: (2022), pág. 9.
- [59] M. Rosero. *Ecuador le dijo sí al matrimonio civil igualitario hace un año*. 2020. url: [https://www.elcomercio.com/tendencias/sociedad/ecuador- lmatrimonio](https://www.elcomercio.com/tendencias/sociedad/ecuador-lmatrimonio-civil-igualitario-aniversario.html)[civil-igualitario-aniversario.html](https://www.elcomercio.com/tendencias/sociedad/ecuador-lmatrimonio-civil-igualitario-aniversario.html).
- [60] Federico Giorgi; Carmine Ceraolo; Daniele Mercatelli. «The R Language: An Engine for Bioinformatics and Data Science». En: (2022). url: [https://www.mdpi.com/2075-](https://www.mdpi.com/2075-1729/12/5/648/htm) [1729/12/5/648/htm](https://www.mdpi.com/2075-1729/12/5/648/htm).
- [61] Ministerio de Economía y Finanzas. «Boletín de Deuda Pública y otras obligaciones del SPNF y la Seguridad Social/PIB». En: (2022). url: [https://www.finanzas.gob.](https://www.finanzas.gob.ec/wp-content/uploads/downloads/2022/06/Boleti%CC%81n-Abril-2022.pptx) [ec/wp-content/uploads/downloads/2022/06/Boleti%CC%81n-Abril-2022.pptx](https://www.finanzas.gob.ec/wp-content/uploads/downloads/2022/06/Boleti%CC%81n-Abril-2022.pptx).
- [62] Artís; Ayuso; Guillén; Monteverde. «Una estimación actuarial del coste individual de la dependencia en la población de mayor edad en España». En: *Estadística española* 49 (2007), págs. 373-402.
- [63] Chiara Monticone. *Women's pension rights and survivors' benefits: A comparative analysis of EU Member States and Candidate Countries*. 53. CEPS, 2008.
- [64] Gregoria Morales. «Elementos de matemática actuarial sobre previsión social y seguros de vida enfocado al Grado y Master en Ciencias Actuariales y financieras». En: (2010).
- [65] Luis Moreno. «Guía para la solución de problemas de cadenas de Markov, colas, inventarios y análisis de decisiones». En: Primera edición (2019).
- [66] Patricia N. «Gobierno debe al IESS 465 millones de dólares por él 40 % de pensiones en 2021, según datos de Finanzas». En: *VIRTUALEX* (2021, Diciembre 29). url: [https://virtualex.ec/gobierno-debe-al-iess-465-millones-por-el-40-de](https://virtualex.ec/gobierno-debe-al-iess-465-millones-por-el-40-de-pensiones-en-2021-segun-datos-de-finanzas/)[pensiones-en-2021-segun-datos-de-finanzas/](https://virtualex.ec/gobierno-debe-al-iess-465-millones-por-el-40-de-pensiones-en-2021-segun-datos-de-finanzas/).
- [67] John Nash. «Non-cooperative Games». En: *Annals of Mathematics* 54.2 (1951), págs. 286-295.
- [68] Oficina de la Organización Internacional del Trabajo OIT Países Andinos Ecuador. *La pandemia COVID-19 y sus efectos en la sostenibilidad del Seguro de invalidez, vejez y muerte del IESS*. 2020, Mayo 20.
- [69] ONU. *Historia de las Naciones Unidas*. Accedido: 2023-03-03. 2015. url: [https:](https://www.un.org/es/about-us/history-of-the-un) [//www.un.org/es/about-us/history-of-the-un](https://www.un.org/es/about-us/history-of-the-un).
- [70] Mónica Orozco. «Ecuador aprueba metas y FMI le transferirá USD 1.700 millones este año.» En: *Primicias* (2022). url: [https : / / www . primicias . ec / noticias /](https://www.primicias.ec/noticias/economia/fmi-transparentar-deudas-estado-iess-ecuador/) [economia/fmi-transparentar-deudas-estado-iess-ecuador/](https://www.primicias.ec/noticias/economia/fmi-transparentar-deudas-estado-iess-ecuador/).
- [71] Emmanuel Paradis. «R para Principiantes». En: (2003).
- [72] «Población Económicamente Activa del Ecuador». En: *Wens Consulting Group* (2020). url: <https://wens.com.ec/poblacion-economicamente-activa-del-ecuador/>.
- [73] Guido Poveda. «Longevidad: un breve análisis global y actuarial». En: *CCCSS Contribuciones a las Ciencias Sociales* (2016). url: [https : / / www . eumed . net / rev /](https://www.eumed.net/rev/cccss/2016/02/inclusion.html#:~:text=Dentro%20del%20mercado%20laboral%20ecuatoriano,mujer%20como%20due%C3%B1a%20o%20gerente.) [cccss/2016/02/inclusion.html#:~:text=Dentro%20del%20mercado%20laboral%](https://www.eumed.net/rev/cccss/2016/02/inclusion.html#:~:text=Dentro%20del%20mercado%20laboral%20ecuatoriano,mujer%20como%20due%C3%B1a%20o%20gerente.) [20ecuatoriano,mujer%20como%20due%C3%B1a%20o%20gerente.](https://www.eumed.net/rev/cccss/2016/02/inclusion.html#:~:text=Dentro%20del%20mercado%20laboral%20ecuatoriano,mujer%20como%20due%C3%B1a%20o%20gerente.).
- [74] Lopez Lerma; Amadeo Pozuelo. «El seguro de desempleo en Alemania». En: (2009). url: [https://node2.123dok.com/dt02pdf/123dok\\_es/001/625/1625781.pdf.pdf?](https://node2.123dok.com/dt02pdf/123dok_es/001/625/1625781.pdf.pdf?X-Amz-Content-Sha256=UNSIGNED-PAYLOAD&X-Amz-Algorithm=AWS4-HMAC-SHA256&X-Amz-Credential=aa5vJ7sqx6H8Hq4u%2F20211226%2F%2Fs3%2Faws4_request&X-Amz-Date=20211226T211514Z&X-Amz-SignedHeaders=host&X-Amz-Expires=600&X-Amz-Signature=404dbe31f694cc6cfea3ac57bb34f6f8c5237912930e49ba0153c1ab3ea066ae) [X - Amz - Content - Sha256 = UNSIGNED - PAYLOAD & X - Amz - Algorithm = AWS4 - HMAC -](https://node2.123dok.com/dt02pdf/123dok_es/001/625/1625781.pdf.pdf?X-Amz-Content-Sha256=UNSIGNED-PAYLOAD&X-Amz-Algorithm=AWS4-HMAC-SHA256&X-Amz-Credential=aa5vJ7sqx6H8Hq4u%2F20211226%2F%2Fs3%2Faws4_request&X-Amz-Date=20211226T211514Z&X-Amz-SignedHeaders=host&X-Amz-Expires=600&X-Amz-Signature=404dbe31f694cc6cfea3ac57bb34f6f8c5237912930e49ba0153c1ab3ea066ae) SHA256&X-Amz-Credential=aa5vJ7sqx6H8Hq4u%2F20211226%2F%2Fs3%2Faws4 [request&X-Amz-Date=20211226T211514Z&X-Amz-SignedHeaders=host&X-Amz-](https://node2.123dok.com/dt02pdf/123dok_es/001/625/1625781.pdf.pdf?X-Amz-Content-Sha256=UNSIGNED-PAYLOAD&X-Amz-Algorithm=AWS4-HMAC-SHA256&X-Amz-Credential=aa5vJ7sqx6H8Hq4u%2F20211226%2F%2Fs3%2Faws4_request&X-Amz-Date=20211226T211514Z&X-Amz-SignedHeaders=host&X-Amz-Expires=600&X-Amz-Signature=404dbe31f694cc6cfea3ac57bb34f6f8c5237912930e49ba0153c1ab3ea066ae)Expires=600&X-Amz-Signature=404dbe31f694cc6cfea3ac57bb34f6f8c5237912930e49ba0153c1a
- [75] Jonatán Rojas. *Cadenas de Markov*. 2010. url: [https://www.calameo.com/read/](https://www.calameo.com/read/00256326967222259e91f) [00256326967222259e91f](https://www.calameo.com/read/00256326967222259e91f).
- [76] Sheldon M Ross. *Simulation*. Academic Press, 1999.
- [77] Sheldon M Ross. *Stochastic processes*. John Wiley & Sons, 1995.
- [78] Sheldon M. Ross. *Introduction to Probability Models*. 10th. Los Angeles, California: Elsevier, 2010. isbn: 9780123756862.
- [79] «RStudio». En: (2021). url: <https://github.com/rstudio/rstudio>.
- [80] «RStudio». En: (2022). url: <https://www.rstudio.com/products/rstudio/>.
- [81] Cecilia Salazar, Santiago del Castillo et al. *Fundamentos básicos de estadística*. 2018.
- [82] Fernando Sandoya. «Cálculo Actuarial con Cadenas de Markov, una aplicación». En: (2000). url: [https://www.dspace.espol.edu.ec/rest/bitstreams/4226/](https://www.dspace.espol.edu.ec/rest/bitstreams/4226/retrieve) [retrieve](https://www.dspace.espol.edu.ec/rest/bitstreams/4226/retrieve).
- [83] Fernando Sandoya. «Matemáticas Actuariales y Operaciones de Seguros». En: 2 (2007).
- [84] Fernando Sandoya. «Matemáticas Actuariales y Operaciones de seguros». En: *Espol* Segunda edición (2007).
- [85] «TIOBE Index for June 2022». En: (2022). url: [https://www.tiobe.com/tiobe](https://www.tiobe.com/tiobe-index/)[index/](https://www.tiobe.com/tiobe-index/).

#### **Apéndice A**

#### **Código para hallar los colectivos**

```
1 x \leftarrow function(x,M){(
return(as.numeric(M[identificar_x(x,M),2])+as.numeric(
M[identificar_x(x,M),3]);
}
l_c_x \leftarrow function(x, M){
  return(as.numeric(M[identificar_x(x,M),2]));
}
l_v_x \leftarrow function(x, M){
  return(as.numeric(M[identificar_x(x,M),3]));
}
identificar x \leftarrow function(x,M){
  p \leftarrow nrow(M);result \leftarrow -1000;
  for(i in 1:p)
  {
    if(M[i,1]==x){
```

```
result \leftarrow i;
       i \leftarrow i+p;}
  }
  return(result);
}
W_x \leftarrow function(x, M){
  x \leftarrow x+1;return(as.numeric(M[identificar_x(x,M),8])+
    as.numeric(M[identificar x(x,M),5]));
}
d_c_x \leftarrow function(x, M){
  x \leftarrow x+1;return( as.numeric(M[identificar_x(x,M),4]) );
}
l_cv_x \leftarrow function(x,M){
    return( as.numeric(M[identificar_x(x,M),8]));
}
d_cv_x \leftarrow function(x,M){
  x \leftarrow x+1;return( as.numeric(M[identificar_x(x,M),5]));
}
l_vv_x \leftarrow function(x,M){
  return( as.numeric(M[identificar_x(x,M)-1,3])
```

```
-as.numeric(M[identificar_x(x,M),10]));
}
d_v_x \leftarrow function(x, M){
  x \leftarrow x+1;return( as.numeric(M[identificar_x(x,M),10]) );
}
d_x \leftarrow function(x, M){
  x \leftarrow x+1;return( as.numeric(M[identificar_x(x,M),9]));
}
```
## **Apéndice B**

## **Probabilidades**

```
p_{c}c_{x} \leftarrow function(x,M){
  return (l_c_x(x+1,M)/l_c_x(x,M));}
q_{c}c_{x} \leftarrow function(x,M){
  return(d_c_x(x,M)/l_c_x(x,M));}
v_x \leftarrow function(x, M){
  return(W_x(x,M)/l_c_x(x,M));}
p_{cv_x} \leftarrow function(x, M){
  return(1_cv_x(x+1,M)/1_c_x(x,M));}
q_c v_x \leftarrow function(x, M){
  return(d_cv_x(x,M)/l_c_x(x,M));}
```

```
q_cv_x(65,crear_tabla(65)))
p_c_x \leftarrow function(x, M){
  return(p\_cc_x(x,M)+p\_cv_x(x,M));}
q_c_x \leftarrow function(x, M){
  return(q_cc_x(x,M)+q_cv_x(x,M));}
p_v_x \leftarrow function(x, M){
  return(1_vv_x(x+1,M)/1_v_x(x,M));}
q_v_x \leftarrow function(x, M){
  return(1-p_v_x(x,M));}
```
## **Apéndice C**

## **Transición entre estados**

```
library(splines)
```

```
identificar_cero <- function(M)
{
  p \leftarrow nrow(M);qp <- 0;
  for(i in 1:p)
  {
    if(M[i,1]==0)
    {
       qp <- i;
       i \leftarrow i+p;}
  }
  return(qp);
}
l_v_x_mmedia \leftarrow function(x, M){
  p \leftarrow identificar_x(x,M);
  w <- identificar_cero(M);
  result \leftarrow -1000;
  if(p \le w-2){
```

```
result <- 0.5*(1_v_x(x,M)+1_v_x(x+1,M));}
  return(result);
}
median_p_v_x_med \leftarrow function(x, M){
 return(1_v_x(x+1,M)/1_v_x_m=edia(x,M));}
```

```
media p v x media \leq function(x,M)
{
 return((1-a\sin x + c\sin x))/(1
 -0.5*as.numeric(q v x(x,M))));
}
```

```
media q v x media \leq function(x,M)
{
  return(1-media_p_v_x_media(x,M));
}
```

```
l_cv_x media \leftarrow function(x, M){
  return(W_x(x,M) * media_p v_x_{median}(x,M));}
d_cv_x media \leftarrow function(x, M){
  return(W_x(x,M) * media_q_v_x_media(x,M));}
```
### **Apéndice D**

# **Matriz de Probabilidades Anuales de Transición**

library(expm) matriz\_pasos <- function(y,h,M) { *# h puede tomar valores enteros mayores o iguales a cero # y toma valores minimo de 65 # se verifica que la suma de los elementos de una fila es 1*  $m \leftarrow matrix(0,3,3);$  $m[1,1] \leftarrow p_{CC} x(y,M);$  $m[1,2] \leftarrow p_{cv} x(y,M);$  $m[1,3] \leftarrow q_c_x(y,M);$  $m[2,2] \leftarrow p_v_x(y,M);$  $m[2,3] \leftarrow q_v_x(y,M);$  $m[3,3]$  <- 1; return(m  $\frac{1}{6}$   $\binom{1}{6}$  (h)); }

## **Apéndice E**

## **Ecuaciones de Chapman - Kolmogorov**

```
h_p_{cc_y} \leftarrow function(h, y, M){
  #
  r \leftarrow -1000;m \leftarrow matriz_pasos(y,1,M);
  if(h==0){
   r \leftarrow 1;
  }
  if(h==1){
   r \leq m[1,1];
 }
  if(h > 1){
    r \leftarrow m[1,1];p \leftarrow diag(3);
 for(i in 1:(h-1)){
   p \leftarrow matriz_pasos(y, i+1, M);
   r \leq r * p[1,1];}
  }
    return(r);
```
}

```
h_p_vv_v \leftarrow function(h,y,M){
  m \leftarrow matriz_pasos(y,1,M);
   r <- -1000;
  if(h==1){
  r \leq -m[2,2];
  }
  if(h > 1){
    r \leftarrow m[2,2];for(i in 1:(h-1)){
     p \leftarrow matriz_pasos(y,i+1,M);
     r \leftarrow r * p[2, 2];}
  }
  return(r);
}
h_p_v_v - function(h, y, M){
  #h <- 1;
  #y <- 65;
```

```
q \leftarrow 0;for(r in 1:h)
{
# r <- 1;
 s \leftarrow 1;if(r > 1)
```

```
{
       for(g \in 1:(r-1)){
         #print(g)
         m \leftarrow matriz_pasos(y,h-r+g+1,M);
         s \leftarrow s * m[2, 2];}
    }
  m \leftarrow matriz_pasos(y,h-r+1,M);
  q \leftarrow q+h_p_{c}c_y(h-r,y,M)*s*m[1,2];
     }
    return(q);
}
```
### **Apéndice F**

# **Costo esperado del pago conjunto de pensiones de jubilación y viudedad**

```
CF \leftarrow function(edadX){
  resultB \leftarrow matrix(0, 15, 1);for(edad in 65:75)
  {
    tabla <- crear_tabla(edad);
    tabla \leftarrow crear tabla(edad);
    tabla \leq tabla[tabla[,1]!=0,];
    tabla \leq tabla[!is.na(tabla[,1]),];
     a \leftarrow as.numeric(tabla[tabla[,1] == dead,6]);
    b \leftarrow as.numeric(tabla[tabla[,1] == dead,7]);
    result \leq matrix(0, 15, 1);
    q \leftarrow 1 + Q(2011);w \le 100-edad; y \le - edad; j \le -1;
     for(i in seq(0.01,0.15,by=0.01))
     {
       print("i")
       print(i)
       v \leftarrow 1/(1+i);
```

```
for(h in 1:W){
        #print("h")
        #print(h)
        result[j,1] \leftarrow \text{result}[j,1]+\mathbf{a}*(q^-(h-1))*h_p cc_y(h,y,tabla)*(v^h)+(a+b)*(q^{(h-1)}) * h_pcv_y(h,y,tabla)*(v^h);}
      j \le -j+1;}
resultB <- cbind(resultB,result);
  }
  resultB \leq resultB[,-1];
  colnames(resultB) <- c(as.character(edadX),
  as.character(edadX+1),as.character(edadX+2),
  as.character(edadX+3),as.character(edadX+4),
  as.character(edadX+5),as.character(edadX+6),
  as.character(edadX+7),as.character(edadX+8),
  as.character(edadX+9),as.character(edadX+10));
  rownames(resultB) <- c("0.01", "0.02", "0.03",
                         "0.04", "0.05", "0.06",
                         "0.07", "0.08", "0.09",
                         "0.1", "0.11", "0.12",
                         "0.13", "0.14", "0.15");
  return(resultB);
```
}